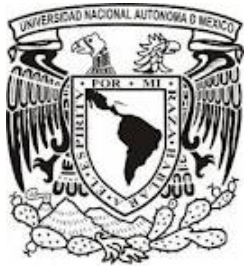

# UNIVERSIDAD NACIONAL AUTÓNOMA DE MÉXICO

FACULTAD DE INGENIERÍA

AUTOMATIZACIÓN DE UN SISTEMA INVERNADERO CON HIDROPONIA

# T E S I S QUE PARA OBTENER EL TITULO DE

INGENIERO MECATRÓNICO

PRESENTAN:

GUTIÉRREZ REYES OZIEL RENÉ

SÁNCHEZ FLORES MOISÉS

DIRECTOR DE TESIS:

M. EN I. SERAFÍN CASTAÑEDA CEDEÑO

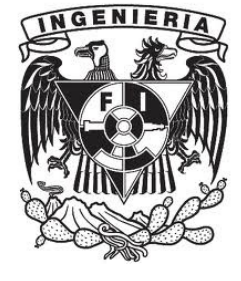

MÉXICO, D.F 2012

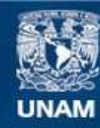

Universidad Nacional Autónoma de México

**UNAM – Dirección General de Bibliotecas Tesis Digitales Restricciones de uso**

#### **DERECHOS RESERVADOS © PROHIBIDA SU REPRODUCCIÓN TOTAL O PARCIAL**

Todo el material contenido en esta tesis esta protegido por la Ley Federal del Derecho de Autor (LFDA) de los Estados Unidos Mexicanos (México).

**Biblioteca Central** 

Dirección General de Bibliotecas de la UNAM

El uso de imágenes, fragmentos de videos, y demás material que sea objeto de protección de los derechos de autor, será exclusivamente para fines educativos e informativos y deberá citar la fuente donde la obtuvo mencionando el autor o autores. Cualquier uso distinto como el lucro, reproducción, edición o modificación, será perseguido y sancionado por el respectivo titular de los Derechos de Autor.

# A nuestras Familias

Porque sin su confianza y apoyo incondicional, no hubiéramos podido desarrollar y terminar este proyecto, a ellos está dedicado éste trabajo. Gracias

# A los amigos y compañeros

Por los buenos momentos, ayuda y nuevas experiencias que presenciamos juntos.

### A la gente del campo

Por su experiencia y amor por la tierra.

# A México y todos los mexicanos

Por habernos dado la oportunidad de estudiar y desarrollarnos en una institución tan importante como la Universidad Nacional Autónoma de México.

# Índice

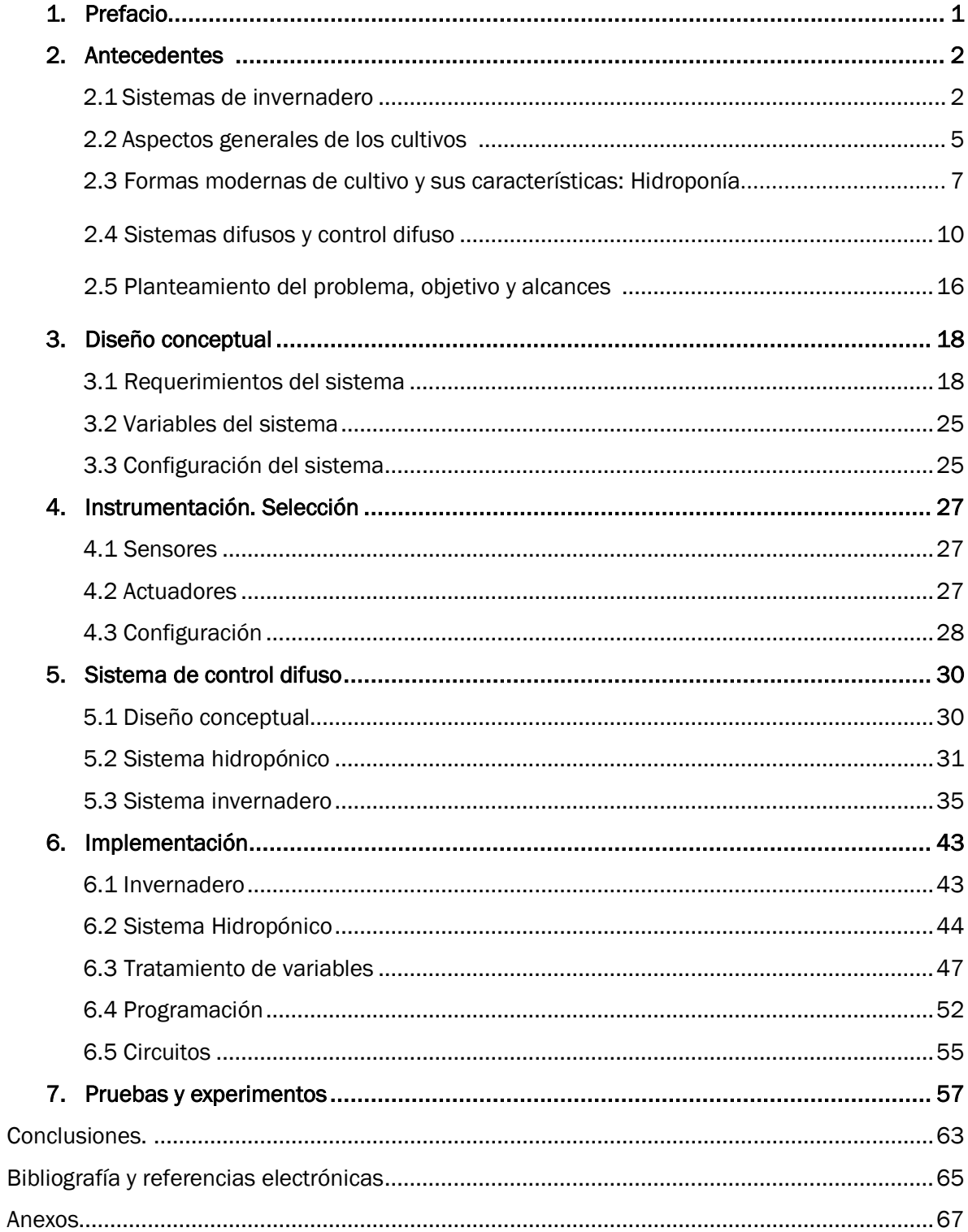

# 1

### Prefacio

El presente proyecto busca diseñar e implementar un sistema para desarrollar cultivos con una alta productividad, desde una escala doméstica a medio mayoreo, mediante el control de las variables más importantes involucradas en el crecimiento de los cultivos; como el manejo de los nutrientes hasta los parámetros ambientales mediante un controlador difuso. El sistema será de fácil uso y con visualización de los parámetros, lo que permitirá a toda aquella persona interesada en la agricultura, conocer y aplicar tecnología para el mejoramiento e incremento de la producción de alimentos.

Utilizando un sistema a pequeña escala, conoceremos el funcionamiento del invernadero, formas modernas de cultivo como la hidroponía, y el control de los diversos parámetros que permiten el buen desarrollo de las plantas.

# Antecedentes.

2

Es este capítulo se detallan los aspectos más importantes de los cultivos bajo un sistema de invernadero, los tipos de invernadero que existen, así como las características fisiológicas de las plantas. Como complemento se detalla a la hidroponía como una forma moderna de cultivo que permite acelerar y mejorar los procesos de producción.

#### 2.1 Sistemas de invernadero.

#### *Sistemas de invernadero simple*

Un invernadero (o invernáculo), también llamado invernadero simple (Figura.2.1), es una construcción de vidrio o plástico en la que se cultivan plantas, a mayor temperatura que en el exterior. Aprovecha el efecto producido por la [radiación solar](http://es.wikipedia.org/wiki/Radiaci%C3%B3n_solar) que, al atravesar un [vidrio](http://es.wikipedia.org/wiki/Vidrio) u otro material traslúcido, calienta los objetos que hay adentro; estos, a su vez, emiten [radiación](http://es.wikipedia.org/wiki/Radiaci%C3%B3n_infrarroja)  [infrarroja,](http://es.wikipedia.org/wiki/Radiaci%C3%B3n_infrarroja) con una [longitud de onda](http://es.wikipedia.org/wiki/Longitud_de_onda) mayor que la solar, por lo cual no pueden atravesar los vidrios a su regreso quedando atrapados y produciendo el calentamiento .

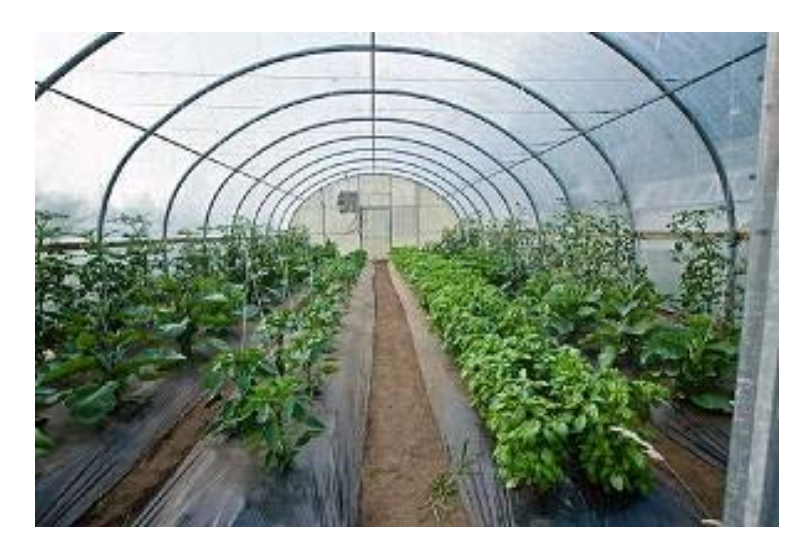

*Figura 2.1: Ejemplo de un invernadero simple. Fuente: invernaderoschile.cl.2010*

El cristal usado para un invernadero trabaja como medio selectivo de la transmisión para diversas frecuencias espectrales, y su efecto es atrapar energía dentro del invernadero, que calienta el ambiente interior (Figura. 2.2).

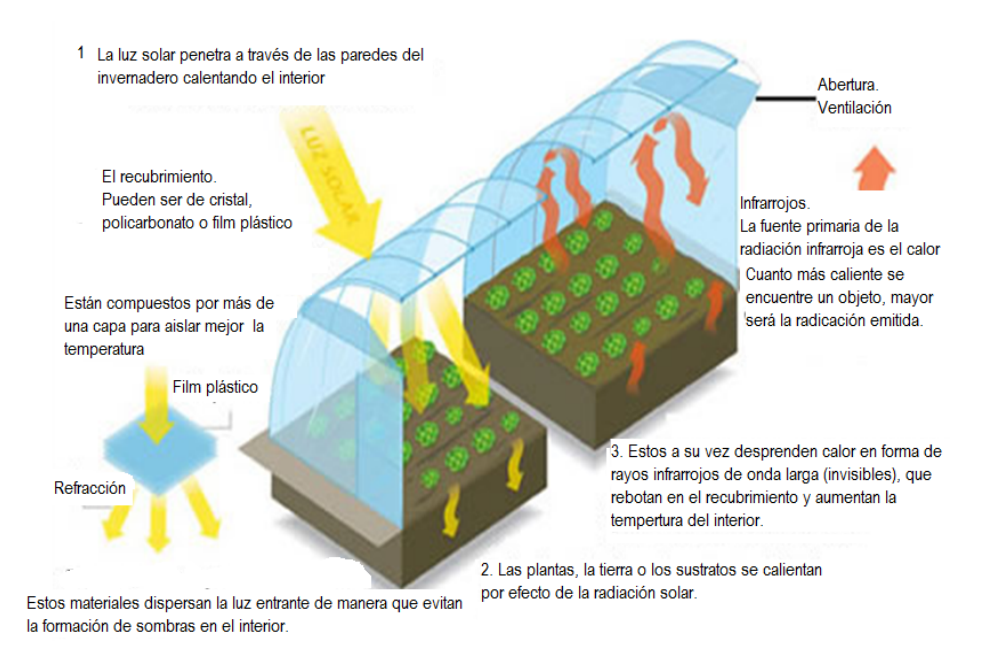

*Figura 2.2: Efectos de un invernadero. Fuente: invernaderos Guarico*

Este sistema cuenta con la ventaja de establecer una valla de separación entre el cultivo y el ambiente externo. Esto permite proteger al cultivo de lluvias, fuertes vientos, animales plagas y enfermedades. También facilita un mayor y más eficiente control sobre la temperatura de las plantas y la cantidad de luz requerida.

En una región donde son comunes las nevadas, los techos están diseñados y preparados para soportar pesadas cargas por la acumulación de nieve, mientras que en climas más cálidos permiten al máximo la penetración de la radiación solar y la conservación del calor dentro de él.

*Tipos de invernadero simple [5]*

Existe una gran variedad de diferentes invernaderos que se han desarrollado al paso del tiempo, debido a la gran variedad de climas y fenómenos meteorológicos presentes en nuestro planeta, cada uno de los diseños de invernadero fue creado pensando en mitigar el efecto de algunas de estas condiciones.

Algunos de los tipos de invernadero más comunes y comerciales se muestran en la tabla 2.1.

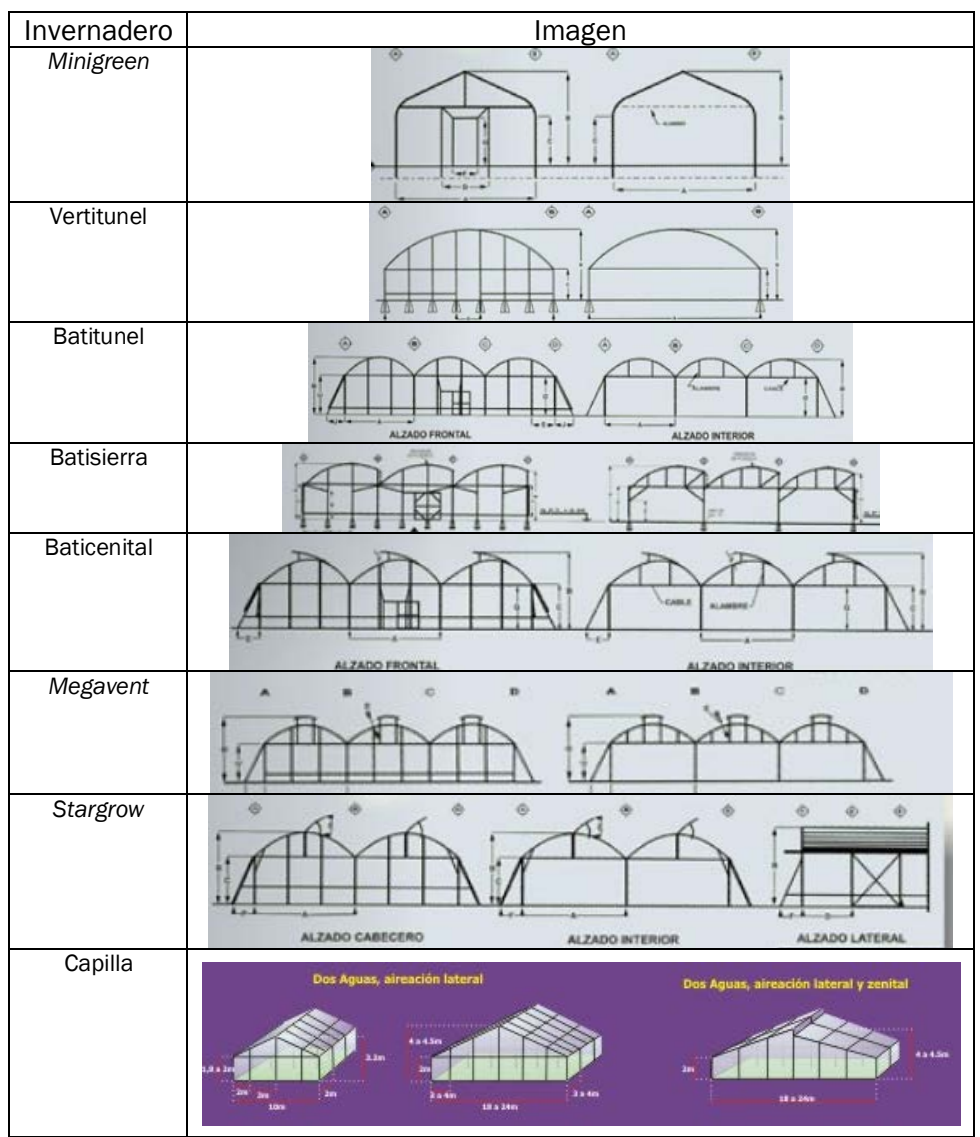

Tabla 2.1: Tipos de invernaderos. Fuente ACEA e +ININSA invernaderos.

#### *Sistemas de invernadero automatizado*

Estos sistemas son el siguiente paso en el desarrollo de los invernaderos, como se vio anteriormente en los invernaderos simples se crea un microambiente controlando el calor que entra y sale de ellos, en los invernaderos automatizados el número de variables a controlar aumenta, los sistemas que realizan el control son más sofisticados, en la mayoría de los casos apoyándose en un programa de computadora y la interacción cultivo-hombre disminuye considerablemente (Figura. 2.3).

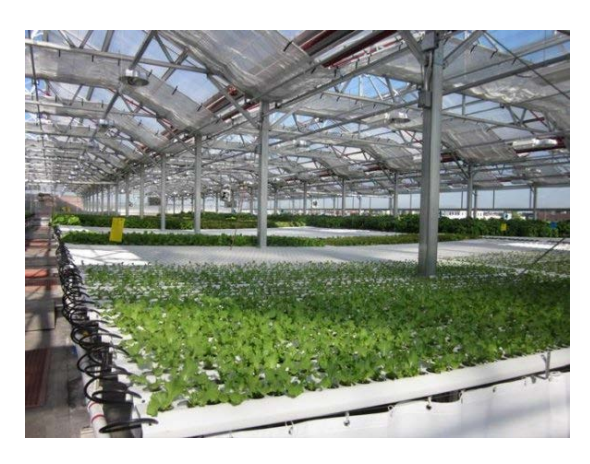

*Figura 2.3: Ejemplo de un invernadero automatizado. Fuente Businesinsider.com.2011*

Las principales variables consideradas en estos sistemas son: humedad relativa, concentración de gases en el ambiente (CO2), acidez del suelo (pH), iluminación, suministro de agua (riego) y ventilación.

Por ejemplo en un sistema automatizado se ahorra la mano de obra que se necesita para el riego y esto evita errores humanos aumentando la producción en un 75% [1].

Es en estos sistemas se han implantado nuevas técnicas de cultivo como son la hidroponía y aeroponía.

#### 2.2 Aspectos generales de los cultivos [2].

Las plantas son materia prima para proveer y satisfacer necesidades de alimentación, ropa, medicamentos, etc., además de que influyen en forma directa sobre nuestro sistema meteorológico cambiando las temperaturas, limpiando y humedeciendo el ambiente.

Las plantas crecen y se reproducen de acuerdo a su genética, que se ve modificada por el medio ambiente o por el hombre y dependen de la absorción de minerales, mayormente del nitrógeno.

Las plantas cuentan con mecanismos de medición del tiempo, los cuales ajusta a cada una de ellas a su ritmo de desarrollo según sea la estación y de acuerdo con el medio en el que se desarrollan para realizar los diferentes procesos como la germinación, reproducción, caída de hojas, etc., aparte de que las protegen del frío, calor, viento, etc.

#### *El agua en las plantas.*

La materia viva depende del agua, y el protoplasma de las plantas se encuentra disuelto en ella. Todos los componentes de la célula se transportan en el vital líquido y casi todas las reacciones biológicas se realizan en el agua.

Las partes básicas de la planta son: raíz, tallo, hojas, flores y frutos.

#### *La germinación.*

Es el punto en donde inicia el cultivo. La semilla es una planta completa en letargo: es tejido (alimento almacenado) envuelto por una cubierta permeable, cuya vida está suspendida por falta de agua y oxígeno, así que al absorber agua y tener condiciones de temperatura adecuada, se reactiva su metabolismo e inicia su crecimiento.

#### *La respiración.*

EL proceso de respiración es el movimiento controlado de componentes orgánicos y su oxidación, liberando así la energía que servirá para el desarrollo de la planta.

La temperatura afecta la respiración y otros procesos metabólicos, ya que el aumento de temperatura a más de 35 °C, puede disminuir la respiración de la planta y la producción de enzimas, lo cual se debe a la falta de mecanización en la respiración.

El oxígeno tiene sus efectos en la respiración y la fermentación, ya que es vital para el metabolismo oxidativo.

El bióxido de carbono ayuda a la respiración de la planta, además de influir sobre las estomas; pero una alta concentración causa que las estomas se cierren y puede dificultar la respiración.

El manejo o la estimulación de la planta causa aumento en la respiración: si se lesionan sus tejidos, la respiración de la planta aumenta, debido a la rápida oxidación de sus componentes. A consecuencia de una lesión, se produce reversión de ciertas células que forman el callo y reparan la herida; por lo tanto, el consumo de bióxido de carbono y oxígeno es mayor.

#### *La transpiración.*

La mayor cantidad de agua que pierde la planta se evapora por las superficies foliares, por el proceso de transpiración. Este proceso se lleva a cabo a través de las estructuras anatómicas de la planta.

La transpiración se ve afectada directamente por la velocidad del viento, ya que la hoja tiene una capa limítrofe de aire en la superficie y si esta capa es perturbada, se incrementa la transpiración.

Cuando el flujo de agua es impulsado a través de la planta por medio de la transpiración de ésta, se convierte en un sistema transportador de minerales; y el constante movimiento de agua permite la movilización de los nutrientes.

#### *La fotosíntesis.*

Cuando un rayo de luz golpea sobre una planta, éste es absorbido por las moléculas de la clorofila. En consecuencia, la clorofila atrapa la energía y la convierte en potencial químico, que es aprovechado por la planta en reacciones de respiración.

Primero se consideró que la luz era indispensable para el crecimiento de las plantas, después se comprobó que la luz era necesaria para el proceso por el cual las plantas toman nutrientes del aire para que sus partes verdes puedan absorber bióxido de carbono de la atmósfera. Se sabe que además de producir oxigeno, cuando se les ilumina, también absorben agua y, con ayuda de la luz, los elementos inorgánicos se convierten en materia orgánica.

Actualmente se dice que el único pigmento que absorbe la luz es la clorofila y ésta absorbe sólo la luz roja y azul, pero no la verde.

#### Factores ambientales.

#### *El paso de la luz.*

La cantidad de luz que ingresa al invernadero es muy importante. Sobre todo en los días de invierno, la falta de luz afecta al funcionamiento de la planta, ya que si no hay luz, no hay fotosíntesis y, por lo tanto, la floración y la fructificación pueden no realizarse.

El vidrio, acrílico, policarbonato y plástico son los materiales más usados en invernaderos para este fin, ya que permiten el paso de la luz hasta en un 90 %, aunque, casos como el vidrio tiene una mejor presentación pero es de mayor costo [3].

#### *Temperatura.*

La mayoría de los cultivos requieren de un rango de temperaturas consideradas fresca, siendo estas específicas para cada tipo. Tanto la temperatura como la circulación correcta del aire ayudan para el aumento de la producción de las plantas, obteniendo cosechas constantes, que permiten ventas fuera de temporada sin tener que recurrir a dejar de sembrar para evitar el frío.

#### *El dióxido de carbono.*

Se encuentra en el ambiente y es muy necesario para el proceso de la fotosíntesis; cuando no está presente en el entorno de la planta, ésta no crece normalmente. Este gas no es nocivo para la salud, salvo en concentraciones muy altas. Usando proporciones correctas, se enriquece el ambiente dentro de los invernaderos, y con su ayuda las plantas crecen y producen mucho más rápido que sin él. Por lo tanto, al recibir este gas, las plantas requieren mayor cantidad de agua y nutrientes, pues el desarrollo se acelera, se prolonga su vida y se incrementa su producción.

#### 2.3 Formas modernas de cultivo: Hidroponía.

La palabra hidroponía proviene del griego donde *hydros* significa *agua*, y *ponostra bajo o labor*; de aquí pues que hidroponía significa trabajo sobre agua. La hidroponía es la ciencia que trata del cultivo y crecimiento de plantas sin suelo ya sea en elementos inertes, tales como: lana de roca, aserrín, vermiculita, arena, fibra de coco, etc., ó en la misma solución nutritiva.

Existen actualmente varios sistemas de cultivos hidropónicos, principalmente en el cultivo de hortalizas, pero a grandes rasgos se subdividen en dos: los de cultivados en sustratos o suelo inerte, y lo de cultivados en solución nutritiva [4].

*Sistemas de cultivo en suelo inerte.*

Comúnmente conocidos como cultivos en sustrato, son aquellos donde la plántula se coloca en un suelo inerte (sustrato) y es regada en su raíz con solución nutritiva. Existen varias formas de cultivo en sustrato, variando principalmente del tipo de suelo en donde se colocan las plantas (Figura. 2.4).

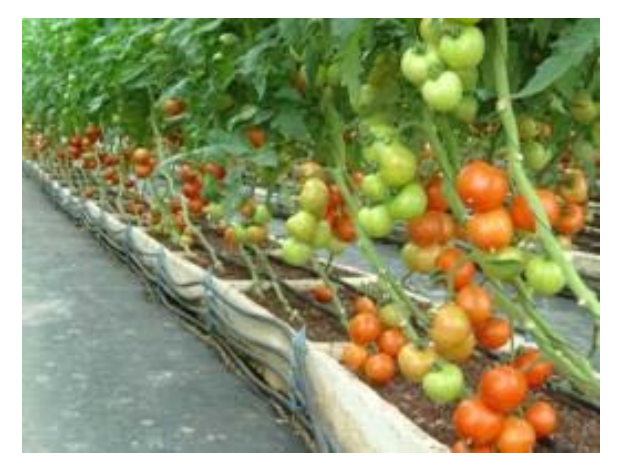

*Figura 2.4: Cultivo en sustrato. Fuente hidro-plant.com.2008.* 

*Sistemas de cultivo en solución.*

El principal medio de cultivo como su nombre lo indica es la solución nutritiva, utilizándose principalmente para la producción de hortalizas tales como lechuga, col, acelga, berros, perejil, apio y para hierbas aromáticas como la mejorana, albahaca, hierbabuena, y menta. Ha sido probado con fresas, pepinos y tomates, presenta algunas dificultades con esta última hortaliza debido al peso de sus frutos, resultando impráctico en algunos casos.

Al igual que el sistema de cultivo en sustrato, dependen de los recipientes en donde se coloca la solución nutritiva y si se recircula o no. Algunos de estos sistemas utilizados se enuncian a continuación [4].

*Raíz flotante.*

La solución está en camas o bancadas, las cuales varían sus dimensiones según la cantidad de plantas que se desee producir, dichas bancadas son rectangulares con profundidad entre 25 y 50 cm, la cual depende también de la especie a cultivar por el tamaño de las raíces (Figura. 2.5).

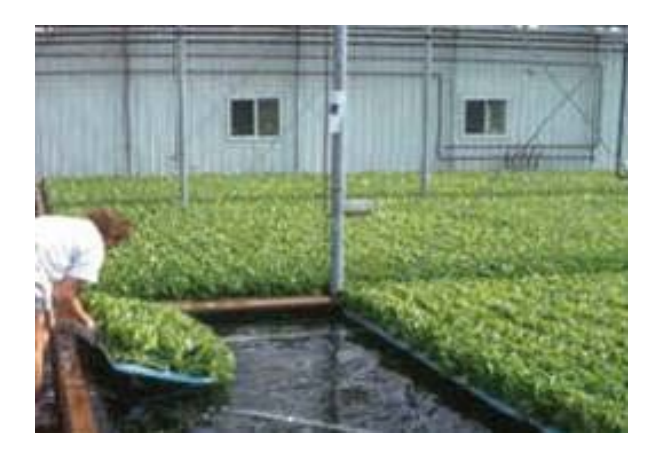

*Figura 2.5: Sistema de raíz flotante. Fuente hidro-plant.com.2008.*

#### *Técnica laminar nutritiva.*

En la técnica laminar nutritiva (*Nutrient Film Technique*, NFT), la solución está en recirculación constantemente formándose una película delgada de nutrientes de 3 a 5 milímetros con la finalidad de que las raíces se puedan oxigenar. Existen varios tipos de medio de cultivo, algunos utilizan camas o albercas como en el sistema de raíz flotante, pero con la recirculación de la solución nutritiva o en canales rectangulares o cilíndricos.

Este sistema se usa por lo regular en tubos de PVC, por su fácil implementación y circulación de la solución, variando el diámetro de los tubos según la densidad de las plantas colocadas en ellos, así como también por el tamaño de las raíces de las plantas a cultivar para obtener una buena circulación de la solución. Un sistema hidropónico tipo NFT en canales de PVC se muestra en la figura 2.6.

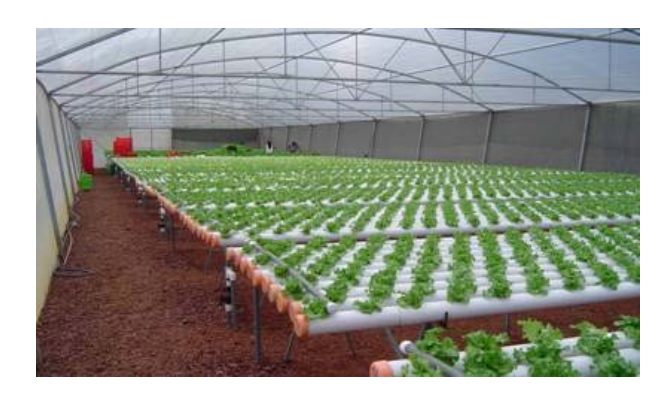

*Figura 2.6: Sistema NFT. Fuente hidro-plant.com.2008.*

#### 2.4 Sistemas difusos y el control difuso

Los sistemas difusos son un conjunto de variables asociadas por medio de lógica difusa.

Por su parte la lógica difusa es aquella que utiliza expresiones que no son totalmente ciertas ni totalmente falsas, es decir, es una lógica aplicada a conceptos que pueden tomar un valor indeterminado de veracidad dentro de un conjunto de valores cuyos extremos son la verdad absoluta o la falsedad absoluta.

Por así decirlo es una lógica que expresa la falta de definición del objeto al que se aplica. Pertenece a la lógica multivaluada pero la lógica difusa se diferencia de ésta en que nos permite introducir valores intermedios entre la afirmación completa o la negación absoluta [12].

Un controlador difuso es un aquel que utiliza un conjunto de reglas definidas para controlar un sistema difuso, basándose en los valores de las entradas del sistema [11].

#### Sistemas difusos

Son sistemas basados en lógica difusa que transforman los datos o valores numéricos de la entrada al dominio de las reglas intuitivas y lingüísticas de la lógica difusa para realizar el tratamiento de los mismos y después convertir los resultados en valores numéricos para darles la representación tradicional.

Un sistema difuso está conformado por los siguientes elementos: variables lingüísticas, términos lingüísticos, funciones de pertenencia y reglas que las relacionan.

#### *Variables y términos lingüísticos*

Como lo indica su nombre es una variable cuyos valores son palabras o sentencias en un lenguaje natural o sintético [7] que representan una entrada o salida del sistema difuso, estás variables son características del sistema. Por su parte los términos lingüísticos son cuantificaciones de las variables lingüísticas, generalmente la cantidad de términos es un número impar, en la mayoría de aplicaciones 3 o 5 términos lingüísticos [5] son suficientes para describir las variables de un sistema.

Por ejemplo en un automóvil consideramos la "velocidad" una variable lingüística, sus términos lingüísticos podrían ser: muy baja, baja, media, media alta y alta.

#### *Funciones de pertenencia*

Las funciones de pertenencia de un conjunto nos indica el grado en que cada elemento de un universo dado, pertenece a dicho conjunto, los valores en la función de pertenencia dependerá del contexto (o universo) en el que se trabaje, del experto o del usuario. A la hora de determinar una función de pertenencia, normalmente se eligen funciones sencillas.

En la figura 2.7 encontramos los principales tipos de funciones de pertenencia.

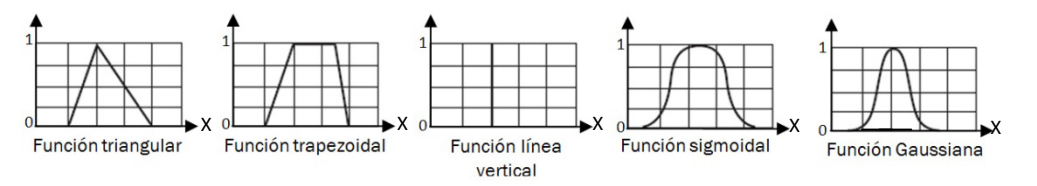

*Figura 2.7: Funciones de pertenencia. Fuente LabVIEW [11].* 

#### *Reglas difusas*

Las reglas en los sistemas difusos le permiten resolver el problema para el cual ha sido diseñado, describen por medio de palabras la relación que existe entre las variables lingüísticas de entrada y salida, basándose en sus términos lingüísticos.

Retomando el ejemplo del automóvil, una regla sería:

Si la "velocidad" es alta entonces "freno" drásticamente.

Estas reglas pueden ser formuladas por expertos, o bien aprendidas por el propio sistema, haciendo uso en este caso de redes neuronales para fortalecer las futuras tomas de decisiones.

Podemos encontrar diferentes tipos de sistemas difusos, los más comunes son el tipo mamdani y tipo sugeno.

#### Sistemas tipo Mamdani [14].

En un sistema difuso tipo Mamdani se distinguen las siguientes partes:

#### *Fuzzificador.*

La entrada de un sistema de lógica difusa tipo Mamdani normalmente es un valor numérico proveniente de un sensor; para que este valor pueda ser procesado por el sistema difuso se hace necesario convertirlo a un "lenguaje" que el mecanismo de infererencia pueda procesar. Esta es la función del fuzzificador, que toma los valores numéricos provenientes del exterior y los convierte en valores "difusos" que pueden ser procesados por el mecanismo de inferencia.

#### *Mecanismo de inferencia difusa.*

Teniendo los diferentes niveles de pertenencia arrojados por el fuzzificador, los mismos deben ser procesados para generar una salida difusa. La tarea del sistema de inferencia es tomar los niveles de pertenencia y, apoyado en la base de reglas, generar la salida del sistema difuso.

#### *Base de Reglas Difusas*

En un sistema difuso tipo mamdani las reglas son heurísticas de la forma *si* (antecedente) *entonces* (consecuente), donde el antecedente y el consecuente son también conjuntos

difusos, ya sea puros o resultado de operar con ellos [9], el antecedente como el consecuente de las reglas están dados por expresiones lingüísticas.

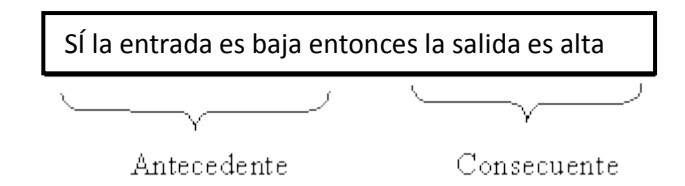

*Figura 2.8: Elementos de una regla difusa tipo Mamdani.*

#### *Defuzzificador*

La salida que genera el mecanismo de inferencia es una salida difusa, lo cual significa que no puede ser interpretada por un elemento externo (por ejemplo un controlador) que solo manipule información numérica. Para lograr que la salida del sistema difuso pueda ser interpretada por elementos que sólo procesen información numérica, hay que convertir la salida difusa del mecanismo de inferencia; este proceso lo realiza el defuzzificador.

Existen varias opciones de Defuzzificador como el centro de área, los centros promediados entre otros.

En la figura 2.9 se muestra la configuración básica de un sistema tipo Mamdani.

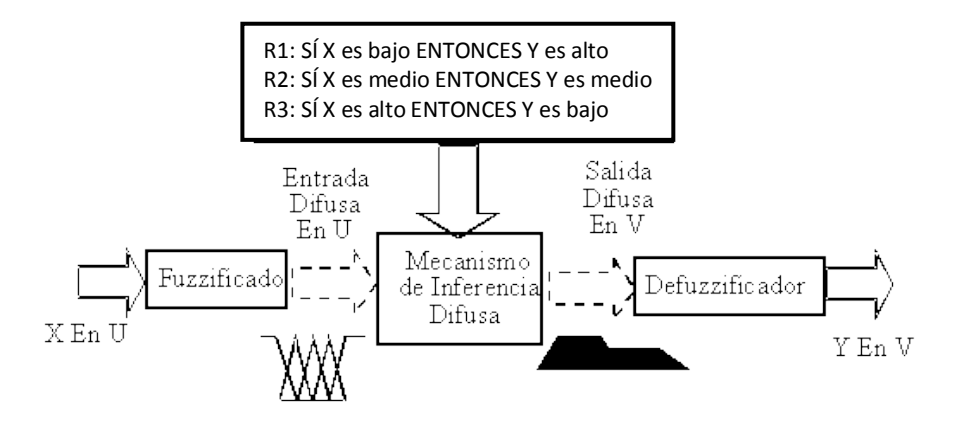

*Figura 2.9: Sistema difuso tipo Mamdani [14].*

#### Sistemas tipo Sugeno [14].

La principal diferencia de un sistema Sugeno y un sistema Mamdani son las reglas difusas.

#### *Reglas Difusas*

Las reglas de la base de conocimiento de un sistema Sugeno son diferentes a las de los sistemas Mamdani en que el consecuente de estas reglas ya no es una variable lingüística sino que es una función de la entrada del sistema en un momento dado (Figura. 2.10).

En los sistemas difusos tipo Sugeno, los valores que arrojan las diferentes reglas que se han activado en un momento determinado ya son valores numéricos por lo que no se necesita una etapa de defuzzificación.

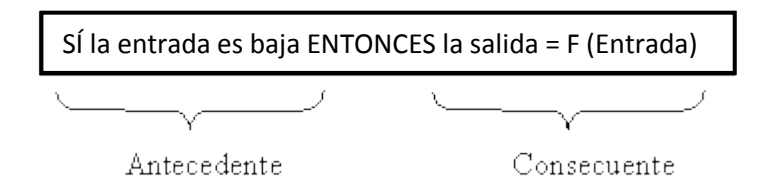

*Figura 2.10: Elementos de una regla difusa tipo sugeno.*

La figura 2.11 muestra la configuración de un sistema tipo Sugeno.

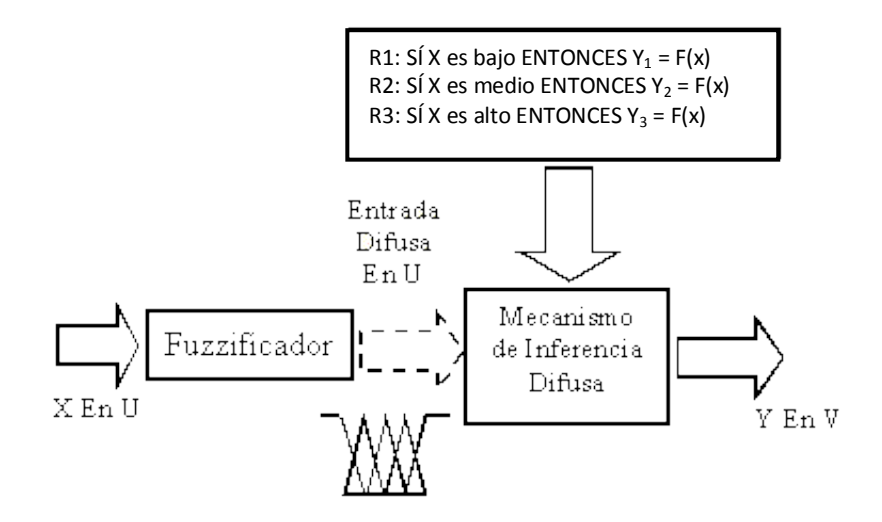

*Figura 2.11: Sistema difuso tipo Sugeno [14].*

#### Control Difuso

#### *El control inteligente*

El incremento de las demandas tecnológicas en nuestros tiempos, ha generado sistemas que requieren controladores altamente sofisticados para asegurar alto desempeño dentro de condiciones adversas, Estas y otras condiciones de control no se pueden cumplir con controladores convencionales, debido principalmente a la falta de conocimiento preciso acerca del proceso que se desea controlar.

La adquisición de conocimiento adecuado del sistema en ocasiones es problemática o impráctica debido a la complejidad del sistema y al hecho de que la estructura y los parámetros en muchos sistemas cambian de manera significativa e impredecible con el tiempo. Es bajo estas condiciones en donde se utilizan técnicas de control inteligente.

El control inteligente es una generalización del concepto de control y se puede ver como un campo dentro de la disciplina de control. El control inteligente es la disciplina donde los métodos de control se desarrollan para emular algunas características importantes del ser humano. Estas características incluyen adaptación y aprendizaje, planeación bajo gran incertidumbre y el trabajo con una gran cantidad de datos [15].

Para el diseño de un controlador difuso no se requiere el modelo analítico completo del sistema dinámico. El resultado de este es un controlador heurístico basado en conocimiento, utilizado para controlar un sistema complejo e indefinido. Un controlador difuso es esencialmente un controlador no lineal.

Una aplicación popular de controladores difusos es en control de lazos simples, normalmente controlados por controladores PID. Como se puede ver en la figura 2.12 el controlador difuso que tiene la misma estructura a un sistema con retroalimentación convencional.

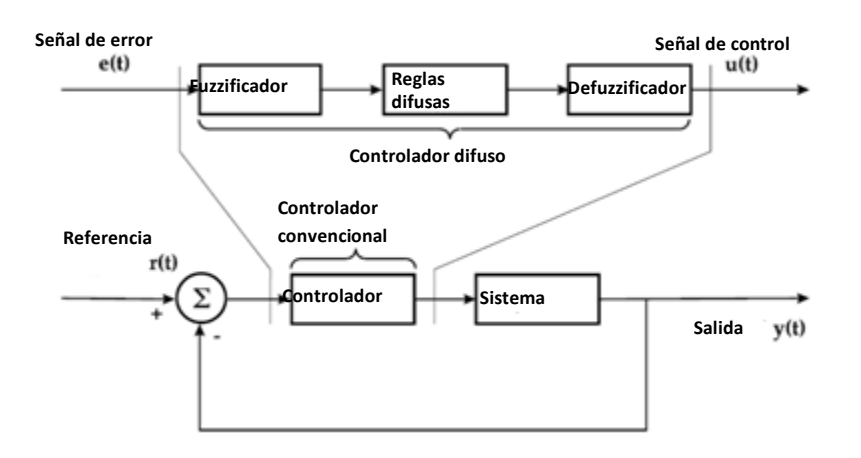

*Figura 2.12: Controlador difuso [10].*

Como ya se menciono existen varios tipos de sistemas difusos, en la figura la estructura del controlador cambiaria si fuera un sistema mamdani o sugeno.

Algunos esquemas de controladores difusos son:

- Controlador P difuso.
- Controlador PD difuso con acción de control incremental.
- Control PD con derivada de la salida.
- Controlador PI difuso.
- Controlador PID difuso.

Cuando se diseña un controlador difuso, es necesario determinar las variables de entrada y de salida. Las variables de salida representan el resultado de la operación que realizará el controlador y serán determinadas por el objetivo de control. La decisión de las variables de entrada depende de la situación en particular.

El diseño también involucra la construcción de reglas de control. En muchos casos se pueden obtener estas reglas describiendo las acciones de los operadores del sistema. Dependiendo del tipo de sistema difuso la estructura de las reglas puede cambiar.

El número de reglas N está definido por la siguiente ecuación:

*N*=*p*1×*p*2×…× *pn………………………………………. (1)*

Donde *pn es el número de términos lingüísticos de la variable* lingüística de entrada*.*

Se considera que una base de reglas es completa cuando existe al menos una regla para cada combinación de variable lingüística de entrada. Sí se cuenta con una base de reglas incompleta se debe definir un estado default lingüístico para cada variable de salida lingüística, para que el controlador difuso pueda manejar las situaciones cuando no hay reglas activas [5].

Para bases de reglas pequeñas se suele utilizar una matriz para representar todas las interacciones de las variables lingüísticas, así se detectan inconsistencias o errores en las reglas, para sistemas con más variables no se utiliza porque se dificulta la detección de inconsistencias.

#### 2.5 Planteamiento del problema, objetivo y alcances del proyecto.

#### Planteamiento del problema

El presente trabajo nace de observar la situación actual de olvido del campo mexicano, los cambios climáticos que afectaran los cultivos tradicionales en nuestro país y la dependencia cada vez mayor de alimentos del exterior.

Bajo estas condiciones, mantener y aumentar la producción de alimentos en nuestro país se convierte en un factor importante para su desarrollo pues las estadísticas muestran un crecimiento sostenido de la población pero no así la producción de alimentos, que se verá mermada por el cambio climático antes mencionado y la continua migración de nuestros campesinos a Estados Unidos.

Es por ello que debemos aplicar las nuevas tecnologías en el campo y desarrollar mejores formas de producción para satisfacer las necesidades de la población. En este trabajo se desarrollará una herramienta, para aquellas personas que se interesen en la producción con estas nuevas tecnologías, que les permitirá tener una visión más amplia de los factores importantes en el desarrollo de las plantas, enfocarse en el control de ellos, para tener una mayor y mejor producción posible.

Esta propuesta está dirigida en gran parte a aquellos lugares donde la agricultura tradicional no es del todo aplicable, ya sea por las condiciones del terreno, cambios hechos por el mismo hombre, o para aquellos que visualizan la nueva forma de producción de alimentos.

#### **Objetivo**

Desarrollar un sistema de control difuso para la automatización de un invernadero con hidroponía; de bajo costo y para sistemas de baja a media capacidad.

#### **Alcances**

Esta tesis representa una primera aproximación a la automatización de los sistemas hidropónicos e invernaderos, por lo cual las variables a tomar en cuenta serán las más importantes y esenciales de cada sistema y algunas de ellas serán simplificadas.

Desarrollo de un control difuso.

Selección de sensores y actuadores.

Pruebas del control de las variables involucradas en el proceso.

Para realizar dichas pruebas, se desarrollará un modelo a escala, siguiendo los mismos lineamientos de sistemas de tamaño real. Además sólo se llevaran a cabo simulaciones que representen el comportamiento de las plantas.

De manera general, el presente trabajo es una base para posteriormente ahondar en la automatización de los sistemas hidropónicos e invernaderos.

3

### Diseño conceptual

En este capítulo se definirán las características de nuestro sistema, partiendo de la selección de una hortaliza, hasta la configuración y detalles del sistema de control.

#### 3.1 Requerimientos del sistema.

El sistema tendrá versatilidad para diferentes hortalizas, pero para realizar la experimentación se ha elegido la lechuga Simpson (Figura. 3.1) por las siguientes razones:

- El tiempo desde que nace hasta la recolección es de alrededor de 65 días.
- Es una planta que exige gran cantidad de luz, pues se ha comprobado que la escasez de ésta provoca que las hojas sean delgadas y que las cabezas se abran demasiado o se "suelten".
- Las raíces son finas y cortas.
- Sus hojas son rizadas y de color verde, que en caso de presentar algún problema con su alimentación o la presencia de algún hongo, estas comienzan a tornarse a un color amarillo o casi beige.

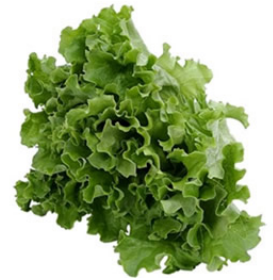

Figura 3.1 Lechuga Simpson.

Los parámetros que necesita esta hortaliza son los siguientes:

- Temperatura: Mínima: 7[°C]; Máxima: 25[°C]; Optima: entre 15 y 20 [°C].
- pH: Mínimo: 6; Máximo: 6.5; Óptimo: 6.3
- Humedad relativa: Mínima:60%; Máxima: 80 %; Óptima: 68 a 75%
- Conductividad: Mínima: 1.5 [mMhos/cm]; Máxima: 3.5 [mMhos/cm]; Óptima: 2 a 2.5 [mMhos/cm] o 1500 a 2000 [partes por millón].
- Dióxido de carbono: Mínimo: 700 partes por millón; Máximo: 1000 [partes por millón]; Óptimo: 800 [partes por millón].
- Oxígeno: Depende de la temperatura, en promedio 9 [partes por millón/L].

Para desarrollar el sistema, se consideraron todas las necesidades, involucrando cualquier técnica de cultivo hidropónico y/o invernadero, quedando así la tabla 3.1 con los requerimientos del sistema:

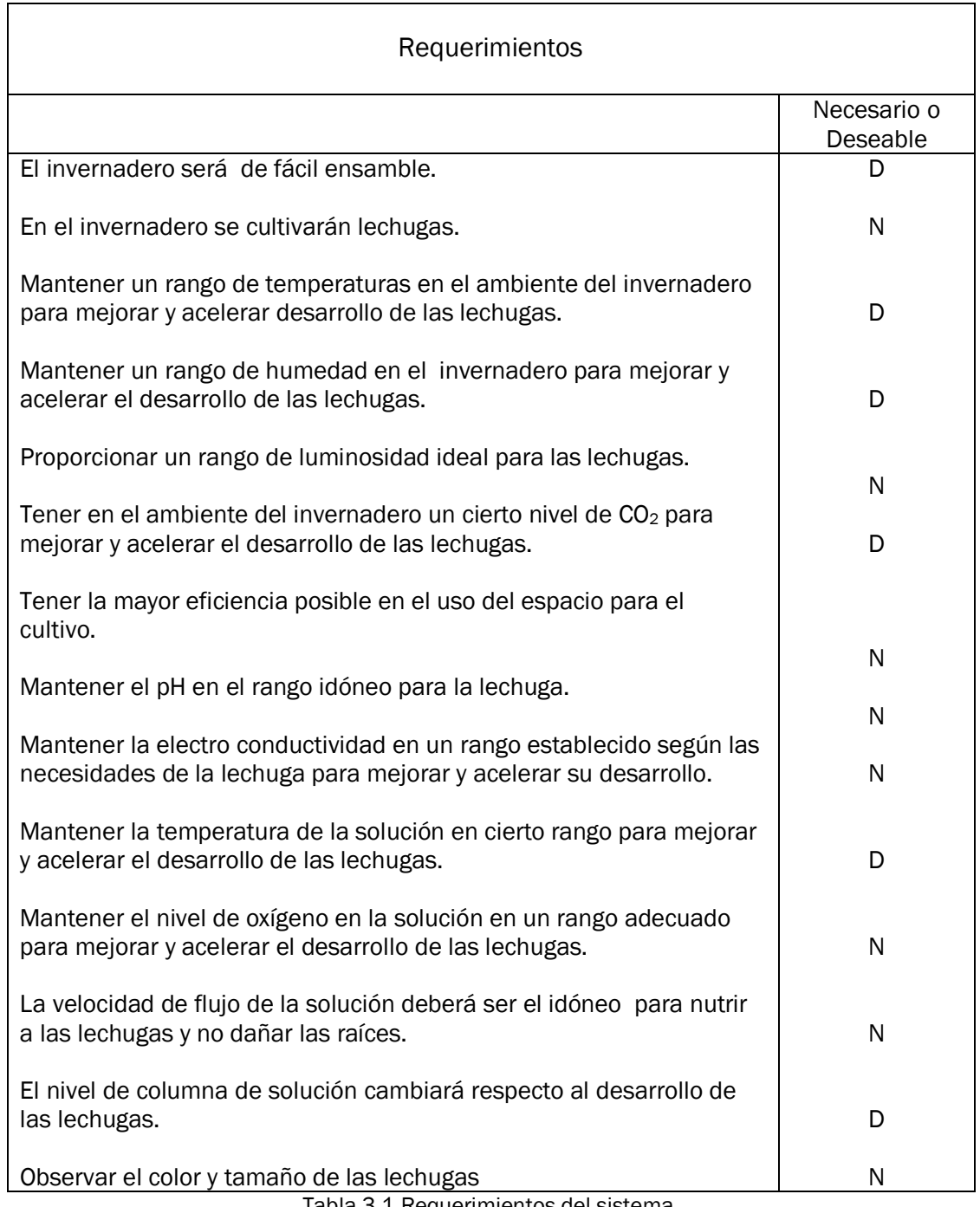

Tabla 3.1 Requerimientos del sistema.

Mediante una matriz de QFD, se realizo una evaluación entre los requerimientos y los aspectos técnicos del sistema (Ver anexo 1).

Los resultados después del análisis de las necesidades son los siguientes:

- 1. Número de plantas por metro cuadrado [Plantas/m2].
- 2. Número de plantas a observar [número de plantas}.
- 3. Largo de los tubos o depósitos (colocación de las plantas) [m].
- 4. Numero de ventilas [numero de ventilas].
- 5. Tiempo de mezclado [s].
- 6. Cantidad de concentrado de solución nutritiva [partes por millón].
- 7. Intensidad luminosa [nm].
- 8. Radiación solar [horas radiación/día].
- 9. Largo del invernadero [m].
- 10. Temperatura del microambiente [°C].
- 11. Cantidad de agua [L].
- 12. Flujo de aire [m3/min]
- 13. Cantidad de solución ácida [partes por millón].
- 14. Cantidad de solución básica [partes por millón].
- 15. Velocidad de la solución nutritiva [m/s].
- 16. Alto del invernadero [m].
- 17. Porcentaje de humedad del microambiente (%).
- 18. Temperatura de la solución nutritiva [°C].
- 19. Altura de la columna de la solución [cm].
- 20. Tiempo de encendido de la bomba [s].
- 21. Cantidad de CO<sub>2</sub> en el invernadero [partes por millón].

*Árbol de objetivos.*

Con la información anterior se desarrolla el árbol de objetivos (Figura. 3.2).

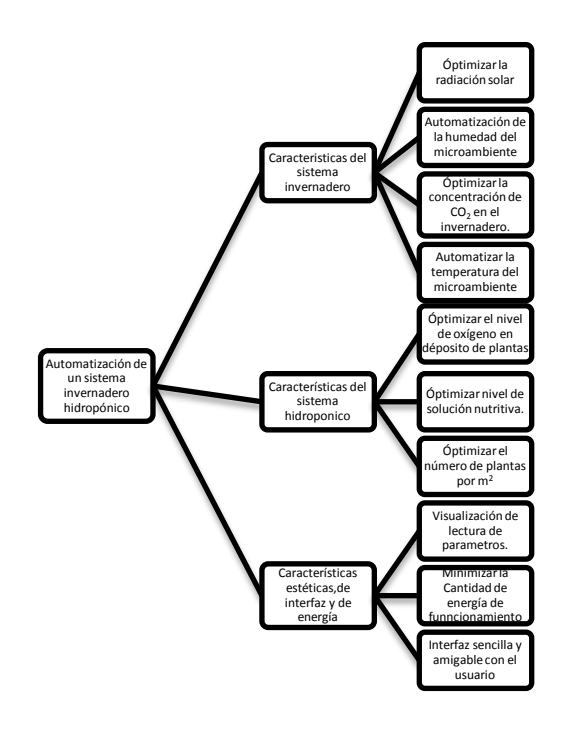

Figura 3.2: Árbol de objetivos.

*Diagrama de funciones.*

En el siguiente diagrama se describe la función global del sistema (Figura.3.3):

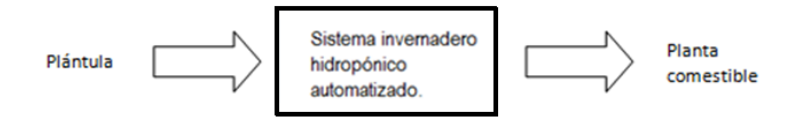

Figura 3.3: Función global del sistema.

En los diagramas siguientes (Figura. 3.4-3.6) se muestra la función global descompuesta en funciones secundarias, en primera instancia separamos la función global en 2 funciones, ambientar y cultivar (Figura. 3.4) para más adelante descomponer estas funciones (Figura. 3.5-3.6).

Se utilizaron los términos: variables ambientales, hidropónicas e ideales (Figura. 3.4) para representar todas las variables involucradas en cada sistema y así disminuir el tamaño de la figura. En las siguientes funciones se indicará cuáles son estas variables.

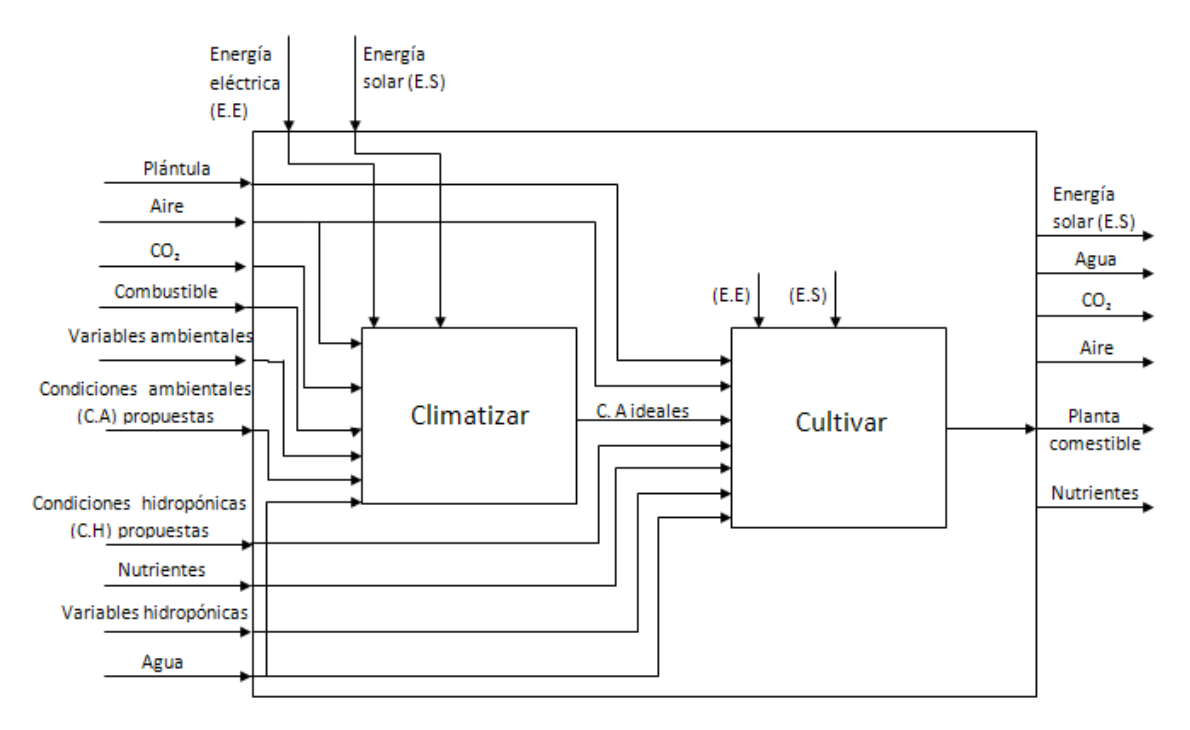

Figura 3.4: Funciones principales de función global del sistema.

En las figuras 3.5-3.6 las señales tratadas (S.T) representarán cada variable según corresponda.

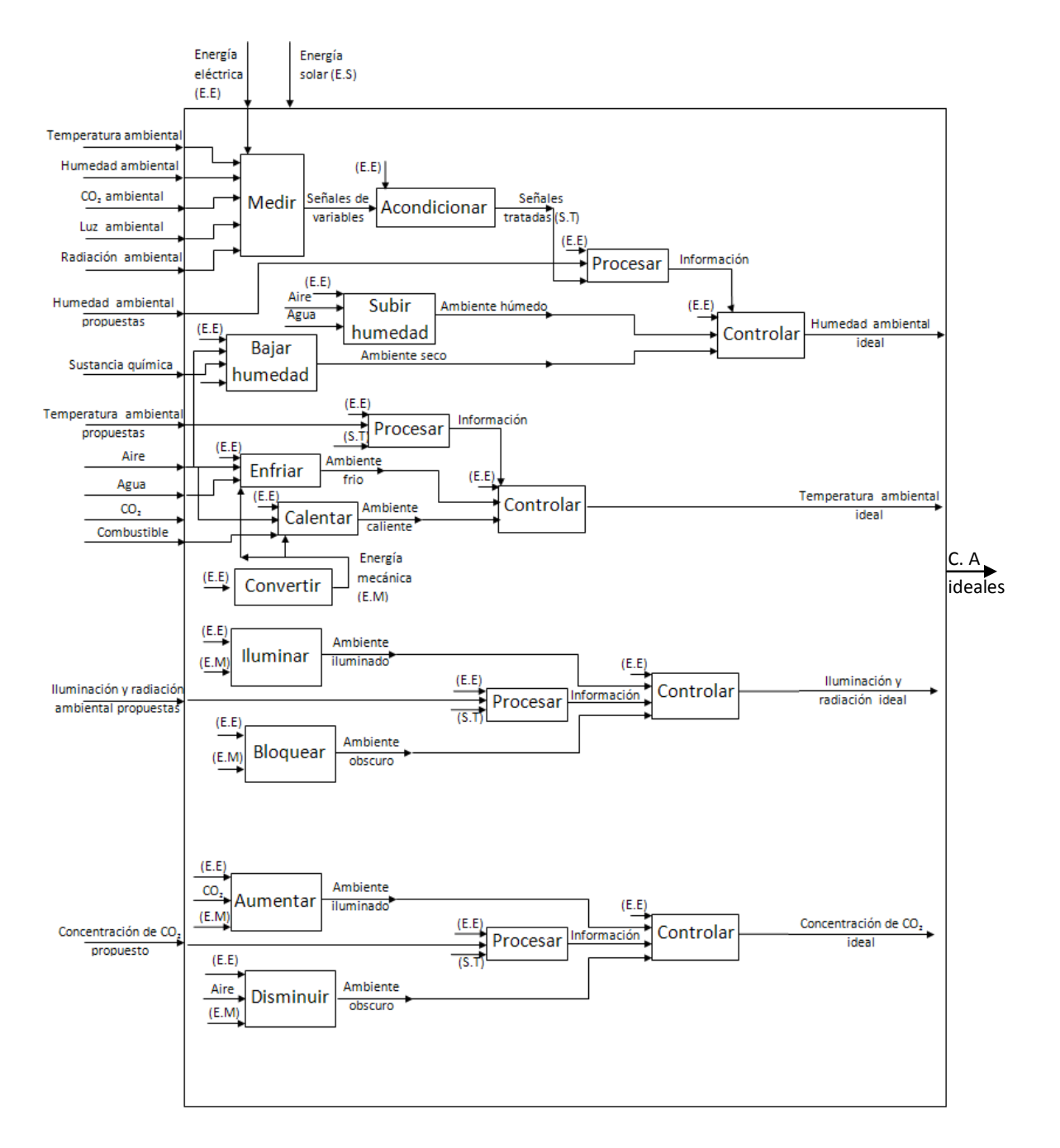

Figura 3.5: Función ambientar.

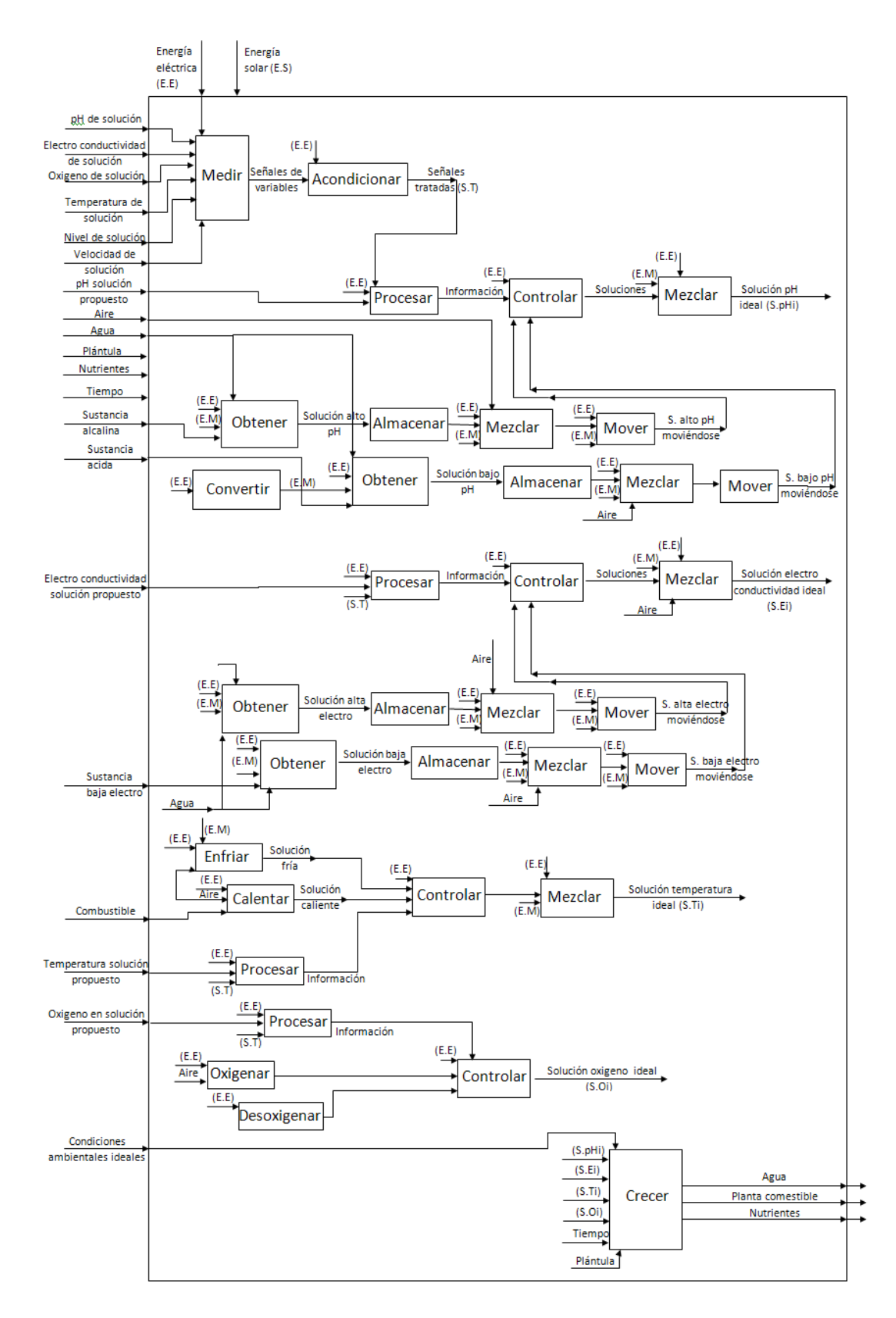

Figura 3.6: Función cultivar.

#### Especificaciones del sistema.

De esta forma, ya analizadas las necesidades y requerimientos técnicos, las especificaciones del sistema son las siguientes:

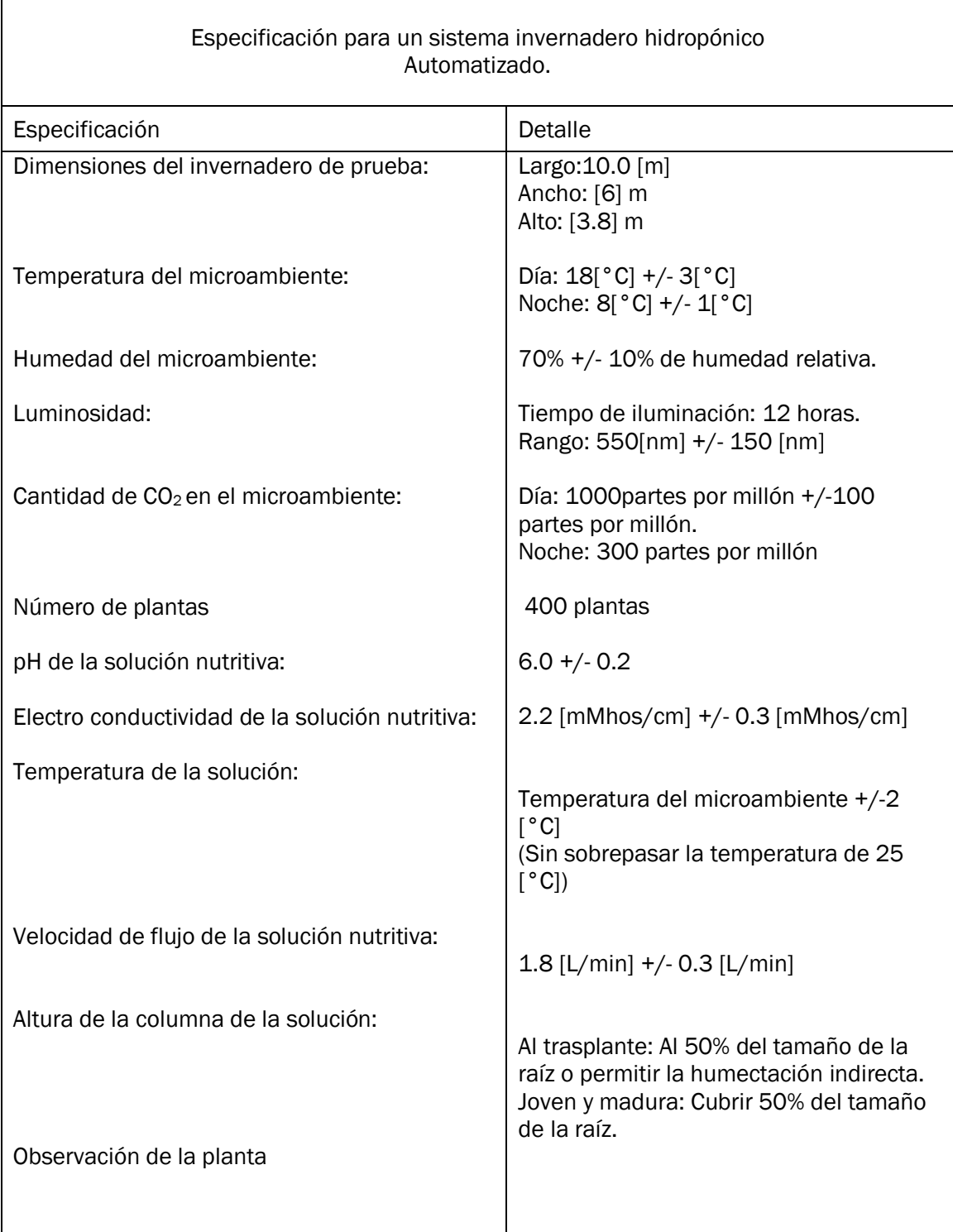

#### 3.2 Variables del sistema.

Una vez definidas las especificaciones de nuestro sistema, y hechas las evaluaciones con los requerimientos técnicos, se cuenta con las siguientes variables:

- 1. Temperatura del microambiente [°C].
- 2. Humedad del microambiente (%).
- 3. Iluminación [nm].
- 4. Radiación solar [horas de luz /día].
- 5. Bióxido de carbono [partes por millón].
- 6. Temperatura de la solución nutritiva [°C].
- 7. Flujo de la solución nutritiva [litros/segundo].
- 8. Nivel de la solución nutritiva respecto al tamaño de la raíz [cm].
- 9. Conductividad de la solución nutritiva [mS -milisiemens].
- 10. pH de la solución nutritiva.
- 11. Oxígeno disuelto en la solución nutritiva [partes por millón].

#### 3.3 Configuración del sistema.

El sistema que se diseñó y se utilizará para la presente tesis está compuesto por 2 elementos principales, un modelo a escala de un invernadero y un sistema hidropónico.

Para seleccionar la configuración del sistema fue necesario hacer una evaluación de los sistemas invernadero y de los sistemas hidropónicos para saber cuál era el más adecuado para nuestro objetivo, (ver anexo 2) de tal forma que los resultados son los siguientes:

- Para el invernadero se eligió un tipo capilla (Figura. 3.7).
- Para el sistema hidropónico se seleccionó el tipo raíz flotante o *floating* (Figura. 3.8).

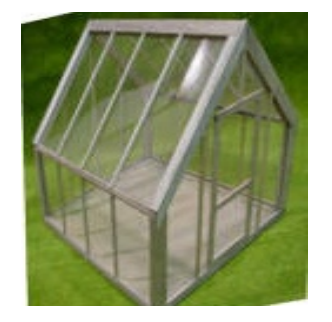

Figura 3.7: Invernadero tipo capilla. Figura 3.8: Sistema raíz flotante.

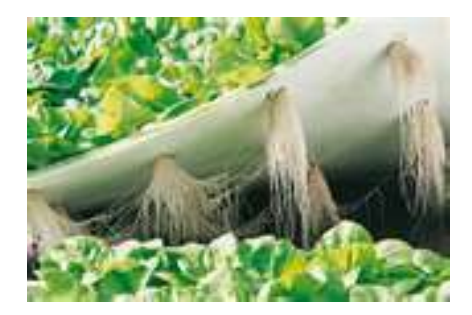

El modelo de invernadero elegido (corte a dos aguas o tipo capilla) fue seleccionado por la facilidad de construcción, además crea de forma sencilla el efecto invernadero y permite una fácil adecuación de aditamentos.

El sistema hidropónico elegido es un sistema de raíz flotante o llamado floating cuyas ventajas son: un gran número de plantas por metro cuadrado, buena hidratación de las raíces, fácil colocación dentro del sistema, fácil instalación y automatización. También con esta técnica son menos las variables del sistema a considerar.

En un sistema *floating* no es necesario tener en cuenta la velocidad del flujo de la solución, tampoco cambiar el nivel de solución respecto al crecimiento puesto que con una buena oxigenación de la solución, se da un buen crecimiento.

Cada elemento está relacionado con las variables mencionadas en el capítulo anterior, pero algunas de ellas se excluyeron por facilidad en la construcción y costo en un modelo a escala que se utilizará para probar los sistemas propuestos.

En el siguiente capítulo se seleccionarán los sensores y actuadores a utilizar en el modelo a escala, es a partir de los anexos de ese capítulo donde algunas variables serán descartadas.

### 4

### Instrumentación

En el capítulo anterior se planteo la utilización de un modelo a escala, en este capítulo se seleccionaron los sensores y actuadores para dicho modelo, preservando en la medida de lo posible el mismo principio de funcionamiento que existiría en un invernadero de tamaño real.

#### 4.1 Sensores.

Los sensores deben tener el rango y la resolución adecuada para poder monitorear y/o controlar las variables de nuestro sistema. A continuación se presentan los sensores más adecuados para éstas.

De acuerdo con el análisis realizado, llegamos a la conclusión de que los sensores más adecuados (para mayor referencia o mayor información consultar el anexo 3) para nuestro sistema se muestran en la tabla 4.1.

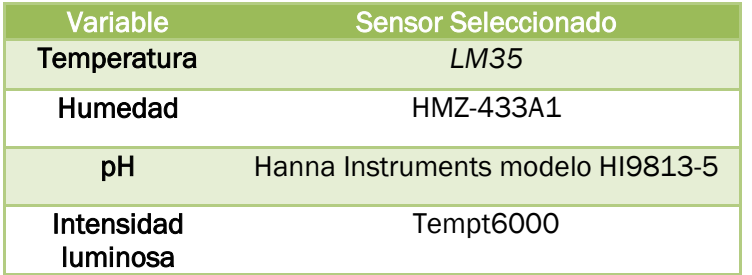

Tabla 4.1: Sensores seleccionados.

#### 4.2 Actuadores.

De igual forma para los actuadores se realizó un proceso de selección (ver anexo 4). Los actuadores son:

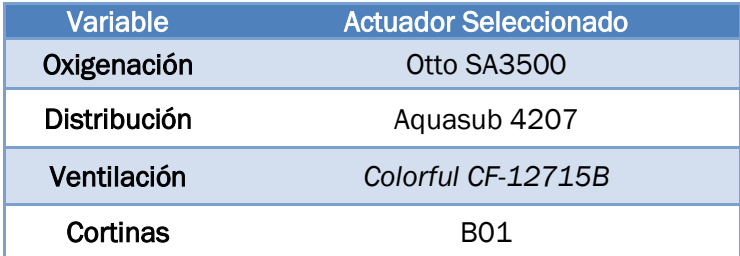

Tabla 4.2: Sensores seleccionados.

#### 4.3 Configuración.

Una vez seleccionados el tipo de sistema hidropónico a utilizar, el invernadero, sensores y actuadores se realizó un diagrama general (Figura. 4.1) de estos componentes y su relación.

La descripción de la figura 4.1 es la siguiente: las lechugas se encuentran en el depósito principal(1), en este depósito las soluciones llegaran por medio de bombas de agua (4,5,6) y con ayuda de la bomba de oxigeno (7) mezclarse; los valores obtenidos por el sensor de pH/electro conductividad (2), sensor de luminosidad (11), sensor de temperatura, sensor de humedad (14) y sensor fines de carrera(16,18), llegan a la tarjeta de adquisición (19) y posteriormente mediante un cable USB los datos van a la computadora (20), donde

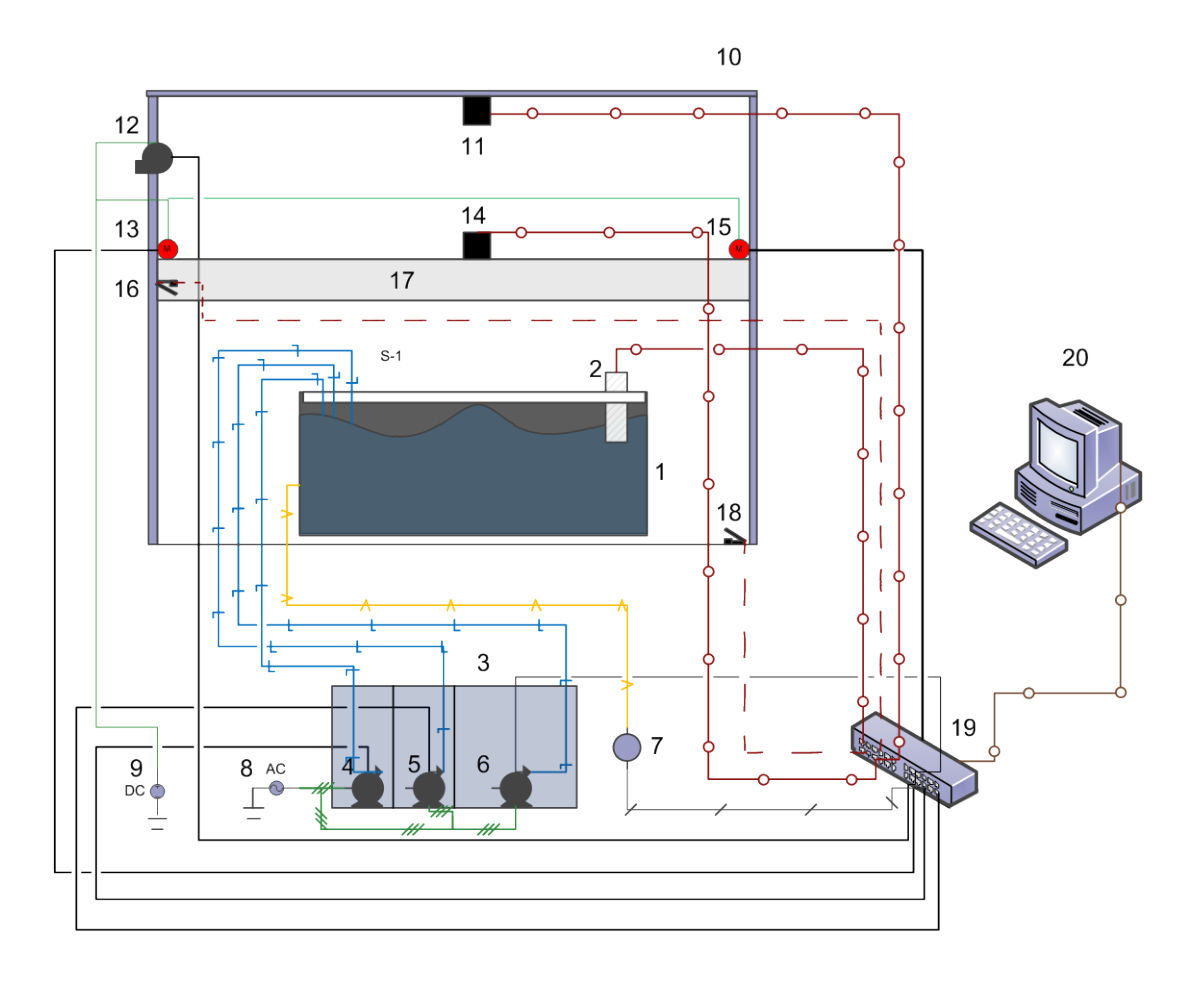

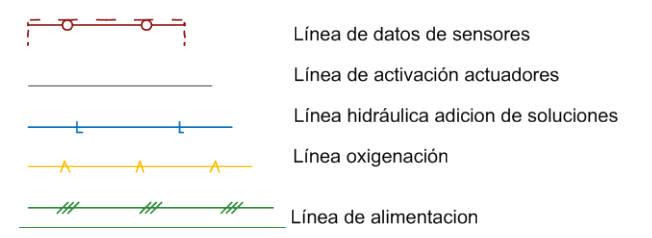

Figura 4.1: Diagrama de instrumentación.

son procesados por el programa diseñado, posteriormente aplicar el control difuso y mediante la tarjeta de adquisición encenderá o apagará las bombas de las soluciones (4,5,6), los motores para abrir/cerrar las cortinas(13,15), ventilador/humidificador (12) y encenderá la bomba de oxigeno(7). En la tabla 4.3 se muestran los componentes de la figura 4.1.

|                | <b>Componente</b>                  |
|----------------|------------------------------------|
| 1              | Depósito principal                 |
| $\overline{2}$ | Sensor de PH/electro conductividad |
| 3              | Depósito de soluciones             |
| 4              | Bomba subir pH                     |
| 5              | Bomba de solución                  |
| 6              | Bomba de agua                      |
| 7              | Bomba de oxígeno                   |
| 8              | Fuente 120[V] AC                   |
| 9              | Fuente 5[V] DC                     |
| 10             | Invernadero                        |
| 11             | Sensor de luminosidad              |
| 12             | Ventilador                         |
| 13             | Motor de cortina izquierda         |
| 14             | Sensor de temperatura/Humedad      |
| 15             | Motor de cortina derecha           |
| 16             | Sensor de apertura de puerta       |
| 17             | Cortina                            |
| 18             | Sensor de apertura de puerta       |
| 19             | Tarjeta de adquisición datos       |
| 20             | Computadora                        |

Tabla 4.3: Lista de componentes del diagrama de instrumentación

### 5

### Sistema de control difuso.

Para el diseño del control se dividió el proyecto en dos pequeños subsistemas: hidropónico e invernadero, se decidió de esta forma porque las variables de los dos subsistemas no interactúan entre ellas y facilita el desarrollo de las reglas de pertenencia pues son menos variables a tomar en cuenta.

#### 5.1 Diseño conceptual.

A continuación se definen cada uno de los subsistemas con sus entradas y salidas.

#### *Sistema Hidropónico*

Las variables en este subsistema, como se decidió en el anexo 3 fueron el pH y electro conductividad, el oxigeno (variable importante) no es considerada porque una bomba de oxigeno, adicionalmente a su función de inyección de aire, mezclara las soluciones en sus depósitos para evitar sedimentos y acelerar el proceso de disolución de las soluciones en el depósito principal; y así mantener de forma indirecta los niveles de oxígeno.

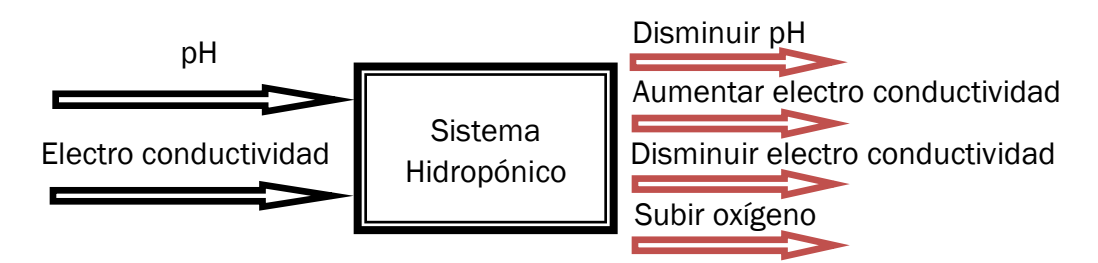

Figura 5.1: Diagrama de entradas y salidas para sistema hidropónico.

#### *Invernadero*

Al igual que el subsistema anterior en el invernadero las variables a considerar se seleccionaron en el anexo 3. Estas variables se escogieron por su importancia en el crecimiento de las plantas, facilidad de implementación y el costo del mismo.

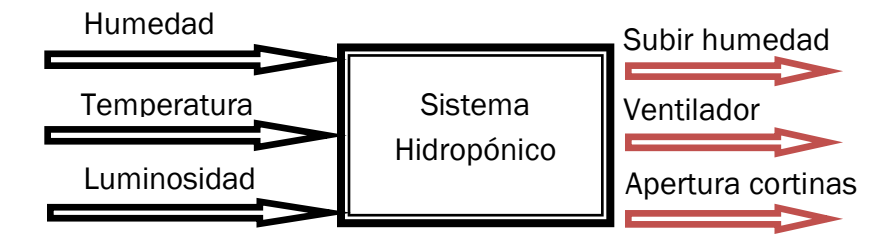

Figura 5.2: Diagrama de entradas y salidas para invernadero.

#### 5.2 Sistema Hidropónico

Es importante mencionar que durante el desarrollo de las lechugas la cantidad de nutrientes requeridas por las mismas cambia, en el presente trabajo solo se utilizará un valor de pH y electro conductividad.

#### Entradas

*pH*

El control de pH en la solución es importante porque la disponibilidad y absorción de ciertos nutrientes solo se lleva a cabo dentro de un rango definido, para nuestro caso será de 5.8 a 6.2 [2] de pH, permanecer en este rango mejora el crecimiento de las lechugas, salir de él; superior a 7 para la lechuga puede resultar en desnutrición porque no absorbe algunos nutrientes; valores menores de pH presenta los mismos efectos que valores superiores, pero es importante mencionar por experiencia propia y de algunos autores [11] el cultivo de lechugas en medios ácidos es posible, para el presente trabajo no se tomará en cuenta esta característica y se utilizarán los valores citados porque son los más utilizados.

Si la planta llegara a vivir en valores superiores de pH presenta un crecimiento lento.

Experimentalmente fue visto que el valor de pH en sistemas de raíz flotante tiende a subir al pasar las semanas, pensamos que se debe al mayor consumo de agua que de nutrientes por parte de las plantas y además la evaporación por la incidencia del sol, es por ello que se adiciona más agua para mantener los niveles de electro conductividad pero como el pH del agua es alto sube el pH del depósito principal.

En la función de pertenencia de pH (Figura. 5.3) los valores donde se consideran bajo y alto el valor fueron definidos así con base en la experiencia con este tipo de sistema.

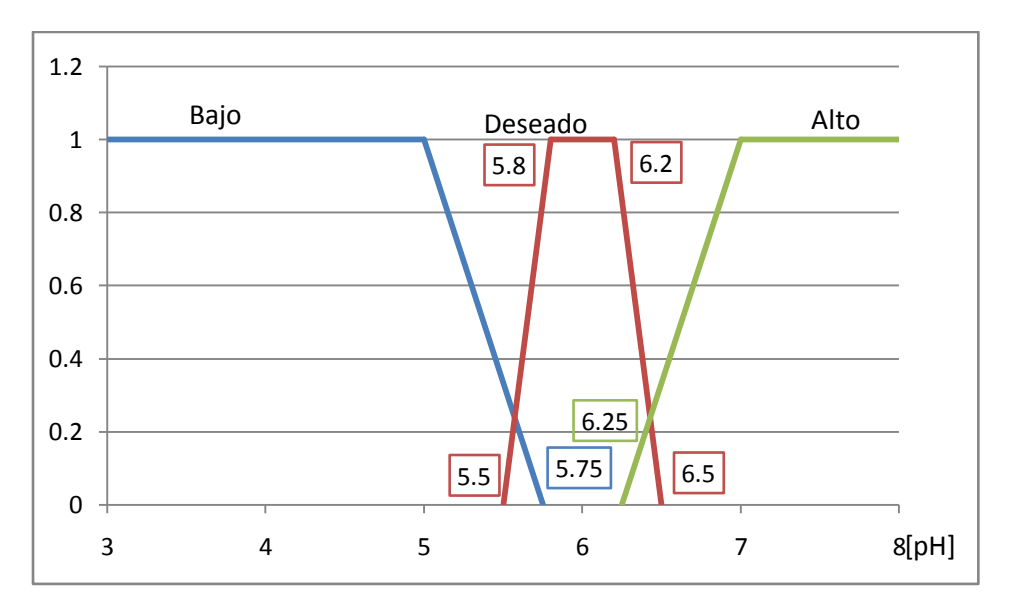

Figura 5.3: Función de pertenencia de pH.
#### *Electro conductividad*

La electro conductividad en la solución es una medida indirecta de la concentración de nutrientes diluidos en el agua. La lechuga en su crecimiento consume estos nutrientes y por ende cambia el valor de electro conductividad.

Para este caso, nuestro rango adecuado de electro conductividad será de 1.9 a 2.1 [mS].

La importancia en el control de la electro conductividad es porque valores menores a éste son considerados falta de nutrientes y desnutrición, pero niveles altos de electro conductividad pueden causar deshidratación en las lechugas.

Por experiencia el nivel de electro conductividad tiende a aumentar porque las plantas absorben más agua que nutrientes y la evaporación, este valor sigue aumentando hasta adicionar agua para mantener el pH.

La gráfica de pertenencia (Figura. 5.4) de esta variable es simétrica porque salir del rango establecido, sea mayor o menor, deberá evitarse lo más posible.

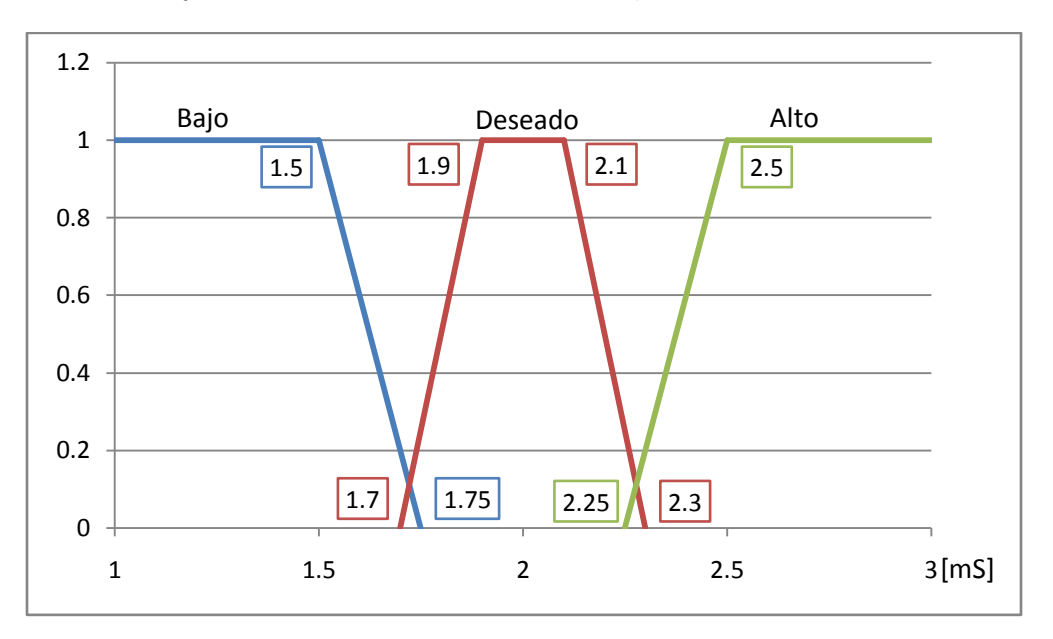

Figura 5.4: Función de pertenencia Electro conductividad.

#### Salidas

Para este sistema las salidas son 3 bombas de agua iguales, por ello sólo se creó una función de pertenencia (Figura. 5.5) para las tres, para diseñar la función de pertenencia se definió un tiempo máximo de encendido pequeño 5 [s], para que los cambios generados por los actuadores sean menores y se mezclen satisfactoriamente las soluciones.

Además, el tiempo que tardan en subir las soluciones desde los depósitos debe ser tomado en cuenta.

Como se mencionó anteriormente, por ser soluciones, debe existir un tiempo de espera en estos actuadores para permitir que se combinen satisfactoriamente y el control tome una decisión correcta, este detalle se retomará posteriormente en la programación.

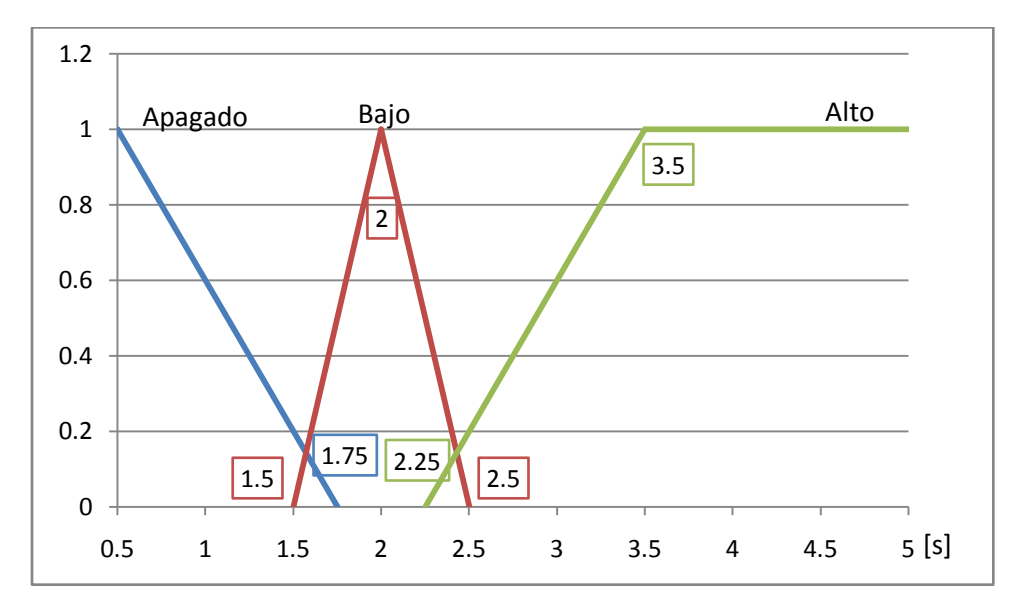

Figura 5.5: Función de pertenencia de actuadores.

Una vez definidas las funciones de pertenencia, se crearon las reglas para cada uno de los actuadores, formando matrices de reglas para facilitar su creación y tener en cuenta todas las posibilidades.

Además se presentan las superficies de control para ver cómo reaccionará el actuador:

#### Actuador 1-pH: Aumentar pH (pH+)

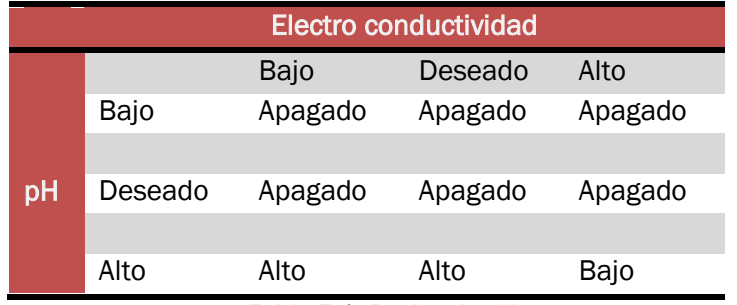

Tabla 5.1: Reglas de pH+.

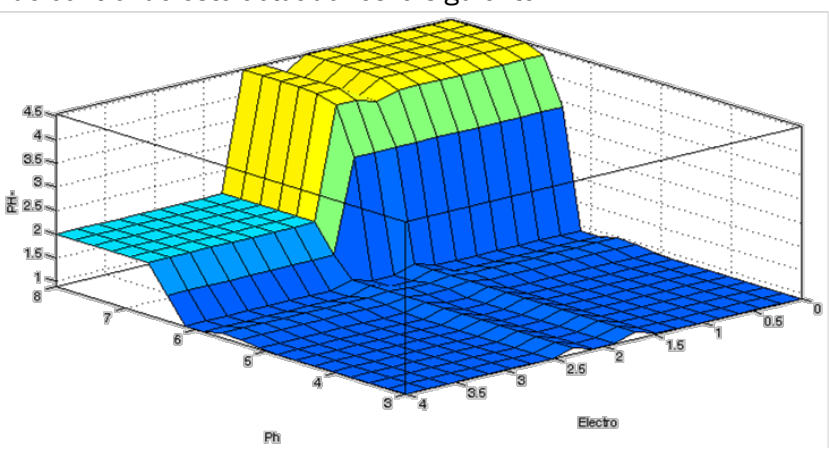

La superficie de control de este actuador es la siguiente:

Figura 5.6: Superficie de control pH.

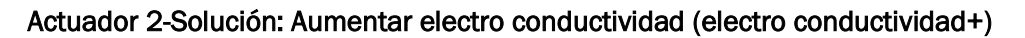

| <b>Electro conductividad</b> |         |      |         |         |
|------------------------------|---------|------|---------|---------|
|                              |         | Bajo | Deseado | Alto    |
|                              | Bajo    | Alto | Apagado | Apagado |
|                              |         |      |         |         |
| рH                           | Deseado | Alto | Apagado | Apagado |
|                              |         |      |         |         |
|                              | Alto    | Bajo | Apagado | Apagado |

Tabla 5.2: Reglas de solución.

La superficie de control de este actuador es:

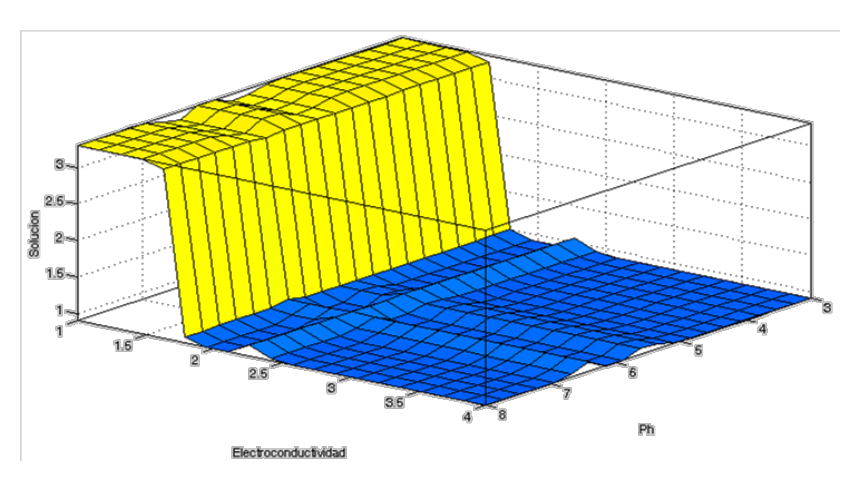

Figura 5.7: Superficie de control solución.

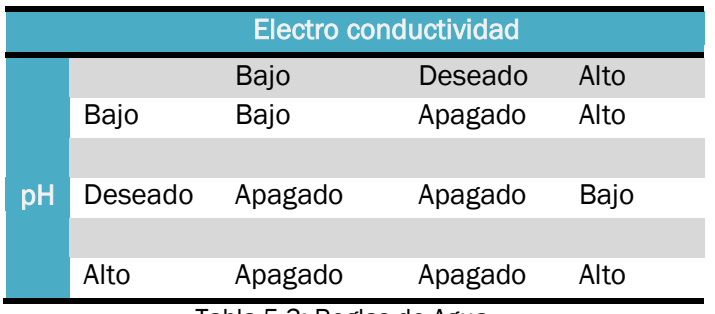

#### Actuador 3-Agua: Disminuir electro conductividad (electro conductividad-)

Tabla 5.3: Reglas de Agua.

Su superficie de control es:

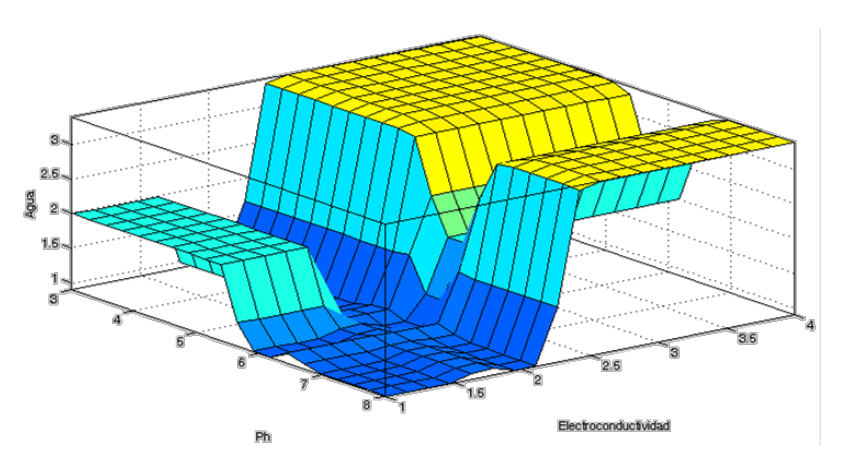

Figura 5.8: Superficie de control Agua.

#### 5.3 Invernadero

El otro sistema es el control del ambiente en el invernadero, las lechugas como todas las plantas generan un microambiente alrededor de sus hojas para su desarrollo óptimo [2], la importancia de control del ambiente es porque crear condiciones similares al microambiente de las lechugas, evita que gasten más energía al crearlo y direccionar esa energía a su crecimiento, es decir crecen más rápido.

Como en el caso del sistema hidropónico la temperatura y humedad será la misma durante toda la vida de la planta. Y en el anexo 3 se encuentra la selección de estas variables.

La luminosidad se utilizará como indicador indirecto del día y la noche.

#### Entradas

#### *Temperatura*

La temperatura es una variable importante porque es a través de ella que la planta llega a tener stress, consume más nutrientes y también mejora su crecimiento de la misma bajo ciertas condiciones, para este caso controlaremos su valor en un rango definido.

Exposiciones largas a temperaturas extremas dañan la planta y pueden causar la muerte.

La temperatura adecuada de la lechuga para nuestro caso es: 16 a 20 [°C].

El funcionamiento de este sistema será el siguiente para bajar la temperatura: en una primera fase se abrirán cortinas localizadas a los lados del invernadero para bajar la temperatura de manera natural por las corrientes de aire y como segunda fase un ventilador/humidificador entrará en acción para disminuir la temperatura. Para elevar la temperatura sólo contaremos con cerrar las cortinas (ver anexo 3).

La figura 5.9 es la función de pertenencia de temperatura para las cortinas, por ser la primera etapa el valor "deseado" en la gráfica es pequeño para que abra o cierre completamente las cortinas si la temperatura no es de 16 [°C].

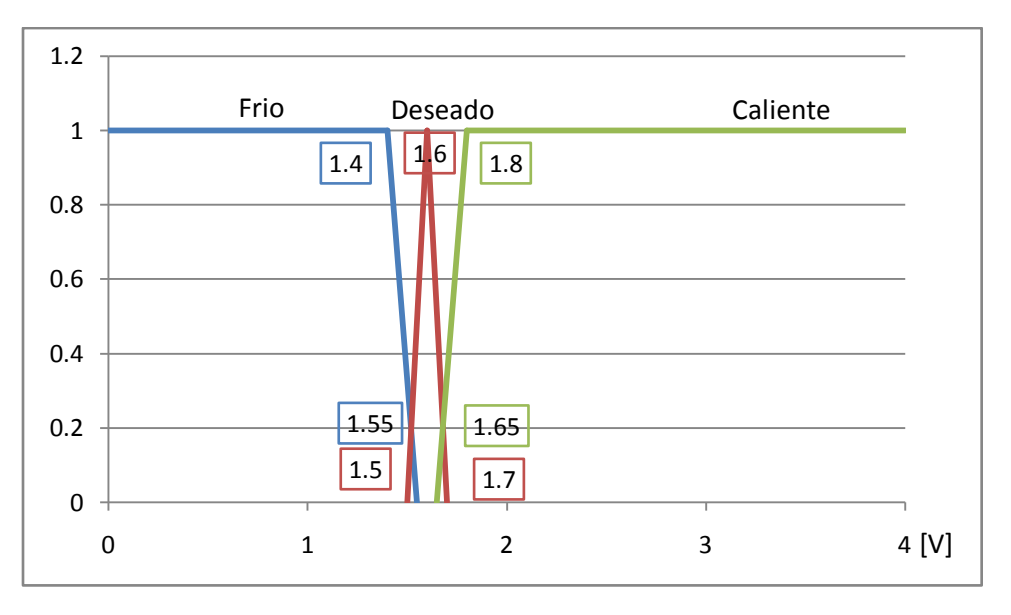

Figura 5.9: Función de pertenencia de temperatura para cortinas.

Más adelante tenemos la gráfica de temperatura para el ventilador/humidificador (Figura. 5.10) presenta pendientes pronunciadas en las categorías "Frío" y "caliente" porque se pretende que el control entre en acción tan pronto como la temperatura salga del rango establecido.

Los valores en las gráficas son en voltaje porque facilita la programación y la adquisición de datos, para obtener el valor real de temperatura sería multiplicar por 10 este valor.

#### *Humedad*

Esta variable es importante porque una buena humedad permite a las lechugas transpirar y evita la presencia de ciertas enfermedades por exceso de humedad.

La humedad adecuada para este caso será: 60 - 80 %, niveles altos de humedad elevan las posibilidades de presencia de hongos y no permite la transpiración en la planta y bajos niveles inciden en poblaciones de insectos.

Además, al aumentar la humedad disminuye la temperatura, de esta forma el actuador para aumentar humedad también funcionará para bajar la temperatura del invernadero.

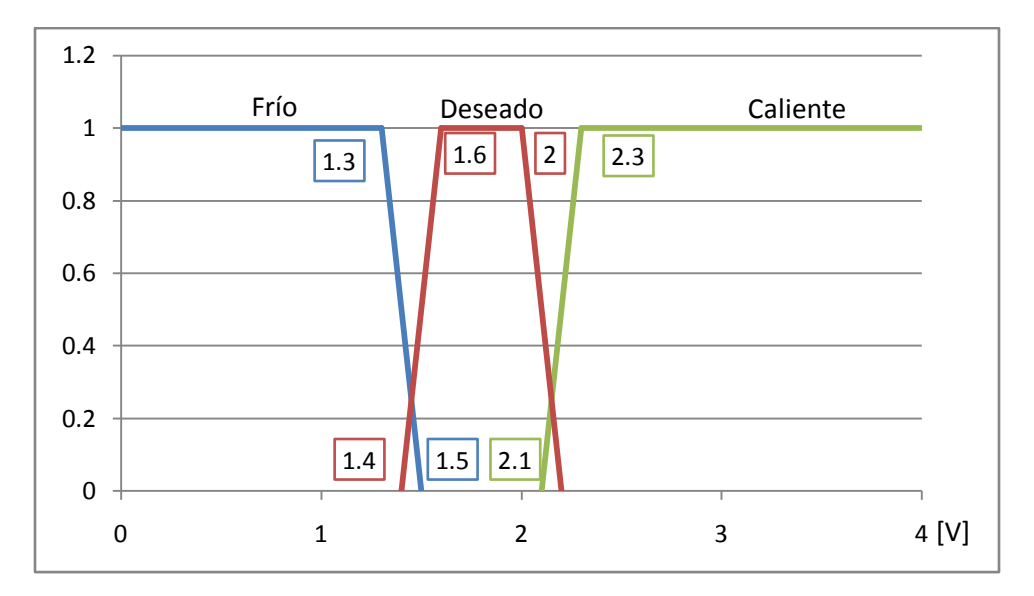

Figura 5.10: Función de pertenencia de temperatura para ventilador humidificador.

En la gráfica de pertenencia de humedad (Figura. 5.11) los cruces entre los términos lingüísticos están diseñados de esta forma para cambiar rápidamente entre ellas y que el control tome una decisión de forma rápida.

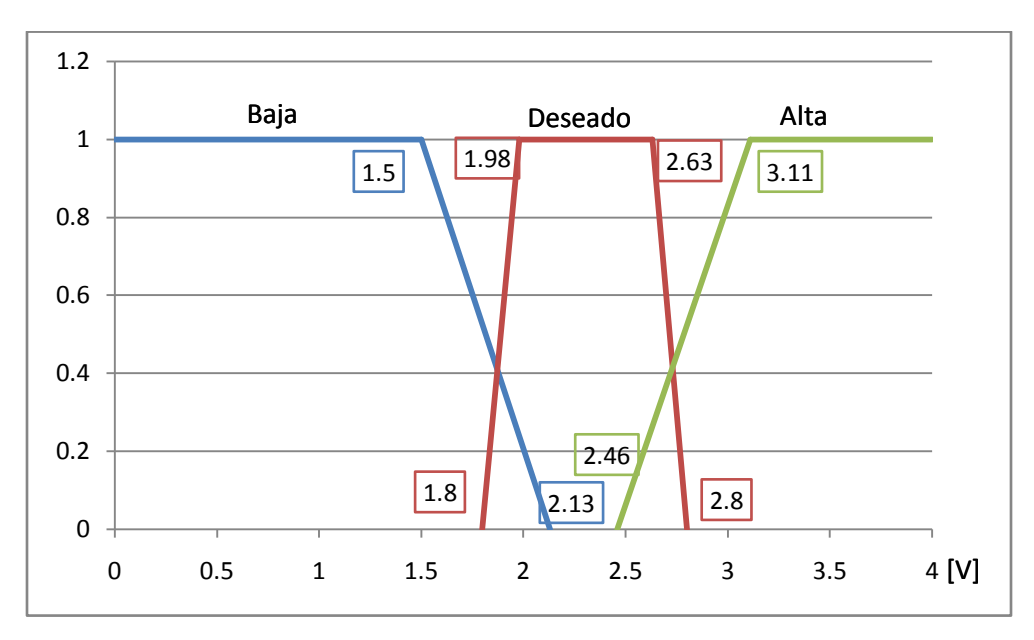

Figura 5.11: Función de pertenencia de humedad.

En la figura 5.12 se muestra la gráfica de pertenencia de humedad con los valores en porcentaje para ver más claramente los límites de cada categoría.

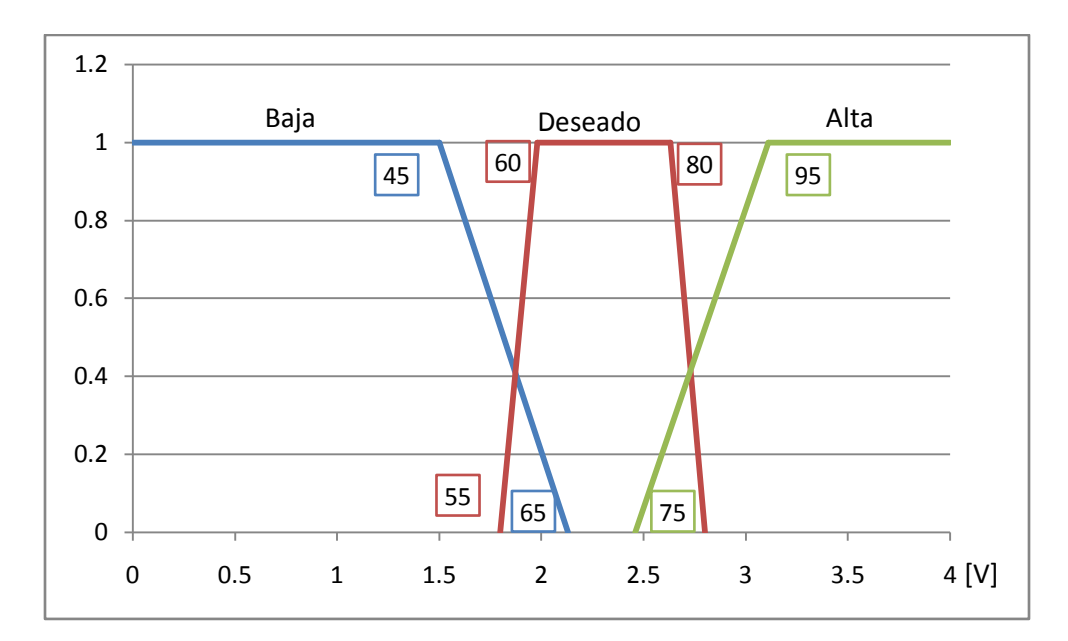

Figura 5.12: Función de pertenencia de humedad con porcentajes.

#### *Luminosidad*

Esta variable será utilizada como medida indirecta del día y noche, cerrando las cortinas para evitar la pérdida de calor en la noche.

La grafica se trabajará en voltajes para facilitar programación y adquisición de datos. Esta variable sólo será medida.

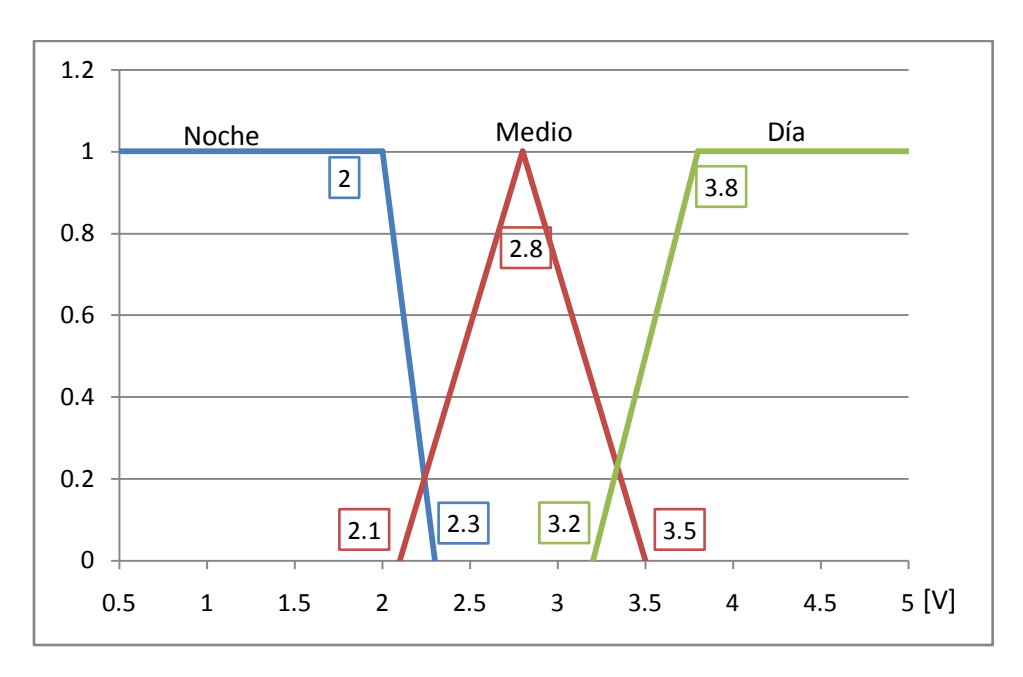

Figura 5.13: Función de pertenencia luminosidad.

#### **Salidas**

#### *Cortinas*

Para las cortinas se utilizarán dos motores de C.D, uno en cada cortina, cada uno subirá y bajará hasta que terminen su recorrido ya sea subir o bajar. Como en el caso de las bombas de agua se definió un tiempo máximo de funcionamiento y se creó su función de pertenencia.

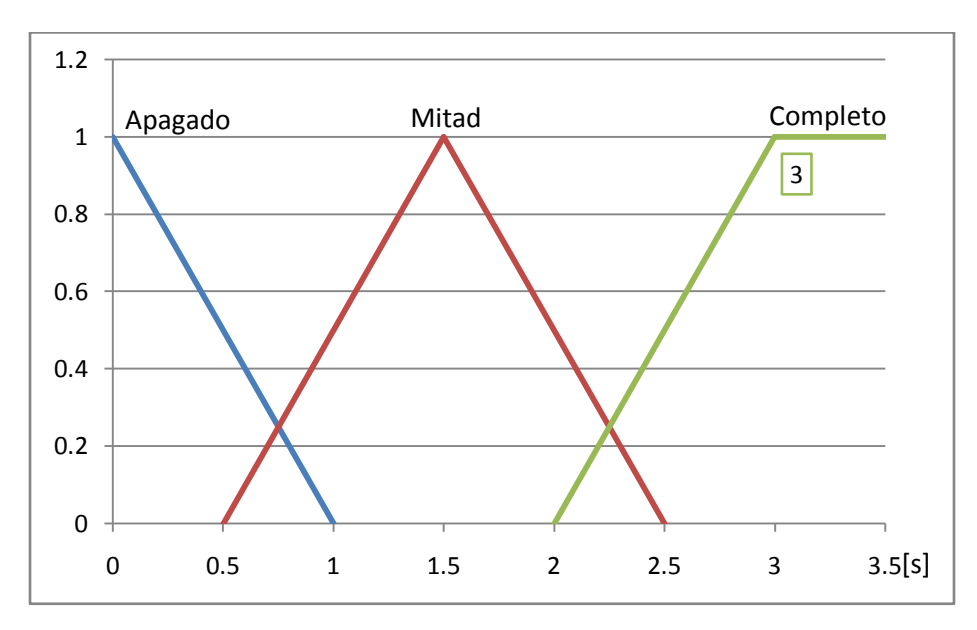

Figura 5.14: Función de pertenencia arriba/abajo

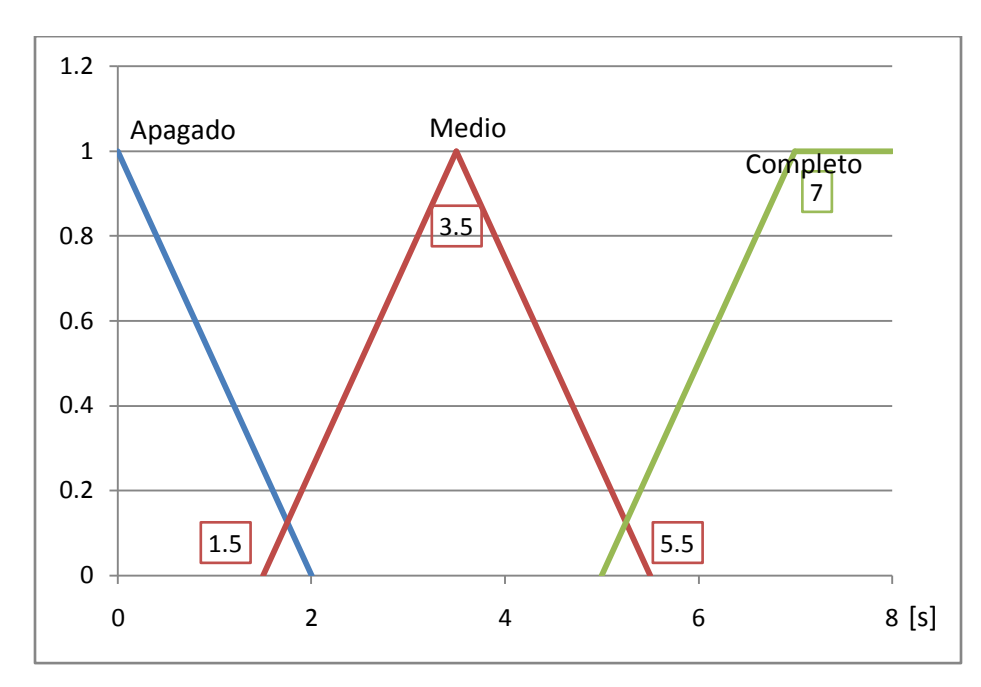

*Ventilador*

Figura 5.15: Función de pertenencia ventilador

#### *Humidificador*

Este actuador tiene un tiempo de inicio como las bombas de agua que debe tomarse en cuenta, para diseñar la función de pertenencia (Figura. 5.16) el tiempo máximo en esta ocasión fue pequeño para evitar subir los niveles de humedad muy rápidamente.

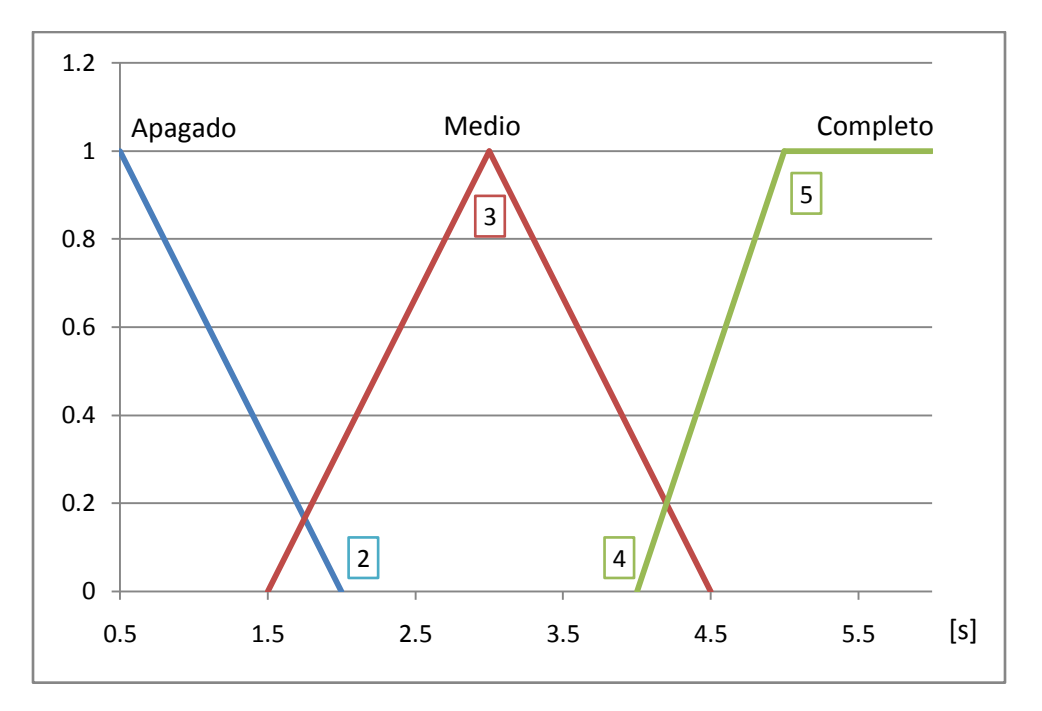

Figura 5.16: Función de pertenencia humidificador.

Las reglas para cada uno de los actuadores de este subsistema son las siguientes:

#### Actuador 5- Motor: Motor 1(abrir)

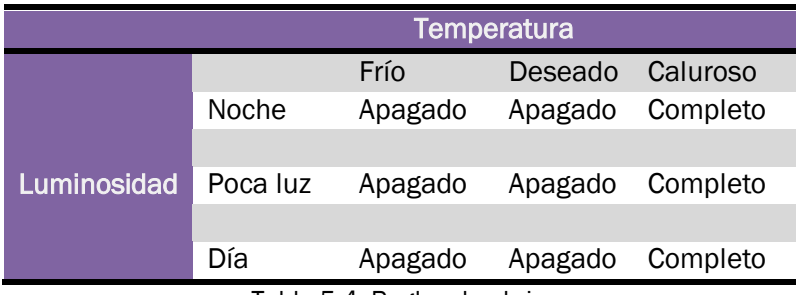

Tabla 5.4: Reglas de abrir.

Su superficie de control es:

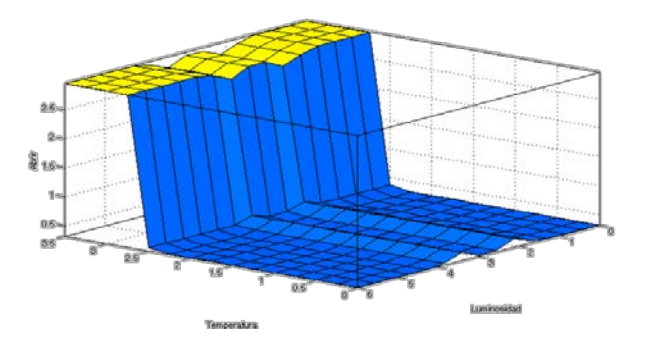

Figura 5.17: Superficie de control abrir.

#### Actuador 6 Motor: Motor 2 (cerrar ventana)

| <b>Temperatura</b> |          |          |          |
|--------------------|----------|----------|----------|
|                    | Frío     | Deseado  | Caluroso |
| Noche              | Completo | Completo | Apagado  |
|                    |          |          |          |
| Amanecer           | Completo | Mitad    | Apagado  |
|                    |          |          |          |
| Día                | Completo | Apagado  | Apagado  |
|                    |          |          |          |

Tabla 5.5: Reglas de cerrar ventana.

Con superficie de control:

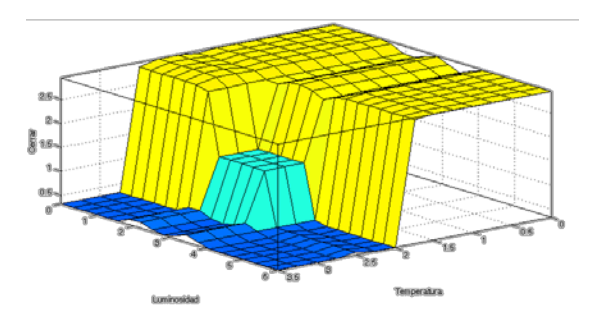

Figura 5.18: Superficie de control cerrar.

#### Actuador 7: Ventilador

|                | <b>Temperatura</b> |           |           |           |
|----------------|--------------------|-----------|-----------|-----------|
|                |                    | Frío      | Deseado   | Caluroso  |
|                | Baja               | Apagado   | Apagado   | Apagado   |
|                |                    |           |           |           |
| <b>Humedad</b> | Deseado            | Apagado   | Apagado   | Medio     |
|                |                    |           |           |           |
|                | Alta               | Encendido | Encendido | Encendido |

Tabla 5.6: Reglas de ventilador.

La figura 5.16 representa su superficie de control.

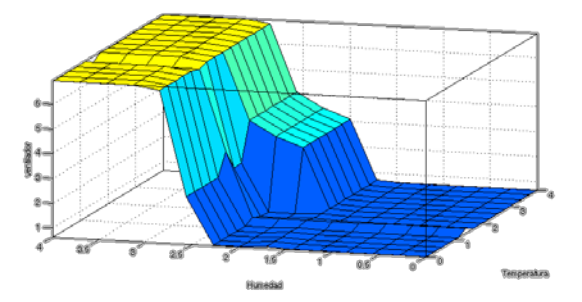

Figura 5.19: Superficie de control ventilador.

#### Actuador 8: Humidificador

|                | <b>Temperatura</b> |         |           |           |
|----------------|--------------------|---------|-----------|-----------|
|                |                    | Frío    | Deseado   | Caluroso  |
|                | Baja               | Medio   | Encendido | Encendido |
|                |                    |         |           |           |
| <b>Humedad</b> | Deseado            | Apagado | Apagado   | Encendido |
|                |                    |         |           |           |
|                | Alta               | Apagado | Apagado   | Medio     |

Tabla 5.7: Reglas de humidificador.

Su superficie de control es:

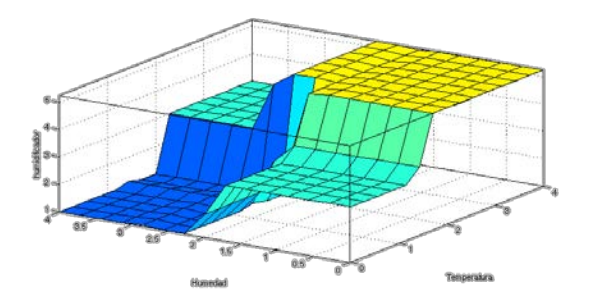

Figura 5.20: Superficie de control humidificador.

### 6

# Implementación

Para probar el controlador difuso diseñado y los sistemas propuestos se construyó un pequeño modelo a escala conservando, en la medida de lo posible, los mismos principios que se utilizan en un modelo de tamaño real.

#### 6.1 Invernadero

Como se mencionó anteriormente se diseñó y construyó un modelo a escala ya que su costo de fabricación es menor y es más fácil construirlo y manipularlo.

Para diseñar éste modelo se tomaron algunas consideraciones adicionales a las definidas en las especificaciones:

- La parte superior del modelo es removible para acceder fácilmente a las plantas dentro del invernadero.
- El modelo no tiene puerta.
- La cubierta es de policarbonato en lugar de plástico, porque disminuye la cantidad de elementos en la construcción, tanto en la colocación del plástico/policarbonato como en la estructura misma del invernadero.
- Para sostener los motores de las cortinas se agregó una placa de aluminio.
- La escala del modelo es de: 25:1.
- Las dimensiones del modelo (Figura. 6.1) son: Ancho: 40 [cm] Largo: 60[cm] Alto: 53[cm]

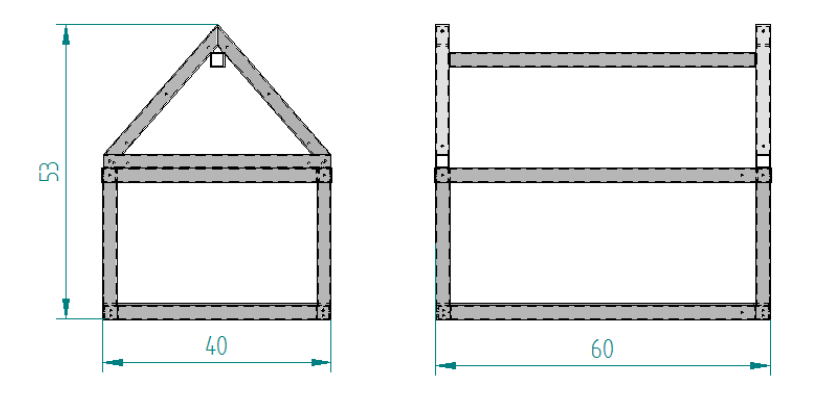

*Figura 6.1: Dimensiones del invernadero. Unidades en centímetros.*

En las siguientes figuras se muestra el invernadero diseñado (Figura. 6.2) y el modelo que se construyó (Figura. 6.3).

Más información sobre los componentes del invernadero y planos detallados se encuentran en el anexo 5.

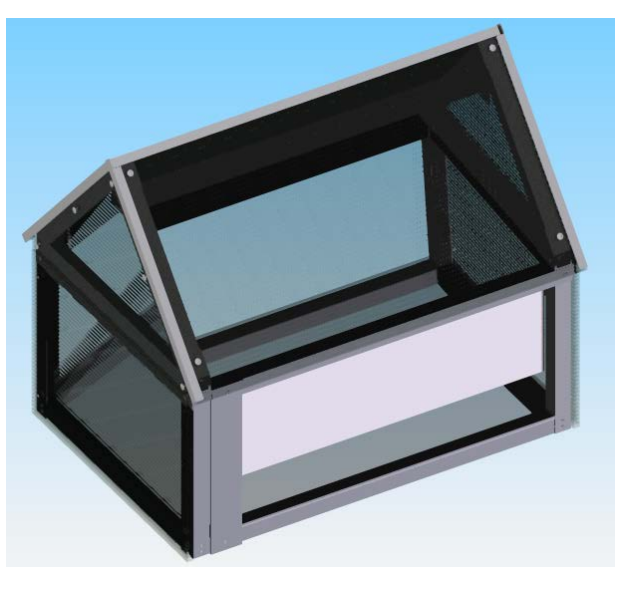

*Figura 6.2: Modelo propuesto de invernadero*

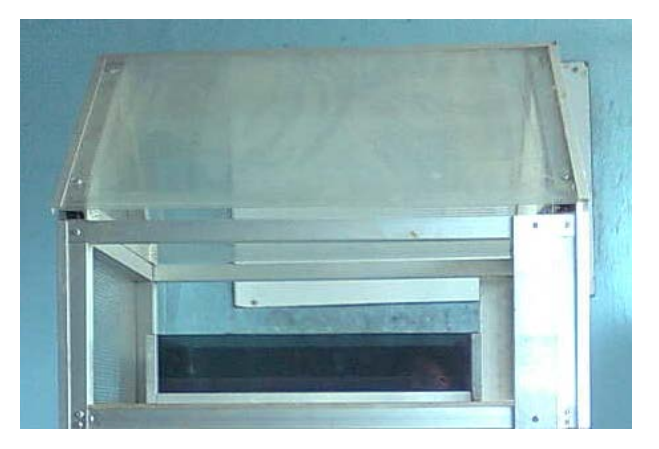

*Figura 6.3: Modelo real de invernadero*

#### 6.2 Sistema Hidropónico

A grandes rasgos el sistema hidropónico de raíz flotante está compuesto por: un depósito principal donde se encontrarán las lechugas sobre un material capaz de flotar por sí mismo más el peso de las plantas, otros contenedores para las soluciones a utilizar y actuadores para llevar estas soluciones al depósito principal

En el diseño de este sistema se tomaron las siguientes consideraciones adicionales:

- La columna de agua en el depósito principal será de 10 [cm].
- La distancia entre plantas es de 5[cm], porque se utilizarán lechugas de menor tamaño.
- Por experiencia se utilizaran 3 tipos de soluciones: una para aumentar el pH, una para aumentar electro conductividad y una más disminuirla.
- El elemento sobre el cual flotarán las lechugas será unicel.
- También se diseñó y construyó una base para soportar el invernadero y alojar los depósitos de soluciones y actuadores.

En la siguiente figura se muestra el diseño para el sistema hidropónico, donde se observan los elementos más importantes (Figura. 6.4) y sus componentes se encuentran en la tabla 6.1.

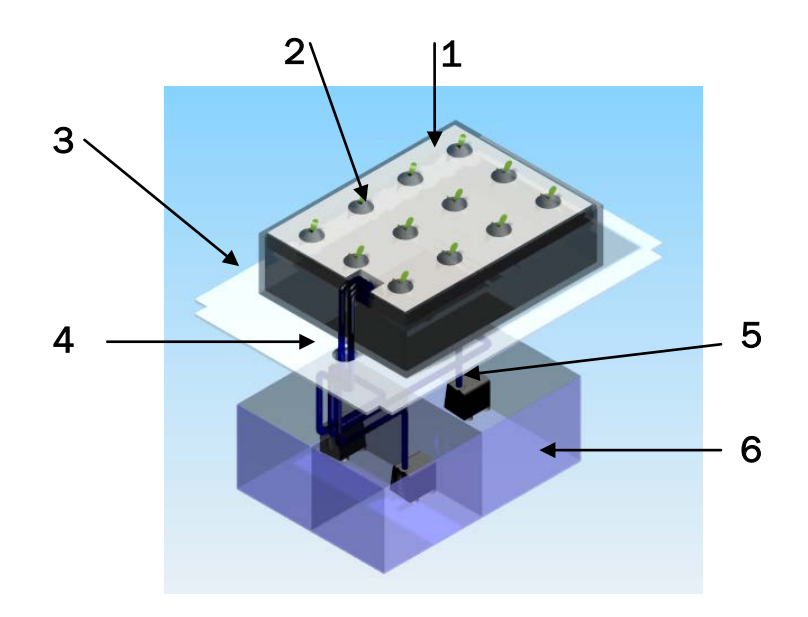

*Figura 6.4: Sistema hidropónico.*

|              | Elemento                |
|--------------|-------------------------|
| 1            | Lechuga.                |
| $\mathbf{2}$ | Segmento de unicel.     |
| 3            | Deposito principal.     |
| 4            | Tuberías de soluciones. |
| 5.           | Bomba de agua.          |
| 6            | Deposito de soluciones. |

*Tabla 6.1: Elementos de sistema hidropónico.*

En la figura 6.5 se muestra el sistema hidropónico y el depósito de las soluciones y actuadores.

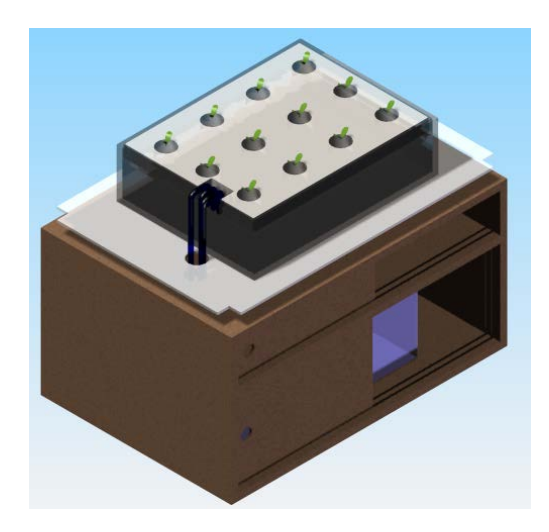

*Figura 6.5: Sistema hidropónico y depósito.*

Como en el caso del invernadero en el anexo 7 se encuentran los planos para este sistema y el depósito.

El modelo final se muestra en la figura 6.6 y en la tabla 6.2 sus componentes.

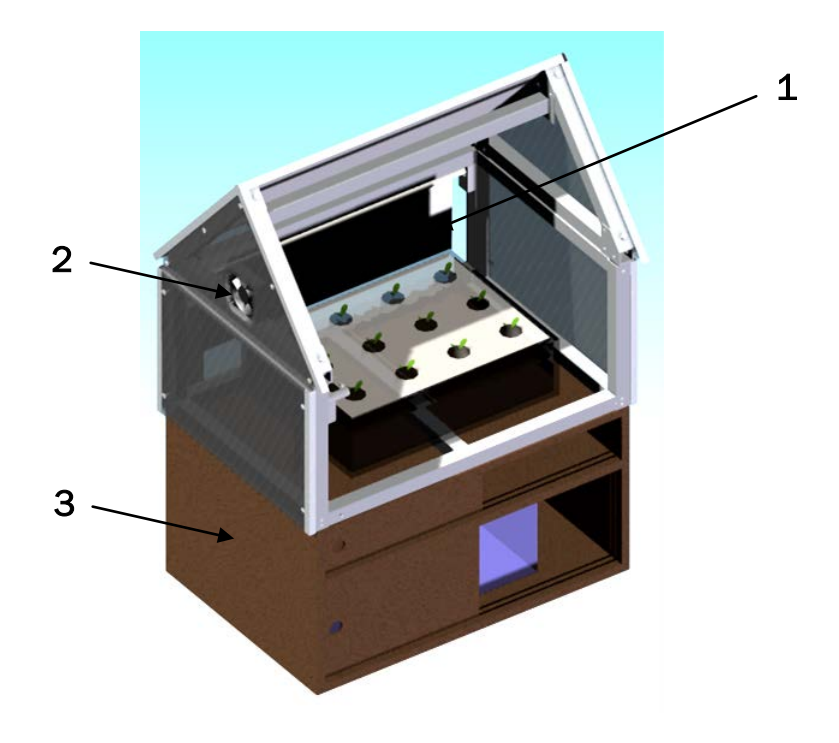

*Figura 6.6: Sistema hidropónico e invernadero.*

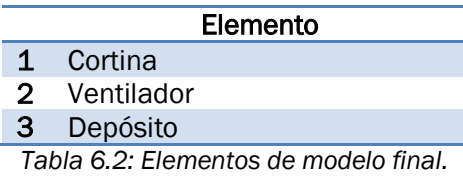

#### 6.2 Tratamiento de variables

En esta sección se hablará de las señales provenientes de los sensores.

#### *Sensor temperatura y luminosidad*

Para estos sensores se utilizó un amplificador de instrumentación (AD 620) en cada caso, con la misma configuración (Figura. 6.7) pero con diferentes ganancias  $(R<sub>G</sub>)$  para cada uno.

El sensor de temperatura que se utilizó fue un sensor comercial y de bajo costo (LM35), en la salida de este sensor se leen décimas de volt, con una ganancia de 10 en el amplificador de instrumentación los valores llegan a unidades de volt, con las que se trabajará.

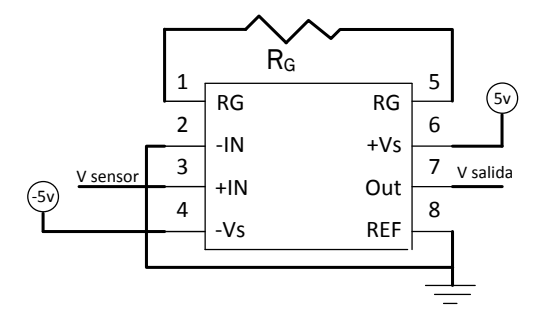

Figura 6.7: Conexiones amplificador de instrumentación AD620.

Utilizando la ecuación 1 obtenemos la resistencia a utilizar para tener una ganancia de 10, donde AV es la ganancia y R<sub>G</sub> la resistencia de interés.

$$
AV = \frac{49.4k\Omega}{R_G} + 1 \dots \dots \dots \dots \dots \dots \dots \dots \dots \dots \quad (1)
$$

La resistencia R<sub>G</sub> sería: 5490 [ohms].

El sensor de luminosidad utilizado fue Tempt6000, en este caso la ganancia fue de 1 porque el sensor trabaja en un rango de 0-5[V], consideramos un buen voltaje de trabajo; en estos y los demás sensores se utilizó el amplificador operacional de instrumentación como protección para la tarjeta de adquisición, es más evidente en este caso donde se podría conectar directamente el sensor a la tarjeta de adquisición.

Para obtener una ganancia de 1 en el amplificador operacional de instrumentación simplemente no colocamos ninguna resistencia en  $R<sub>G</sub>$  (Figura. 6.7).

#### *Sensor pH y electro conductividad*

Se utilizó el sensor HI9813-5 de Hanna instruments, porque ya se contaba con él. Este sensor consiste de una probeta sumergible y un indicador digital donde se pueden ver los valores, por cuestión de costo no se adquirió el módulo para adquirir los datos y poder mandarlos a la computadora, por ello se diseñó una extensión de cable para poder medir cada uno de los pines del sensor y obtener voltajes asociados a las variables de interés, para posteriormente acondicionarlos y mandarlos a la computadora.

Se buscó entre los pines el que sería la "tierra" del sensor y posteriormente el pin correspondiente para el pH y electro conductividad, para llegar a esta conclusión se usaron soluciones con diferentes pH y electro conductividad similar y electro conductividad diferente y pH similar midiendo en cada pin el cambio en voltaje.

Una vez definidos los pines se definió el rango de trabajo en Volts, utilizando valores de pH y electro conductividad extremos que el sistema llegara a tener (más alto/más bajo). En ambos casos se obtuvo como rango de trabajo: 0-5[V]. Como en el caso del sensor de luminosidad se utilizó un amplificador operacional de instrumentación con  $R<sub>G</sub> = 1$ .

Posteriormente se midieron los voltajes, primero en pin pH, con soluciones de PH conocidos y se creó la tabla 6.3.

| рH  | Voltaje [V] |  |
|-----|-------------|--|
| 4.1 | 4.95        |  |
| 5.1 | 4.89        |  |
| 6   | 4.83        |  |
| 7.2 | 4.77        |  |
| 7.8 | 4.73        |  |
| 8.8 | 4.67        |  |
| 9.7 | 4.62        |  |

Tabla 6.3: Voltajes en el pin pH.

Estos datos se anotaron en la gráfica de la figura 6.8, de esta gráfica pudimos concluir un comportamiento lineal entre el voltaje y pH, y obtener una ecuación que representara la relación entre estas dos variables

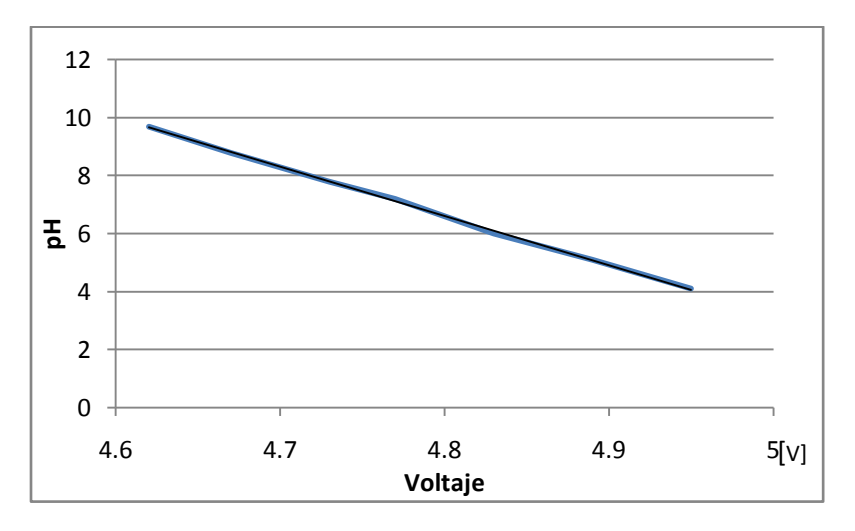

Figura 6.8: Gráfica Voltaje vs pH.

La ecuación obtenida es:

$$
pH = -16.99 [1/Volts]*V [Volts]+88.18
$$

*Donde V es el voltaje del pin pH.*

Para el pin electro conductividad se realizó el mismo procedimiento, pero en este caso con soluciones de diferente electro conductividad. Los valores obtenidos se muestran en la tabla 6.4 y la grafica de ellos en la figura 6.9.

| Electro<br>conductividad<br>[mS] | Voltaje<br>M |
|----------------------------------|--------------|
| O                                | 4.79         |
| 0.16                             | 4.75         |
| 1.33                             | 4.48         |
| 2.02                             | 4.33         |
| 2.22                             | 4.29         |
| 2.81                             | 4.14         |
| 3.28                             | 4.04         |

Tabla 6.4: Voltajes en el pin electro conductividad

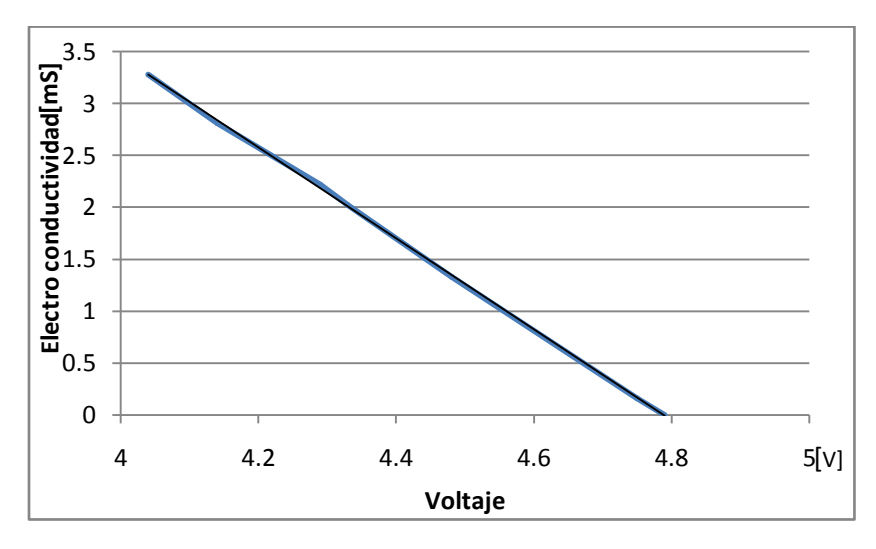

Figura 6.9: Gráfica voltaje vs electro conductividad

La ecuación obtenida para esta gráfica es:

$$
Electro \; conductividad = -4.379 [mS/volts] * V [volts] + 20.97 [mS] \dots (3)
$$

*Donde V es el voltaje del pin electro conductividad.*

Es pertinente mencionar que todas estas mediciones se realizaron con un multímetro, al momento de conectar estos voltajes (de la probeta) del sensor a la tarjeta de adquisición, para esta acción se utilizó un arduino, y visualizarlos en la pantalla notamos variaciones importantes, voltajes que correspondían a los valores de pH antes obtenidos estaban presentes, pero otras mediciones estaban en el rango de 0 a 5 [V].

Debido a este comportamiento se decidió visualizar las señales, tanto de pH como de electro conductividad, en un osciloscopio; como teníamos fácil acceso a una tarjeta de adquisición de LabVIEW se logró obtener estos valores en una computadora (Figura. 6.10, 6.11). Desde este momento en adelante utilizamos esta tarjeta de adquisición.

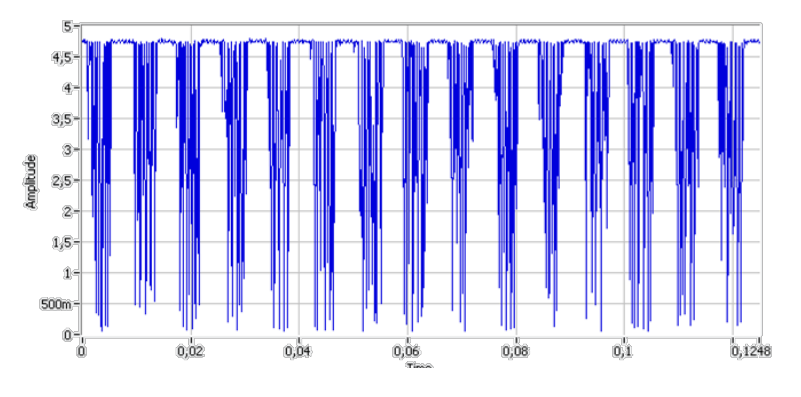

Figura 6.10: Imagen señal pH

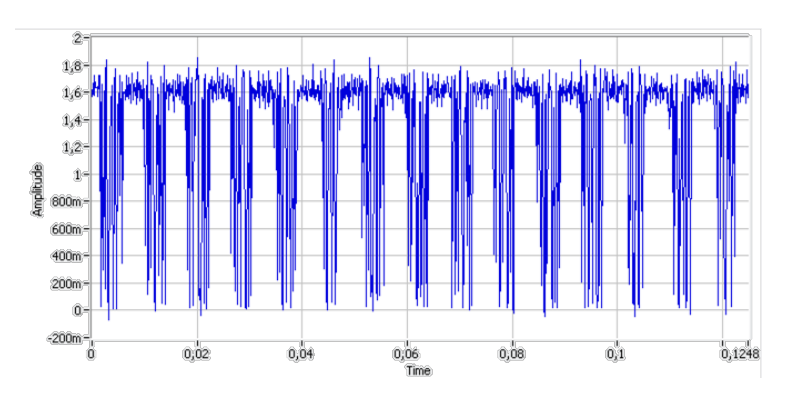

Figura 6.11: Imagen señal electro conductividad

En las imágenes se puede observar el origen de las variaciones de voltajes líneas arriba mencionadas, ya que las mediciones parecieran ser señales cíclicas y no constantes, como se había pensado al utilizar el multímetro. Además las variaciones se presentan en tiempos muy cortos, siendo estos lapsos milésimas de segundo.

Teniendo en cuenta que el multímetro generó valores constantes de las señales, se tomó la decisión de experimentar con las herramientas de LabVIEW para aplicar un tratamiento a estas variables, además por ser virtual no se introducirían nuevos elementos.

Finalmente con una aplicación de filtros de LabVIEW se generó una función de promedio móvil para cada una de las señales (pH y electro conductividad) (Figura. 6.12).

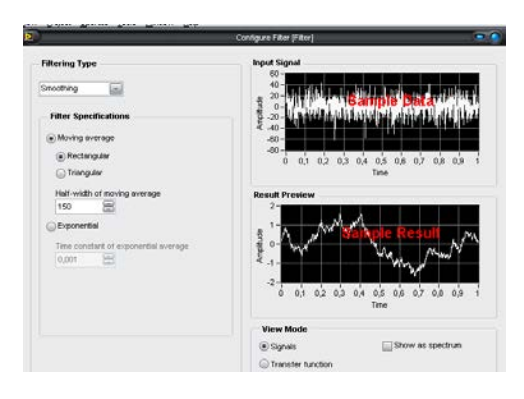

Figura 6.12: Configuración de promedio móvil.

Al realizar pruebas con este nuevo elemento las mediciones fueron coherentes, un voltaje corresponde a un valor de pH, con los modelos matemáticos antes generados con la ayuda del multímetro, es decir se obtuvieron valores que pueden ser utilizados por el controlador.

#### *Sensor abierto/cerrado*

Para estos sensores fin de carrera se usaron compuertas para asegurar el estado del sensor (0/1) y proteger la tarjeta de adquisición.

#### *Sensor Humedad*

El sensor utilizado fue HMZ-433A1, su salida es de 0-5[V] acorde con los demás sensores un buen rango de trabajo, se utilizó un amplificador de instrumentación con  $R<sub>G</sub> = 1$ .

De la hoja de datos de este sensor obtenemos una ecuación para obtener el porcentaje de humedad relativa a partir de voltaje. Suponiendo una temperatura de 20 [°C]:

Humedad %= 30.56 %/volts\*V volts-0.246 %……………………….. (4)

*Donde V es el voltaje del sensor de humedad*

#### 6.3 Programación

Utilizando LabVIEW se realizo un programa para: visualización de variables en una interfaz grafica, aplicar el control difuso y sus actuadores asociados y generar tablas de datos de las variables para su posterior análisis.

En LabVIEW se utilizó la herramienta "diseño de un controlador de lógica difusa" (*Fuzzy logic controller design*) para obtener el controlador difuso, en esta herramienta las funciones de pertenencia y reglas propuestas en el capítulo anterior se introducen en sus respectivas ventanas mediante una interfaz incluida en la herramienta. Al terminar se genera un archivo con el controlador difuso; este último será utilizado en el programa principal.

Para cada actuador se generó uno de estos archivos y cada uno debe ser cargado por separado.

La progamación más a detalle puede verse en el anexo 6.

La figura 6.13 muestra una interfaz grafica diseñada para uso experimental.

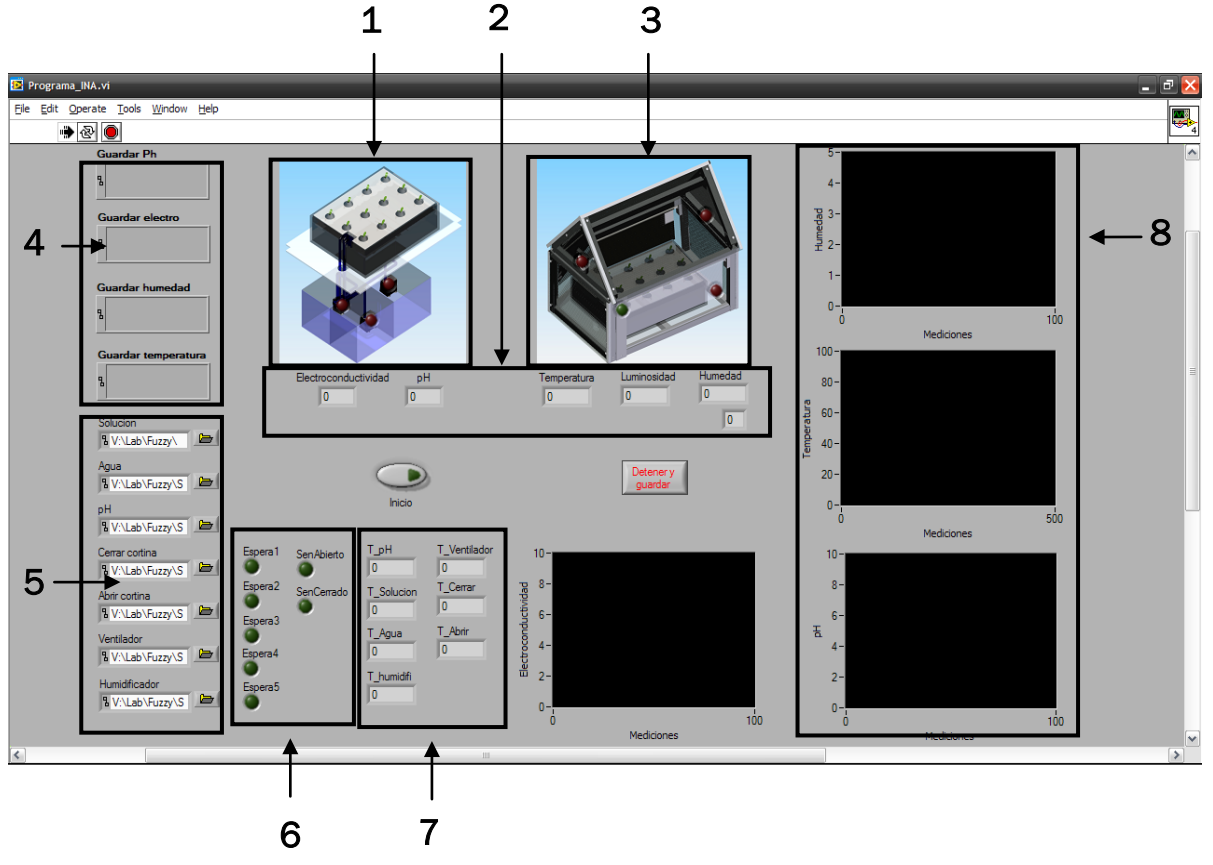

Figura 6.13: Interfaz grafica experimental

La tabla 6.5 presenta una breve explicacion de cada elemento en esta interfaz.

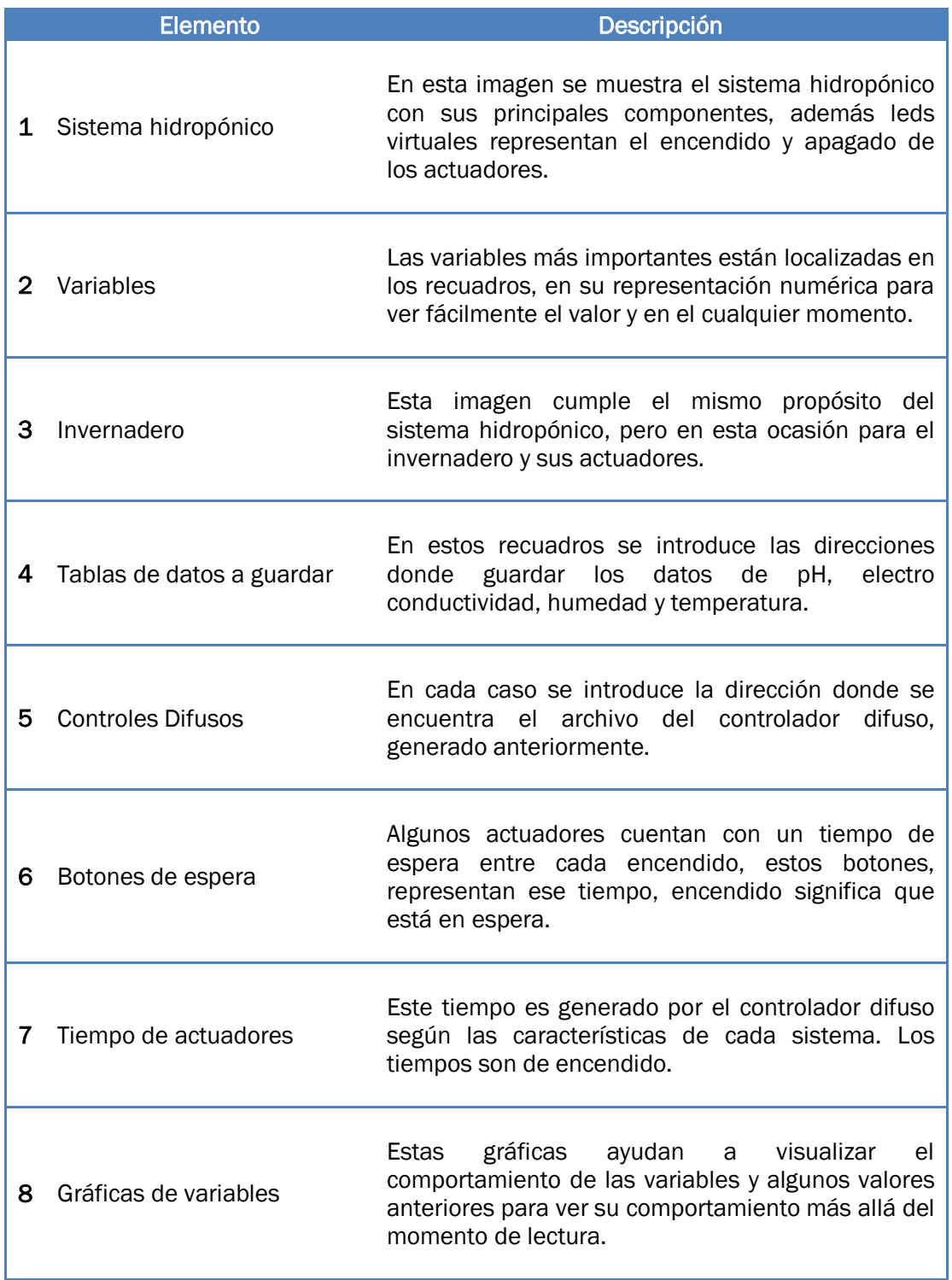

Tabla 6.5: Componentes de figura 6.12

A continuación se muestran los actuadores en cada una de las imágenes presentes en la interfaz grafica experimental.

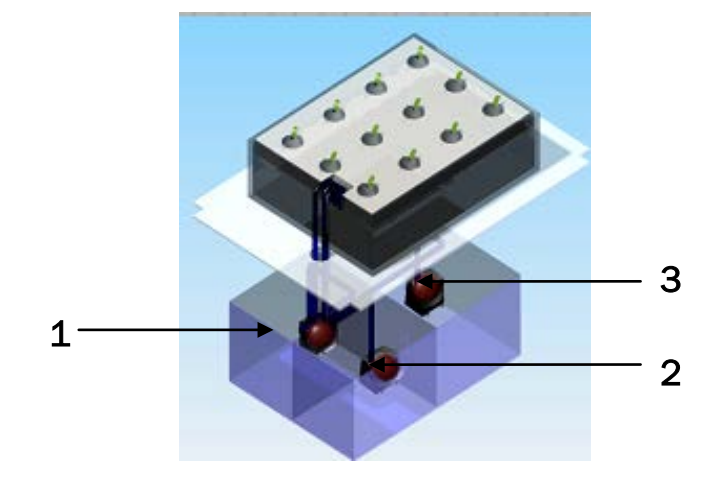

En el sistema hidropónico los actuadores son los siguientes:

Figura 6.14: Actuadores de sistema hidropónico.

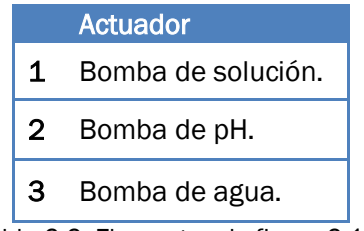

Tabla 6.6: Elementos de figura 6.12.

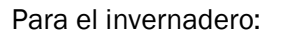

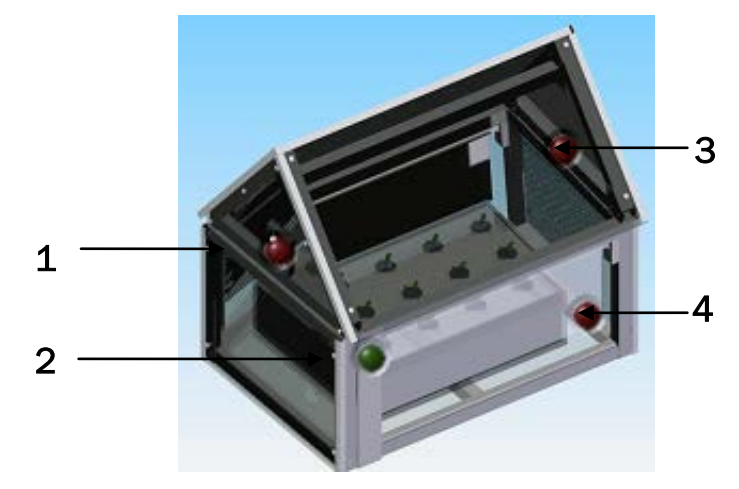

Figura 6.15: Actuadores de sistema hidropónico.

|   | Actuador         |
|---|------------------|
| 1 | Ventilador.      |
| 2 | Motor de abrir.  |
| 3 | Humidificador.   |
|   | Motor de cerrar. |

Tabla 6.7: Elementos de figura 6.13.

Además se diseñó una interfaz simplificada para los usuarios (Figura. 6.16), donde se muestran las variables y sistemas importantes, algunos componentes se omitieron para simplificarla como son: guardar datos, graficas de variables, tiempos de espera y controlador y luminosidad.

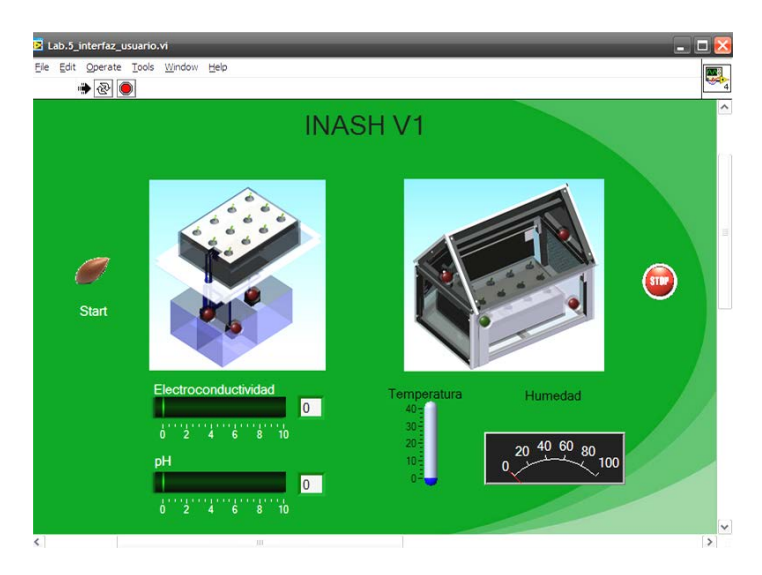

Figura 6.16: Interfaz gráfica para usuarios.

#### 6.4 Circuitos

Los circuitos que utilizamos fueron de potencia y los amplificadores operacionales de instrumentación antes mencionados. Como algunos de nuestros actuadores trabajan con corriente alterna implementamos relevadores y para los motores de DC un puente H. En la figura 6.16 se muestran estos circuitos.

Para llevar las señalas generadas por la tarjeta de adquisición a los relevadores utilizamos transistores (TIP 120). De la formula 5 obtenemos la resistencia para dichos transistores.

$$
R_B = V_{cc} - V_{BE}/I_B \dots \dots \dots \dots \dots \dots \dots \dots \dots \dots \dots \quad (5)
$$

En la hoja de especificaciones del relevador y transistor obtenemos lB y VBE, respectivamente.

$$
I_B = 5[mA]
$$
  $V_{BE} = 0.7 [V]$  Con  $V_{CC} = 6[V]$ 

Sustituyendo en 5,  $R_B = 1006$  [ohms]  $\approx 1$ k [ohms].

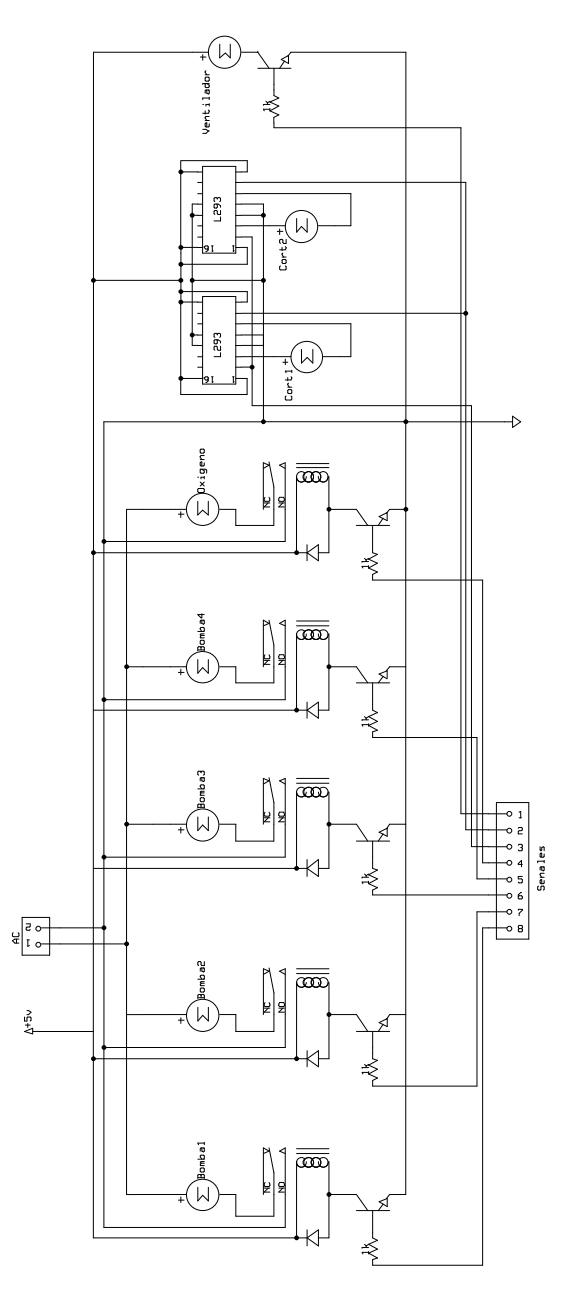

Figura 6.17: Circuitos de potencia.

# 7 Pruebas y experimentos

Se realizaron diversas pruebas para observar el comportamiento de los sistemas y verificar su funcionamiento.

#### Con respecto a la temperatura

Los datos de temperatura obtenidos en un experimento se encuentran en la figura 7.1, la temperatura inicial (ambiental en ese momento) fue de aproximadamente 25[ºC], la temperatura final fue de 20.8 [ºC].

En la gráfica se puede observar fácilmente el accionar, en ese momento del humidificador, de nuestros sistemas para disminuir temperatura, ya que de repente hay un descenso de la misma, aunque poco después de estas caídas se presenta un pequeño aumento el cual representa la estabilización de la temperatura dentro del invernadero.

Más adelante en la grafica estas caídas de temperatura ya no son tan evidentes, porque el controlador acciona por menos tiempo el humidificador, ya que nos acercamos a la temperatura y humedad deseada, en ese momento el controlador decide encender el ventilador para no elevar la humedad pero seguir disminuyendo la temperatura, este movimiento de aire es lo que sigue disminuyendo la temperatura hasta llegar al valor final.

En la gráfica las mediciones son cada 0.5 [s].

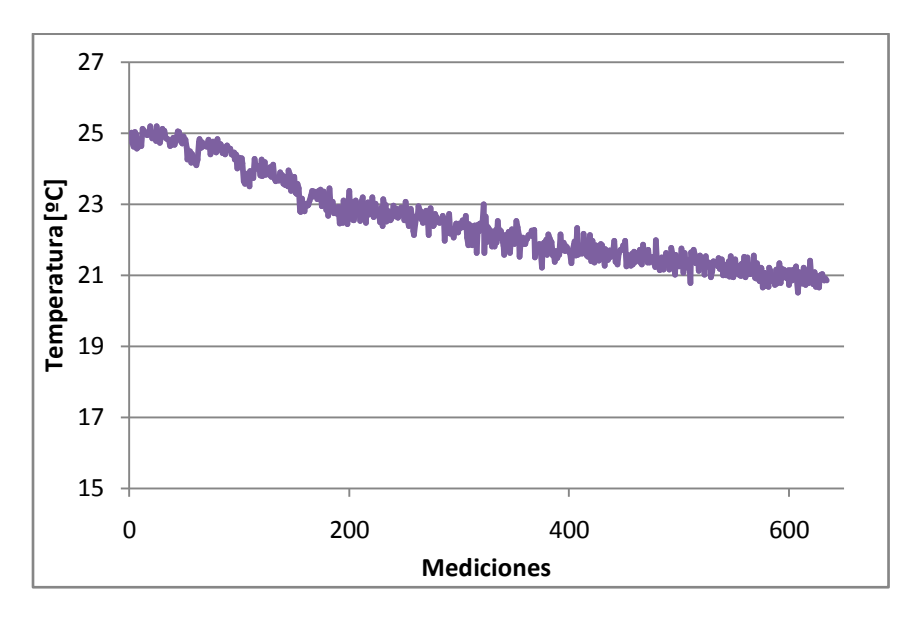

Figura 7.1: Gráfica de temperatura.

#### Con respecto a la humedad

La siguiente grafica (Figura. 7.2) representa los datos obtenidos de humedad, es importante mencionar que por la relación entre la temperatura y humedad, esta gráfica se genero en conjunto con la grafica de la temperatura (mismo experimento), la humedad inicial para el experimento fue de 45% y la humedad final de 65.4 %.

En este caso se observan aumentos de humedad seguidos por pequeños valles que representan el accionar del humidificador y un tiempo de espera para la estabilización de la humedad respectivamente, este comportamiento sigue hasta que el valor de humedad entra al rango deseado 60-80%, en este momento no debería subir más la humedad, pero como la temperatura todavía no está dentro del rango deseado el controlador toma la decisión de seguir aumentando la humedad para disminuir la temperatura. Así llega al valor final de humedad en un tiempo más largo, en comparación al que le tomo llegar a 60% de humedad, porque son pequeños los tiempos que enciende el humidificador. Además los cambios de humedad al final son todavía menores porque el ventilador es el único en funcionamiento.

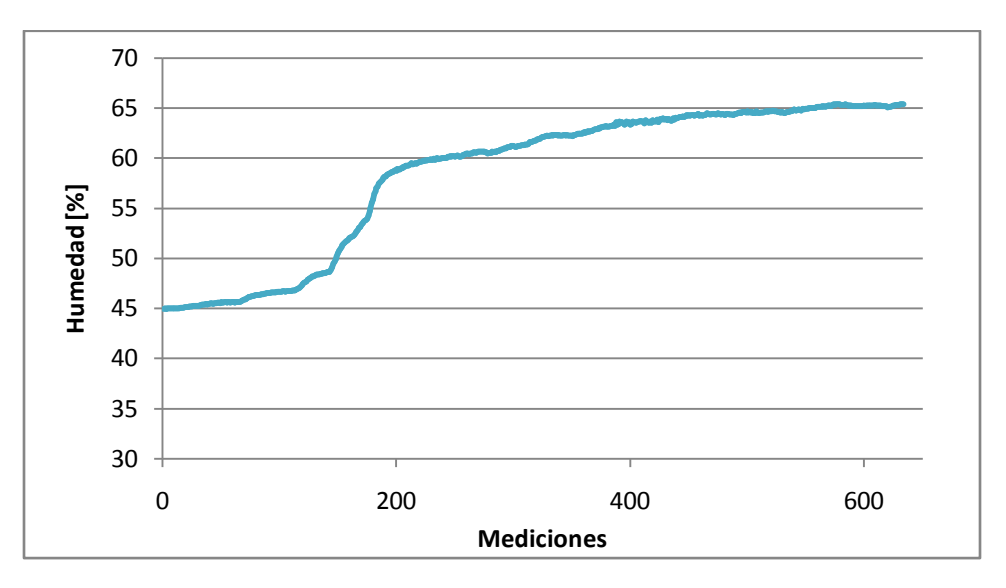

En la grafica cada medición es cada 0.5 [s].

Figura 7.2: Grafica de humedad.

#### Con respecto al pH y electro conductividad

Para este par de variables se realizaron 2 experimentos en el sistema hidropónico, sus principales características se muestran a continuación y más adelante los resultados obtenidos.

• Primer experimento: En este caso se lleno la mitad del depósito principal con agua (de la llave), posteriormente inicia el sistema y el controlador propuesto lleva las variables a los valores definidos previamente.

• Segundo experimento: En este caso se introduce una perturbación con una solución alta en electro conductividad, el sistema debe llevar las variables a los valores definidos. El propósito de este experimento es simular el crecimiento de las plantas, como se mencionó anteriormente la electro conductividad aumenta en el depósito principal por acción de las lechugas; aceleramos este proceso para observar la respuesta del controlador, ya que el tiempo necesario para ver estos cambios con lechugas puede llevar días.

Las condiciones iníciales de las variables son de valores dentro del rango deseado y la perturbación será adicionar solución de nutrientes.

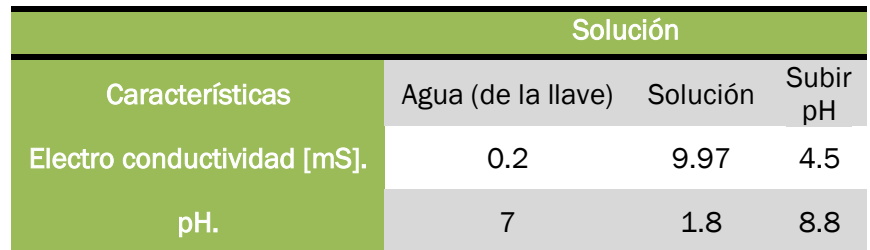

Las características de las soluciones empleadas son mostradas en la siguiente tabla:

Tabla 7.1: Características de las soluciones.

#### *Primer Experimento*

Este experimento se lleva a cabo cuando arrancamos nuestro sistema desde un punto cero (es decir, sin cultivo aún, sólo tenemos agua en el tanque, con las características de la tabla 7.1).

Al inicio del experimento se observa en la gráfica de electro conductividad (Figura. 7.3) que el sistema introduce solución para subir electro conductividad (electro conductividad+) para elevar dicho valor, pero por la ubicación del sensor y tubos alimentadores de las soluciones entran en contacto directo con el medidor, así en algunas mediciones se presentan valores erróneos de la electro conductividad porque por unos momentos el sensor llega a medir valores de la solución electro conductividad+, para evitar este comportamiento en el programa del controlador se introdujo un tiempo de espera (20s) para que las soluciones se diluyan y el control pueda tomar una decisión correcta, la etapa de medición no es afectada por esta espera, por eso podemos observar en la grafica los picos que representan la introducción de solución electro conductividad+ seguidos de una caída que representa la estabilización relacionada a la disolución de las soluciones. Esto sigue hasta que se logra ajustar al nivel de electro conductividad deseado. En este experimento el valor final es de 2.01 [mS].

En la figura 7.4 se muestra el comportamiento del pH para el mismo experimento, al inicio también se presentan picos, pero en esta ocasión disminuyen, porque la solución que se está agregando para subir el nivel de electro conductividad es un acido (3 pH) y al diluirse con el agua (7 pH) baja el nivel de pH en el depósito principal, cuando los niveles de pH salen del rango establecido el controlador acciona la bomba para subir pH (pH+), acción que continuará hasta llegar al valor deseado. Para el pH el valor final es 6.1.

En las gráficas las mediciones son cada 0.5 [s].

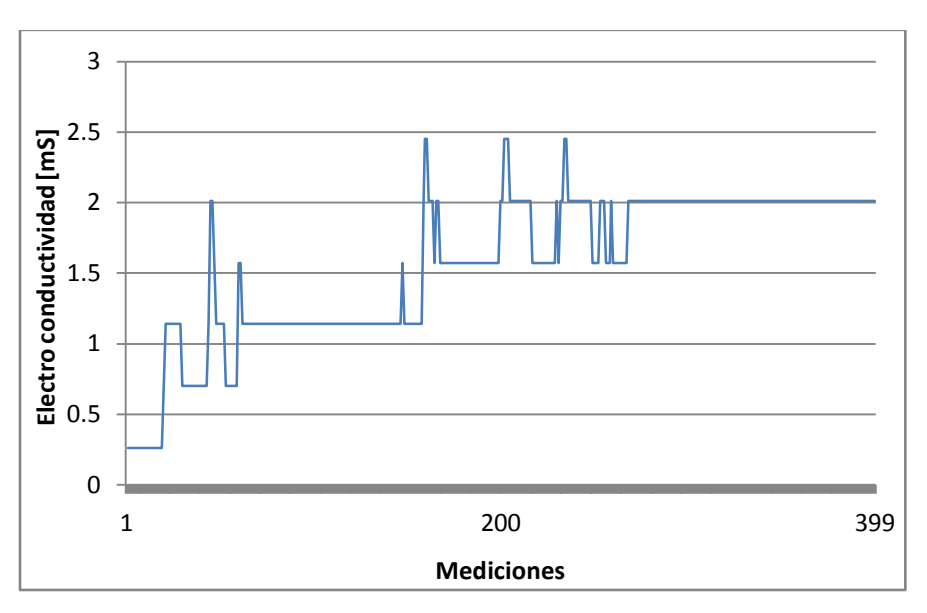

Figura 7.3: Gráfica de electro conductividad para primer experimento.

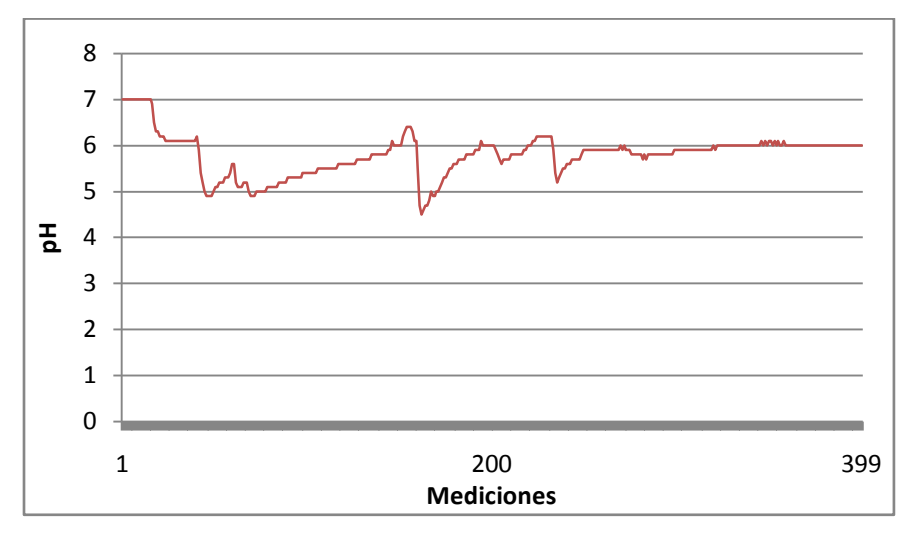

Figura 7.4: Gráfica de pH para primer experimento.

#### *Segundo Experimento*

Como se mencionó anteriormente en éste experimento se introduce una perturbación que representará el crecimiento de las lechugas, ésta se puede ver en la parte superior derecha de la grafica de electro conductividad (Figura. 7.5). Para una mejor visualización se muestran los dos experimentos realizados.

En las graficas cada medición se produce cada 0.5 [s].

En la grafica (Figura 7.5) cuando la electro conductividad (2.45 [mS]) supera el rango establecido, debido a la perturbación, el controlador entra en acción, introduciendo agua para

bajar la electro conductividad. Al final de este experimento la electro conductividad fue de 2.01  $[mS]$ .

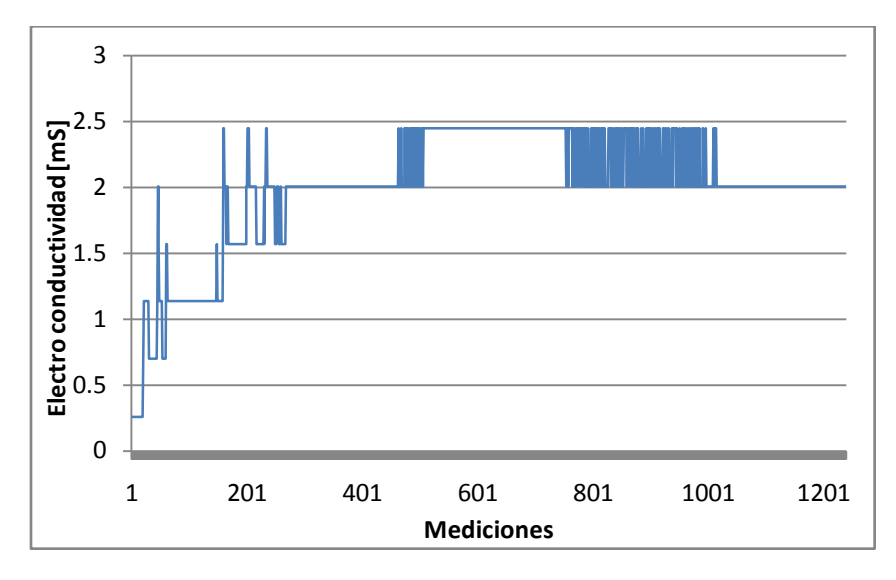

En la gráfica de pH (Figura 7.6) se puede observar una caída de pH debido a la perturbación, a la cual el controlador responde y lleva al pH a un valor final de 6.1.

Figura 7.5: Grafica de electro conductividad para segundo experimento A.

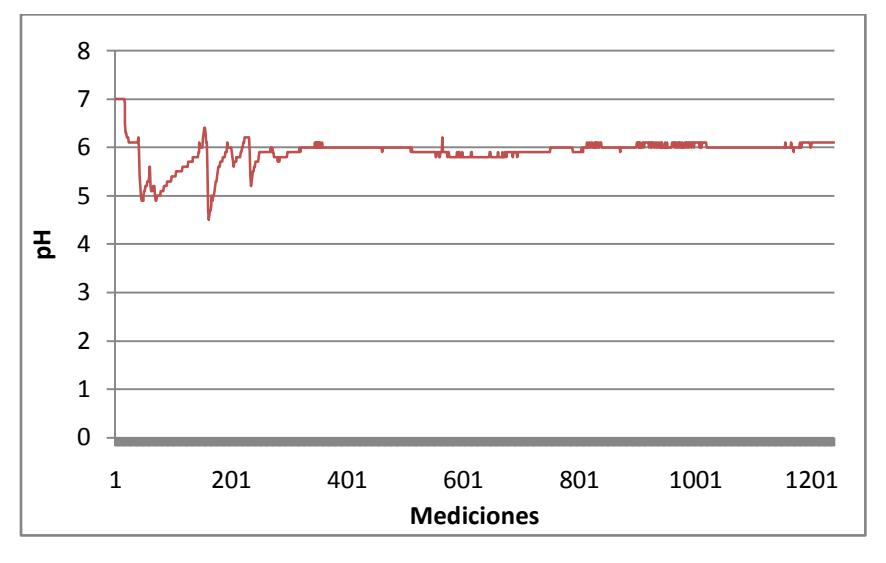

Figura 7.6: Grafica de pH para segundo experimento A.

En las figuras 7.7 y 7.8 se muestran las gráficas obtenidas para otro par de experimentos, este caso presenta un detalle que es importante mencionar,

En la grafica (Figura 7.7) cuando la electro conductividad (2.36 [mS]) supera el rango establecido, debido a la perturbación, el controlador entra en acción, introduciendo agua para bajar la electro conductividad y llegar a un valor final de entre 2.27-2.31 [mS], un valor fuera del rango establecido, la causa de este comportamiento se explicara con la ayuda de la gráfica de pH.

En la gráfica de pH (Figura 7.6) hay detalles al finalizar el segundo experimento, el valor de pH sigue subiendo cuando en un valor de 6 ya no debería pasar, es más sí extrapolamos los valores llegará un momento donde el controlador ya no realizará su función; este comportamiento se presenta porque la electro conductividad no ha llegado al valor esperado, (es superior), el pH presenta el mismo detalle, en este momento el sistema al intentar bajar el pH y la electro conductividad adiciona solución (para bajar pH) y agua (para bajar electro conductividad), pero esta acción es contraproducente porque la solución subirá la electro conductividad y el agua subirá el pH, es decir las condiciones se vuelven a repetir entrando en un ciclo sin salida.

Al final de este experimento el pH es 6.4. En las graficas cada medición se produce cada 0.5 [s].

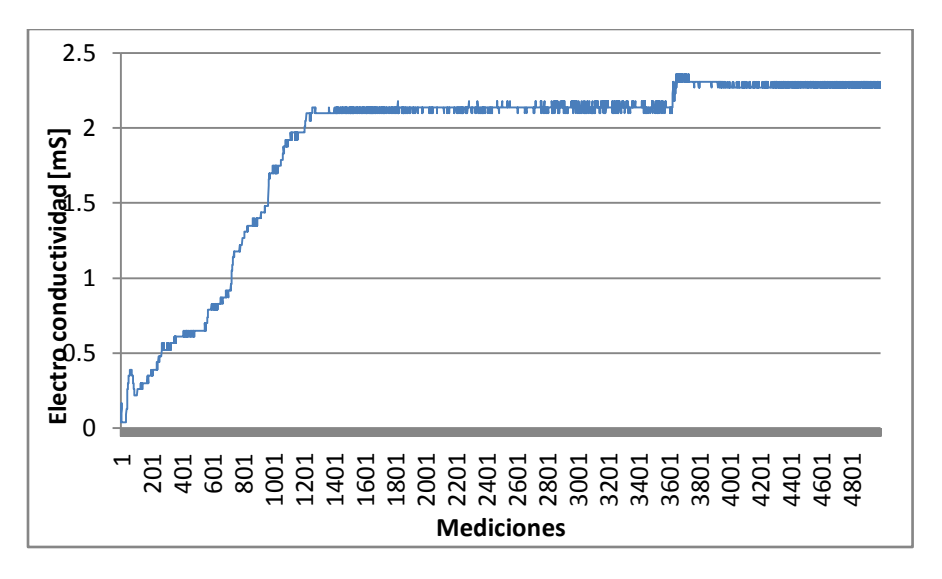

Figura 7.7: Gráfica de electro conductividad para segundo experimento 2.

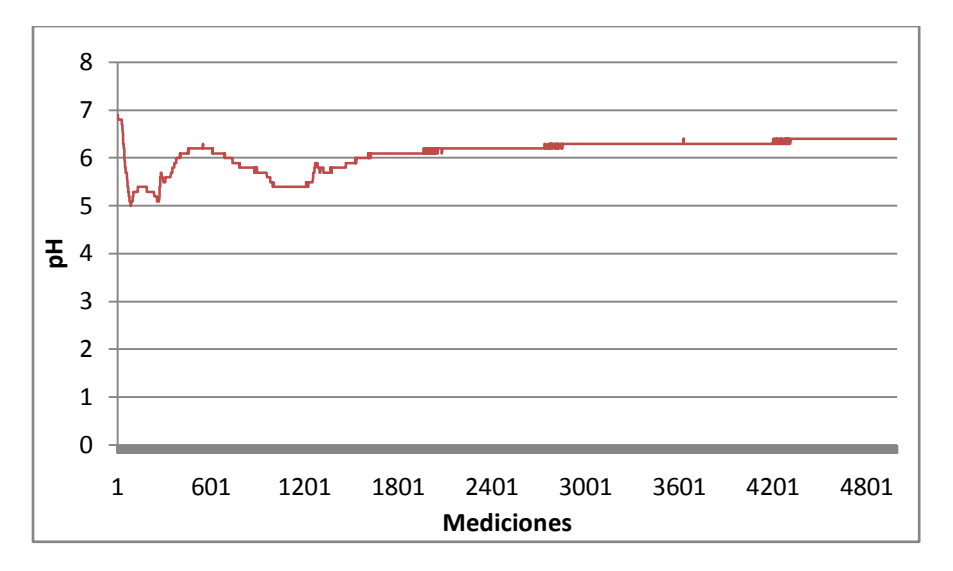

Figura 7.8: Gráfica de pH para segundo experimento 2.

# **Conclusiones**

A pesar de no contar con el sensor de oxígeno, variable importante en el crecimiento de las plantas, se cumplió de manera indirecta este requerimiento porque la bomba de oxígeno utilizada también tiene la función de mezclador, estando más tiempo encendido asegura los niveles de oxígeno.

El controlador utilizado fue de tipo proporcional difuso porque al ser de los más simples facilitaría la programación, y así darnos tiempo para probar los demás sistemas propuestos. En trabajos posteriores se podría probar con alguno de los otros controladores para mejorar el sistema, si así fuera el caso.

El controlador difuso propuesto cumple su función con algunos detalles, basados en nuestra experiencia con este tipo de sistemas cuando el pH es superior a 6.4, adicionar solución nutritiva (un ácido) debería ser suficiente para mantener los niveles de pH y electro conductividad en un rango aceptable, es decir no era necesario introducir una solución que exclusivamente bajara el pH. El detalle se presenta cuando esos valores aparecen en el sistema propuesto, así el controlador pretende bajar el nivel de pH adicionando más solución nutritiva pero sube el nivel de electro conductividad, ahora el sistema pretende bajar la electro conductividad con agua, pero nuevamente vuelve a subir el pH, y así de manera sucesiva. Es por ello que el sistema no controla el pH de forma adecuada después de que éste es superior a 6.4.

La solución sería adicionar un depósito con una sustancia que logre manipular pH sin afectar a otro parámetro. La sustancia más recomendable para este propósito es el ácido acético (vinagre). Con este depósito adicional el problema queda resuelto.

El control de la humedad y temperatura tuvo buenos resultados porque las variables llegaron al rango adecuado en un pequeño lapso de tiempo, aunque la temperatura presenta un detalle, quedando aproximadamente 1 [ºC] superior al rango deseado; pensamos que este detalle se resolvería con una mejor ventilación, aunque ese grado centígrado podría considerarse despreciable.

El lapso que al controlador difuso le toma llevar los parámetros a los valores propuestos puede llegar a considerarse muy pequeño, ya que los cambios en pH/electro conductividad con las lechugas llegan a darse en horas o días, nuestro sistema logra llevar los parámetros en minutos. Este tiempo que le toma al controlador está relacionado con el tiempo de espera propuesto en la programación, es decir para permitir la disolución de los elementos en el depósito principal, podría darse el caso donde este tiempo aumente debido a que el depósito sea más grande y la disolución tome más tiempo.

En la instrumentación de señales de pH y electro conductividad consideramos la opción de utilizar filtros con componentes electrónicos, no la utilizamos porque contábamos con la tarjeta de adquisición y se evitaría adicionar más componentes a nuestros circuitos, de esta forma implementamos un filtro por software.

En la etapa de experimentación encontramos algunos detalles en la implementación del sensor pH/electro conductividad, hay momentos cuando el pH o la electro conductividad cambian pero no el voltaje que medimos, estos pequeñas variaciones son del orden de 0.02 en pH y 0.02 [mS].

Este comportamiento puede explicarse porque simplificamos las ecuaciones del sensor, excluyendo aspectos que influyen en detalles finos, uno de estos aspectos es la posible presencia de una señal cíclica en el voltaje de pH/electro conductividad, donde alguna característica de esta señal afectaría el valor final del sensor. Además en uno de los pines del sensor encontramos un voltaje que al medirlo disminuía, como un capacitor descargándose. En trabajos posteriores se retomaría el modelado de este sensor considerando estos aspectos para así mejorar las mediciones.

El cable-extensión que implementamos en este sensor presenta algunos problemas de conexión, este problema se solucionaría tomando directamente el voltaje de la variable asociada del cable/pin del sensor, en el presente trabajo definimos los pines para pH y electro conductividad con este conocimiento solo escogeríamos las líneas de cada variable sin dañar las demás.

El programa cumplió con las especificaciones permitiendo la fácil visualización de los parámetros, actuadores y, en su caso generando las tablas de valores para su posterior análisis, para un trabajo posterior sé podría mejorar la eficiencia del programa pues algunos procesos están aumentando el tiempo que tarda el programa en completar un ciclo.

En trabajo a futuro seria probar el sistema para un ciclo completo de crecimiento en una planta, los experimentos realizados en este trabajo fueron simulaciones del crecimiento de una planta mediante una perturbación e iniciar el sistema desde cero, estos experimentos nos ayudaron a probar los sistemas de control, instrumentación y programación, pero por cuestiones de tiempo no probamos los sistemas para un ciclo más largo.

Como trabajo a futuro recomendaríamos el uso de un mejor humidificador para un control más preciso, el utilizado cumplió el objetivo pero su funcionamiento presenta algunos detalles como: gotas de agua muy grandes y el tiempo de inicio de la bomba no es constante. Además implementar una mejor protección para los sensores empleados.

También para trabajo a futuro quedaría la implementación de otras variables que se dejaron fuera en el presente proyecto como son: CO2, calefacción, temperatura de la solución, etc.; tomar en cuenta estas variables mejoraría la velocidad de crecimiento de nuestras plantas, es decir aumentaría la eficiencia de nuestro sistema.

## Bibliografía

- 1. Rodríguez S. Ana Cristina. *Forraje verde hidropónico*. Ed. Diana México D.F
- 2. Samperio Ruiz Gloria. *Hidroponía comercial*. Ed. Diana México D.F
- 3. Serrano Cermeño Zoilo. *Construcción de invernaderos*. Ed. Mundi prensa. 3ª Edición. México D.F
- 4. Samperio Ruiz Gloria. *Hidroponía básica*. Ed. Diana México D.F
- 5. Sandoval Villa Manuel Amador Pérez Basilio Brizuela, *Horticultura intensiva en invernaderos*. Texcoco Edo. De México 2002.
- 6. Huaguang Zhang, Derong Liu. *Fuzzy modeling and fuzzy control*. 2006
- 7. G Gerla. *Fuzzy Logic Programming and fuzzy control*. Studia Logica, 2005.
- 8. Barbado Jose Luis. *Hidroponía*. Ed. Albatross. Buenos Aires 2005.
- 9. Gloria Samperio Ruiz. *Un paso más en la hidroponía*. Ed. Planeta Mexicana. 2007
- 10. Pérez Cisneros Marco Antonio, Vernon James. *Sistemas de lógica difusa*.. Universidad de Guadalajara.

## Mesografía

- 11. LabVIEW PID and Fuzzy Logic Toolkit User Manual. National Instruments. Junio 2009
- 12. lógica borrosa. <http://www.it.uc3m.es/jvillena/irc/practicas/08-09/10.pdf> . Universidad Carlos III.
- 13. Fuzzy tutorial [http://kim.ece.buap.mx/posgrado/Fuzzytutorial/2var\\_ling.html](http://kim.ece.buap.mx/posgrado/Fuzzytutorial/2var_ling.html) . Benemérita Universidad autónoma de Puebla.
- 14. Lógica difusa. [http://members.tripod.com/jesus\\_alfonso\\_lopez/FuzzyIntro2.html](http://members.tripod.com/jesus_alfonso_lopez/FuzzyIntro2.html). Inteligencia computacional.
- 15. [http://www.mde.iteso.mx/titulacion/estudio%20de%20caso/ejemplos/marco%20teori](http://www.mde.iteso.mx/titulacion/estudio%20de%20caso/ejemplos/marco%20teorico%20en%20progreso.pdf) [co%20en%20progreso.pdf](http://www.mde.iteso.mx/titulacion/estudio%20de%20caso/ejemplos/marco%20teorico%20en%20progreso.pdf) .Control clásico/moderno y control inteligente
- 16. Asesores en construcción y extensión agrícola. [http://www.acea.com.mx/.](http://www.acea.com.mx/) Instituto Tecnológico de Estudios Superiores de Occidente.
- 17. Cultivos en invernaderos. [http://agrarias.tripod.com/invernaderos.htm.](http://agrarias.tripod.com/invernaderos.htm) Índice agrario.
- 18. Sensores de CO<sub>2</sub>. [http://www.futurlec.com/Gas\\_Sensors.shtml](http://www.futurlec.com/Gas_Sensors.shtml). Futurlec.
- 19. ACF greenhouses. [http://www.littlegreenhouse.com/.](http://www.littlegreenhouse.com/) Invernaderos.
- 20. Dióxido de carbono en invernaderos.

[http://www.omafra.gov.on.ca/english/crops/facts/00-077.htm.](http://www.omafra.gov.on.ca/english/crops/facts/00-077.htm) Ontario, ministry of agriculture, food and rural affairs.

21. Control climático en invernaderos.

[http://www.abcagro.com/industria\\_auxiliar/control\\_climatico.asp](http://www.abcagro.com/industria_auxiliar/control_climatico.asp). ABC agro.

22. Boletín informativo

http://www.lamolina.edu.pe/hidrop[onia/BOLETIN\\_39/RED\\_HIDROPONIA\\_BOLETIN\\_39.](http://www.lamolina.edu.pe/hidroponia/BOLETIN_39/RED_HIDROPONIA_BOLETIN_39.htm)

[htm.](http://www.lamolina.edu.pe/hidroponia/BOLETIN_39/RED_HIDROPONIA_BOLETIN_39.htm) Universidad Nacional Agraria La Molina.

23. Temperatura ideal de agua en cultivo hidropónico.

[http://todohidroponico.com/2009/02/temperatura-ideal-del-agua-en-cultivo-](http://todohidroponico.com/2009/02/temperatura-ideal-del-agua-en-cultivo-hidroponico.html)

[hidroponico.html.](http://todohidroponico.com/2009/02/temperatura-ideal-del-agua-en-cultivo-hidroponico.html) Todo sobre cultivo hidropónico.

24. Tipos de invernaderos.

[http://www.agrobit.com/Info\\_tecnica/alternativos/horticultura/AL\\_000010ho.htm](http://www.agrobit.com/Info_tecnica/alternativos/horticultura/AL_000010ho.htm). Agrobit.

25. Hidroplant. [http://www.hidro-plant.com/productos-hidroponia.html.](http://www.hidro-plant.com/productos-hidroponia.html) Hidroponía

# Anexos

Anexo 1: Matriz QFD.

Anexo 2: Evaluaciones de sistema hidropónico e invernadero.

Anexo 3: Evaluación de sensores.

Anexo 4: Evaluación de actuadores.

Anexo 5: Planos.

Anexo 6: Programación.
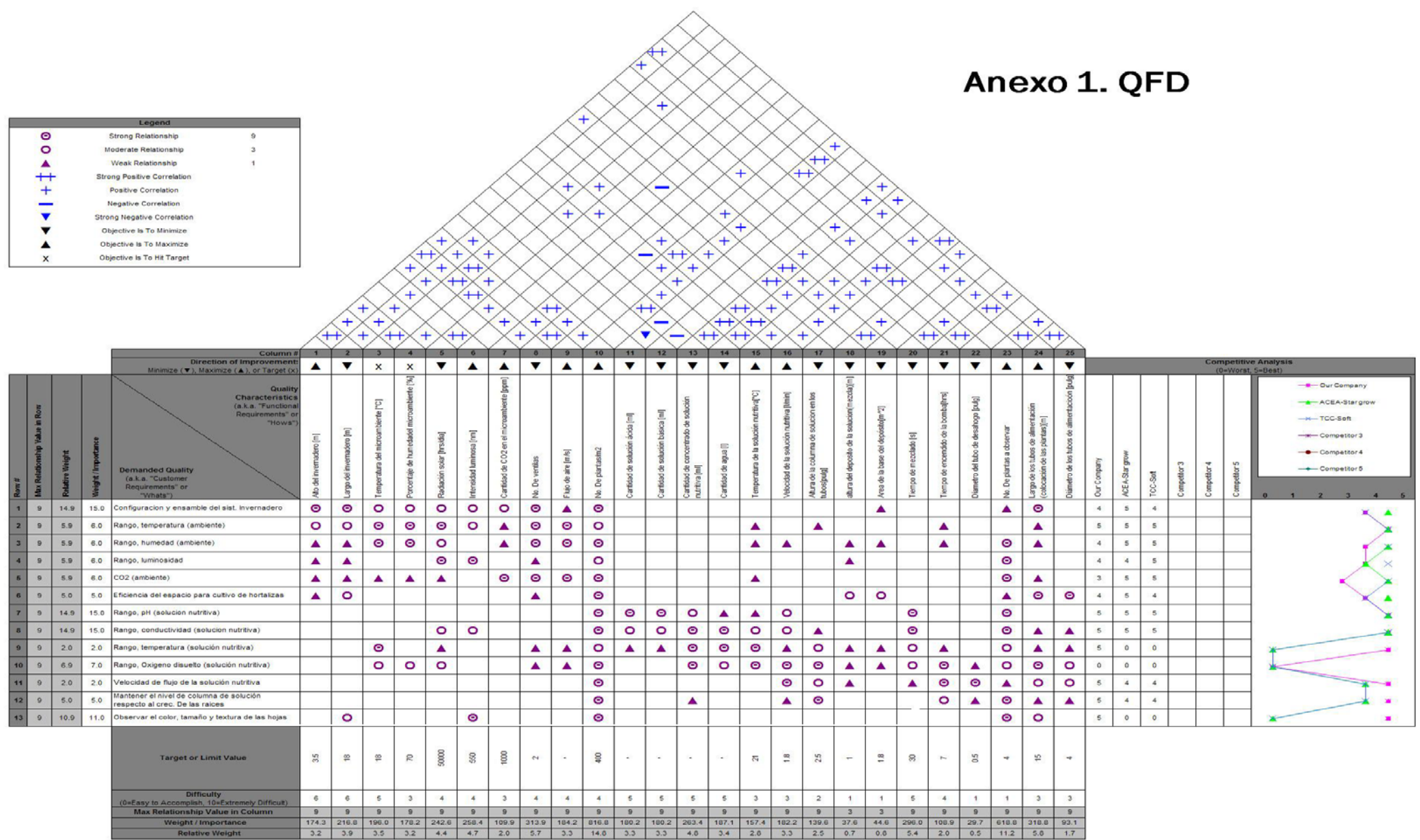

# Anexo 2.Evaluación de sistemas hidropónicos

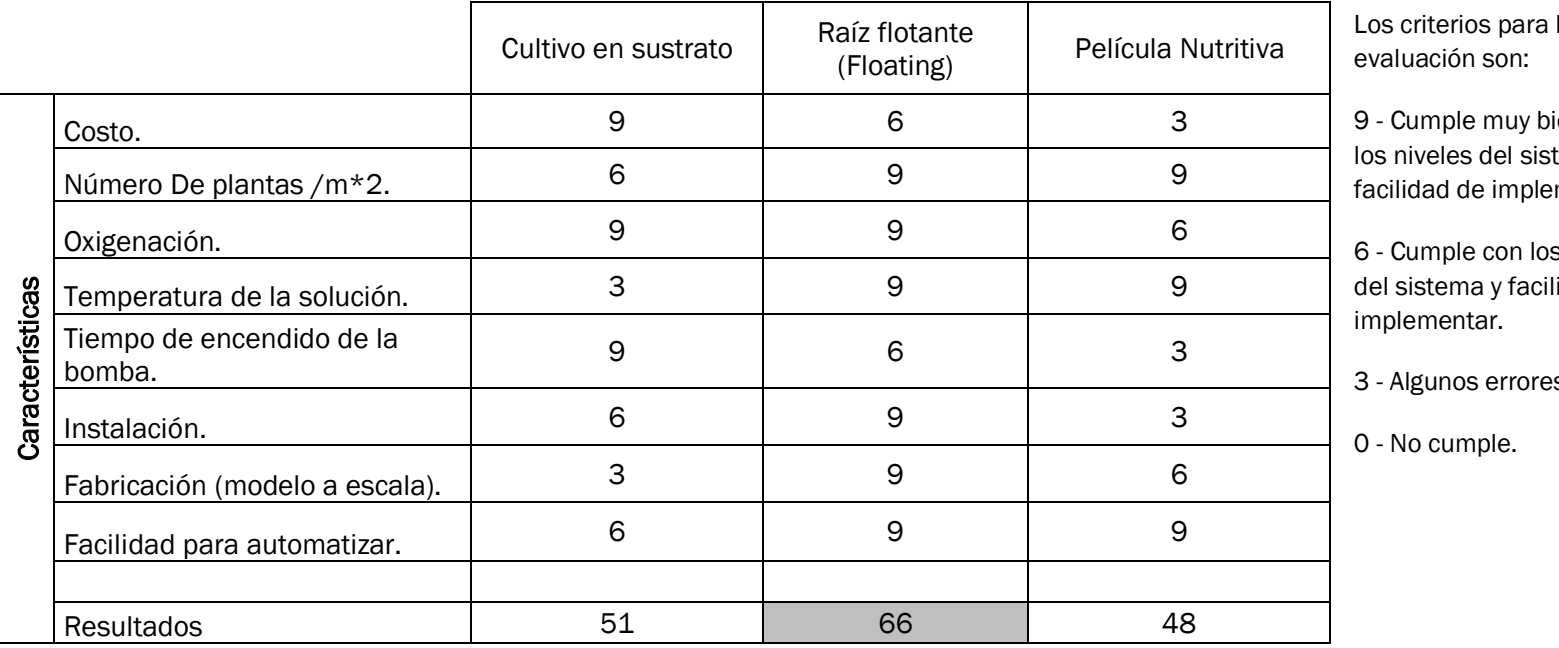

la

ien con tema y mentar.

s niveles lidad de

3 - Algunos errores.

El sistema hidropónico que cumple mejor con nuestros requerimientos es el sistema de floating, donde las características que realmente lo determinan son: la facilidad de automatización e instalación.

#### Anexo 2.Evaluación de invernaderos

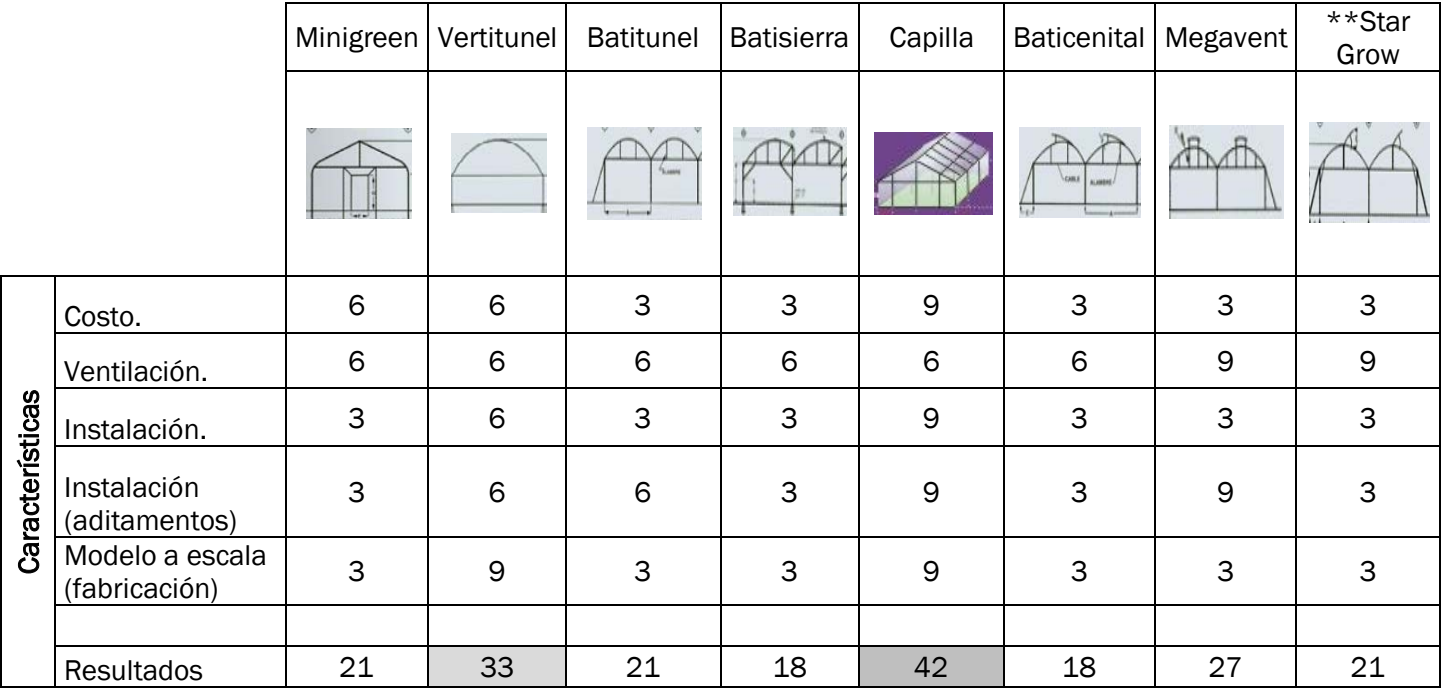

\*\*A pesar de ser el más completo y contar con todos los elementos importantes el Star Grow no es adaptable a nuestro caso por su costo y características.

Los criterios para la evaluación son:

- 9 Cumple muy bien con los niveles del sistema y facilidad de implementar.
- 6 Cumple con los niveles del sistema y facilidad de implementar.
- 3 Algunos errores.

0 - No cumple.

De lo que se puede observar, el invernadero tipo capilla cumple mejor con nuestros requerimientos, donde las características que realmente lo determinan son: costo instalación y fabricación.

#### Anexo 3.Evaluación de sensores

#### Temperatura del microambiente\*

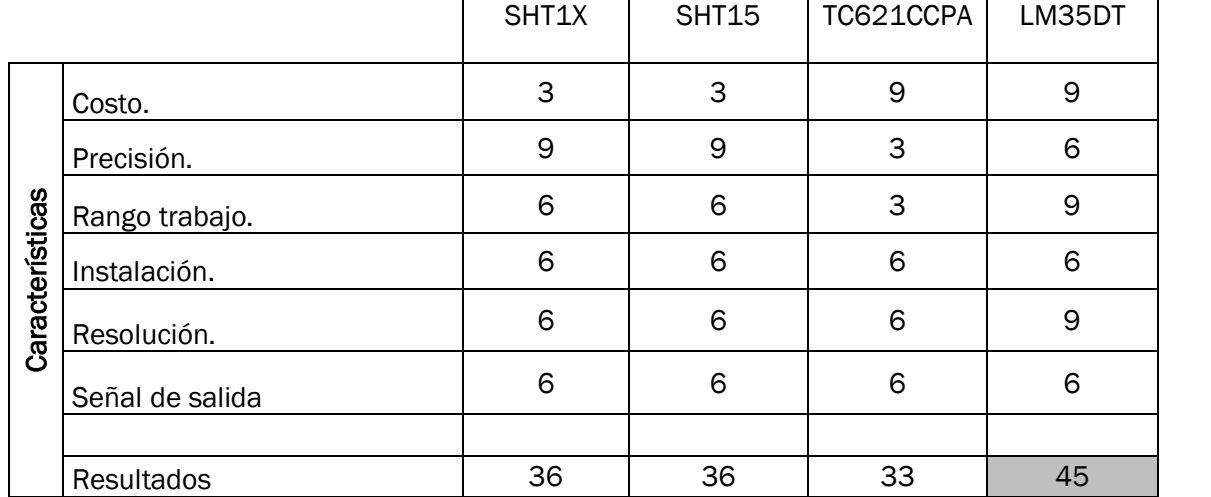

Los criterios para la evaluación son:

9-Cumple muy bien con los niveles del sistema y facilidad de implementar.

6-Cumple con los niveles del sistema y facilidad de implementar.

3–Casi no cumple.

0-No cumple.

El sensor elegido para determinar la temperatura del microambiente es el LM35DT, que cuenta con las siguientes características:

Calibrado directo a °C

Opera desde 4 a 30 V.

Factor de escala lineal (10mV/°C)

Uso complementario de amplificadores.

\*Es importante mencionar, en el presente trabajo no se implemento algún sistema que eleve la temperatura del invernadero, porque los sistemas más económicos en modelos de tamaño real serian difíciles de implementar en el modelo a escala.

# Anexo 3.Humedad del microambiente

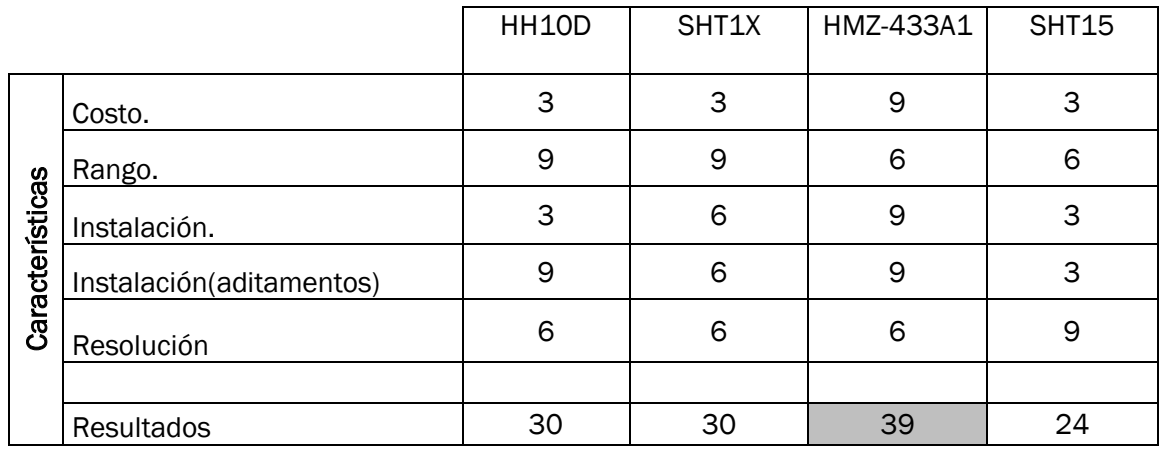

Los criterios para la evaluación son:

9-Cumple muy bien con los niveles del sistema y facilidad de implementar.

6-Cumple con los niveles del sistema y facilidad de implementar.

3–Casi no cumple.

0-No cumple.

El sensor elegido para determinar la temperatura del microambiente es el HMZ-433 A1, que cuenta con las siguientes características:

Rango de trabajo: 20 a 90%

Alimentación: 5 V

Señal de salida: 0 a 3.3V

Resolución: 1% con un +/- 5 %

# Anexo 3.Iluminación\*

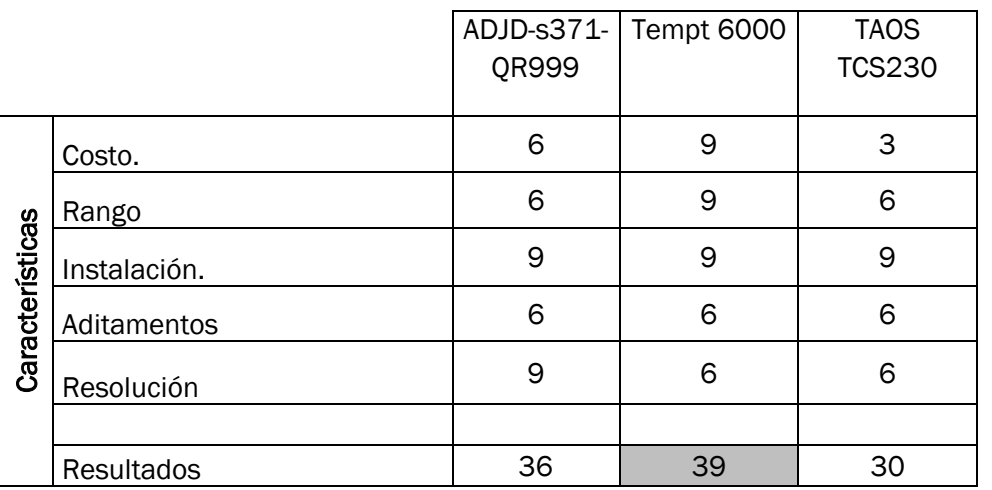

Los criterios para la evaluación son:

9-Cumple muy bien con los niveles del sistema y facilidad de implementar.

6-Cumple con los niveles del sistema y facilidad de implementar.

3 – Casi no cumple.

0-No cumple.

El sensor elegido para determinar la presencia de luz en el invernadero es Tempt 6000, que cuenta con las siguientes características:

Rango de trabajo: 400 a 900nm

Alimentación: 5 V

Señal de salida: 0 a 4V

Angulo de sensibilidad media: 60 °C

# Anexo 3.Temperatura solución nutritiva\*

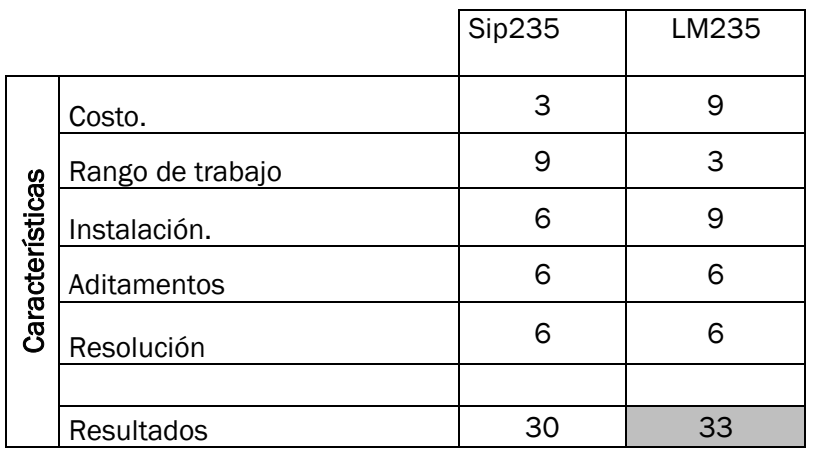

Los criterios para la evaluación son:

9-Cumple muy bien con los niveles del sistema y facilidad de implementar.

6-Cumple con los niveles del sistema y facilidad de implementar.

3 – Casi no cumple.

0-No cumple.

\*Esta variable se excluye porque no es esencial para el sistema, poder controlarla aumentaría la eficiencia en cuanto al crecimiento de las lechugas, que por el momento queda fuera para los alcances del proyecto.

#### Anexo 3.Electro conductividad de la solución nutritiva

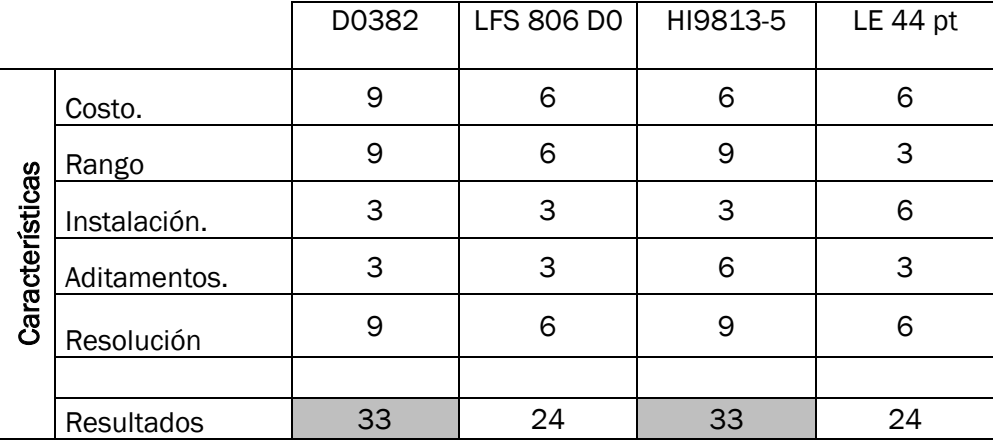

• Ver sensor de pH

Los criterios para la evaluación son:

9-Cumple muy bien con los niveles del sistema y facilidad de implementar.

6-Cumple con los niveles del sistema y facilidad de implementar.

3 – Casi no cumple.

0-No cumple.

# Anexo 3.pH de la solución nutritiva

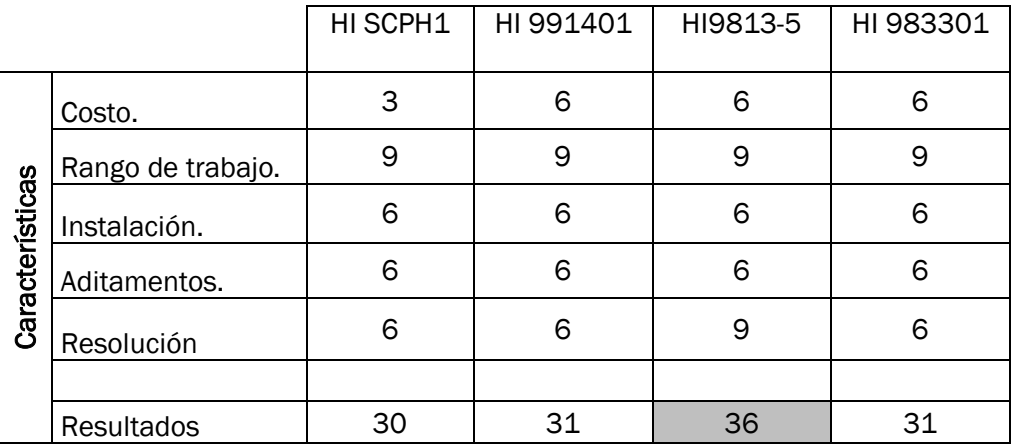

Los criterios para la evaluación son:

9-Cumple muy bien con los niveles del sistema y facilidad de implementar.

6-Cumple con los niveles del sistema y facilidad de implementar.

3 – Casi no cumple.

0-No cumple.

El medidor elegido es el HI9813-5. Cuenta con las siguientes características:

HI 9813-0 permite medir el pH, electro conductividad y TDS (sólidos totales disueltos) con un solo equipo. El rango de pH cubre todos los espectros posibles, mientras que el de conductividad va de 0 a 4.00 mS/cm.

Nosotros realizamos algunos ajustes al medir, de tal forma que pudiésemos leer señales eléctricas que correspondieran a un valor de pH y conductividad. El resultado fue bueno y dichas señales se usan en el sistema hidropónico automatizado.

#### Anexo 3.Cantidad de oxigeno disuelto en la solución\*

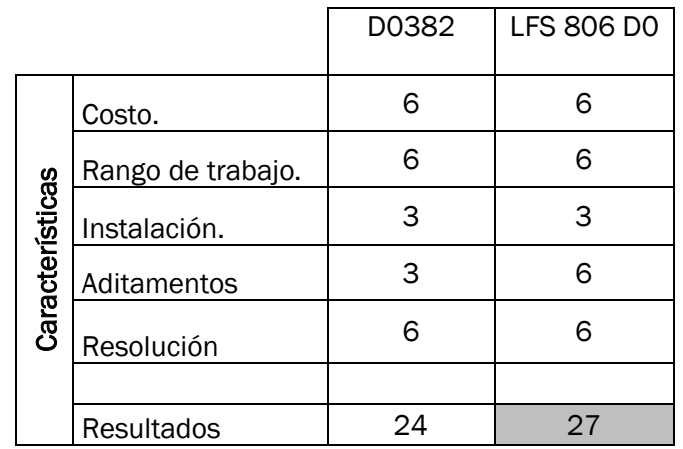

Los criterios para la evaluación son:

9-Cumple muy bien con los niveles del sistema y facilidad de implementar.

6-Cumple con los niveles del sistema y facilidad de implementar.

3 – Casi no cumple.

0-No cumple.

\*Esta variable aunque es importante en el crecimiento de las lechugas se descarta porque elegimos un sistema tipo *floating*, donde encontraremos una bomba de aire que además de inyectar oxígeno revolverá las soluciones y por ende estará más tiempo encendida, de esta forma el oxigeno disuelto en la solución siempre tendrá un excedente.

#### Dióxido de carbono\*

\*No consideramos esta variable porque, el costo de implementación/construcción de los sistemas asociados es elevado, además consideramos que el dióxido de carbono en el ambiente es suficiente para nuestras lechugas.

# Anexo 4.Evaluación de actuadores

# Oxigenación de la soluciones

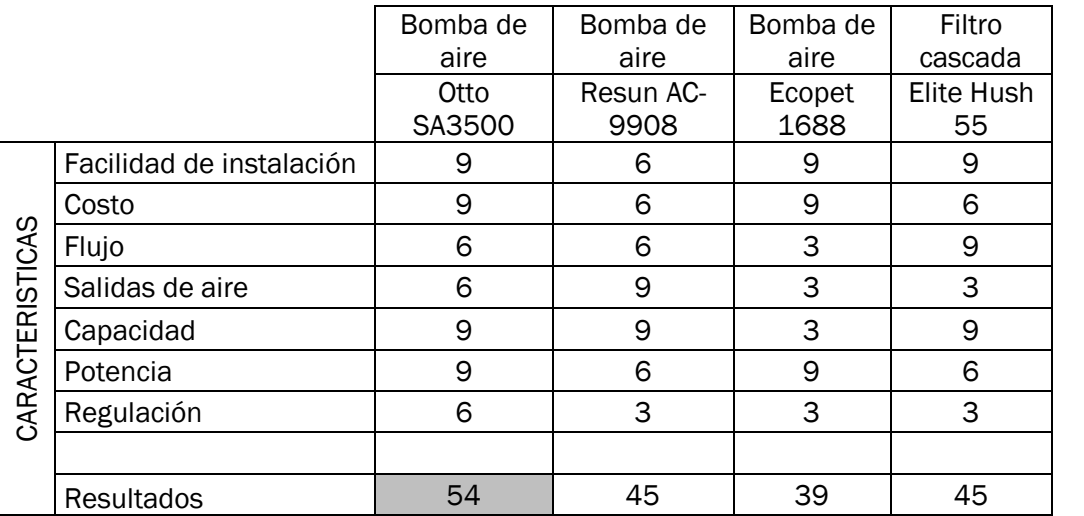

Los criterios para la evaluación son:

9-Cumple muy bien con los niveles del sistema y facilidad de implementar.

6-Cumple con los niveles del sistema y facilidad de implementar.

3–Casi no cumple.

0-No cumple.

El sistema de oxigenación seleccionado es el Otto SA3500 y cuenta con las siguientes características:

Alimentación: 110 [V].

Material: plástico.

Capacidad: [210 L/hr].

Potencia: 3 [W]

Doble salida de aire

# Anexo 4.Distribución de soluciones

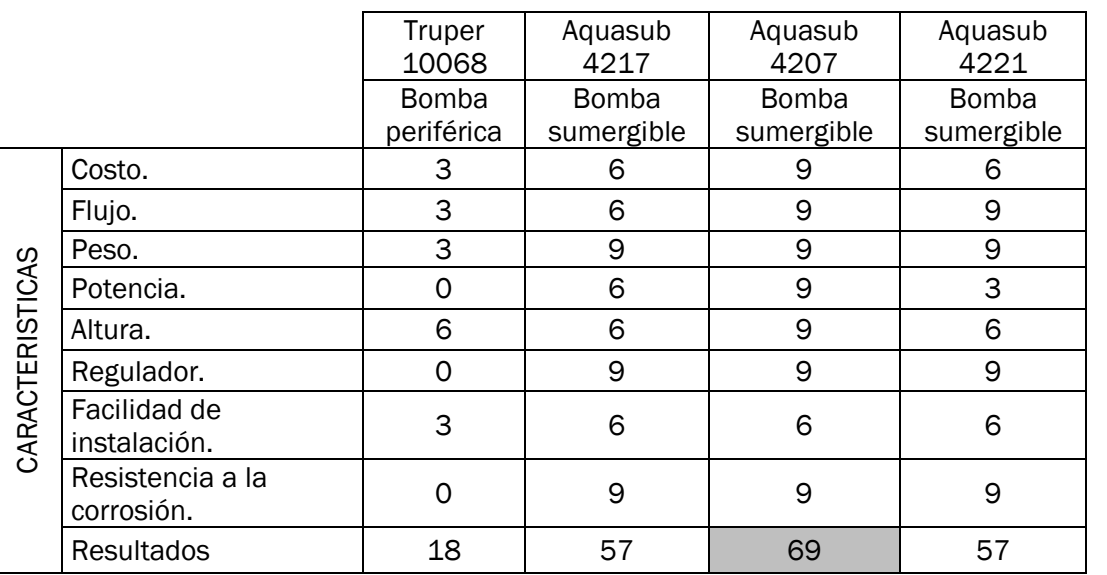

Los criterios para la evaluación son:

9-Cumple muy bien con los niveles del sistema y facilidad de implementar.

6-Cumple con los niveles del sistema y facilidad de implementar.

3–Casi no cumple.

0-No cumple.

La bomba elegida para la distribución de soluciones es la Aquasub 4207 y cuenta con las siguientes características:

Voltaje: 120 [V] de C.A.

Altura máxima: 60[cm]

Capacidad: 230 [L/h]

Regulador para entrada de agua

Eje de cerámica y elementos plásticos

# Anexo 4.Temperatura de invernadero

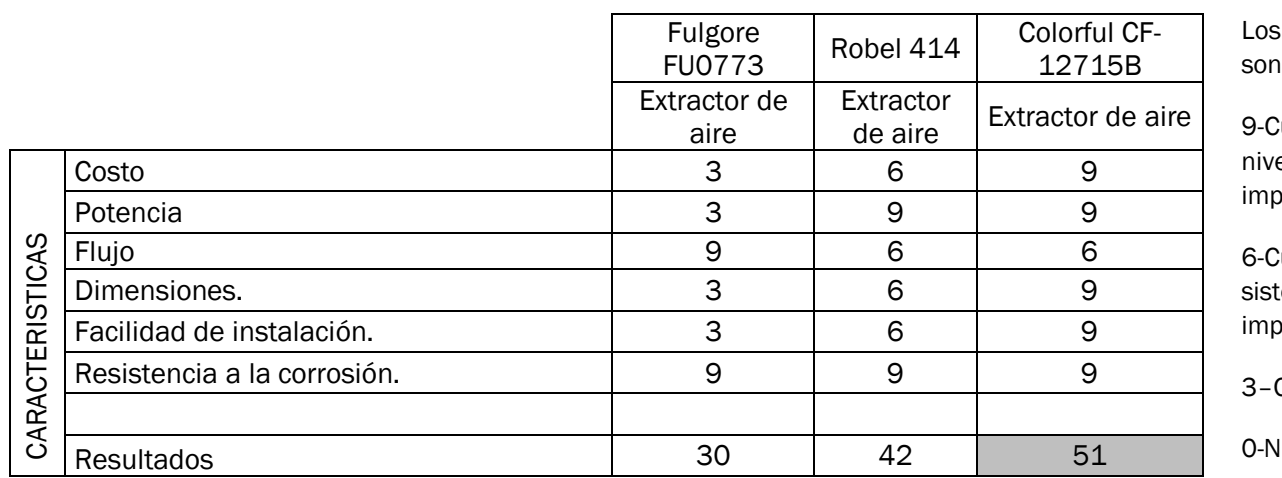

criterios para la evaluación son:

2umple muy bien con los eles del sistema y facilidad de blementar.

Cumple con los niveles del tema y facilidad de blementar.

Casi no cumple.

lo cumple.

El ventilador elegido para el invernadero fue el Colorful CF-12715B, con las siguientes características:

Voltaje: 12 [V] de C.D.

Tamaño: 12x12 [cm].

Potencia: 0.4 [Watts].

Elementos plásticos.

# Anexo 4.Cortinas

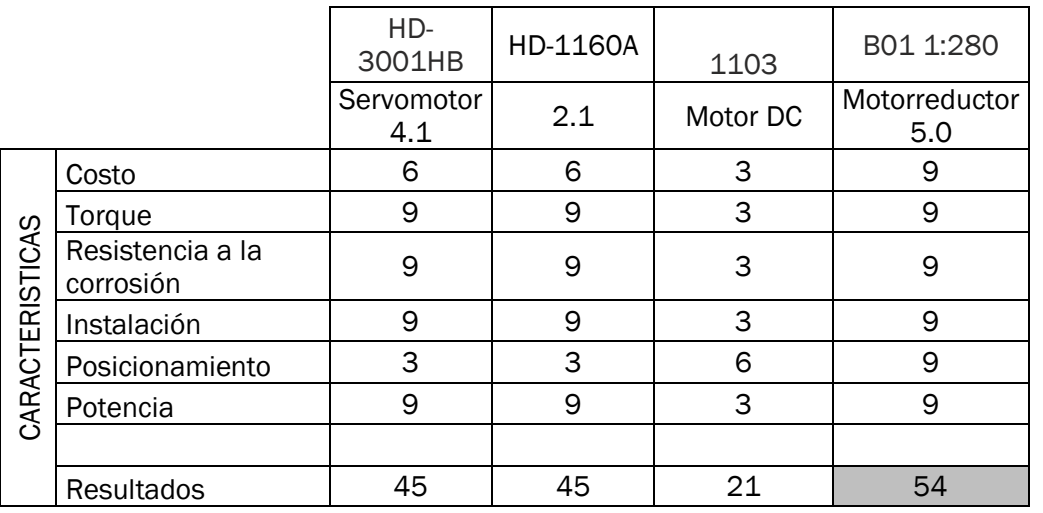

Los criterios para la evaluación son:

9-Cumple muy bien con los niveles del sistema y facilidad de implementar.

6-Cumple con los niveles del sistema y facilidad de implementar.

3–Casi no cumple.

0-No cumple.

El motor seleccionado para el sistema de cortinas fue el motorreductor B01 1:280, el cual tiene las siguientes características:

Alimentación: 5 [V] de CD.

Torque: 4.6 [Kgf\*cm]

Material: Cobertura y engranaje de pastico.

Instalación: Cuenta en la cobertura con dos pequeños orificios que facilitan la instalación.

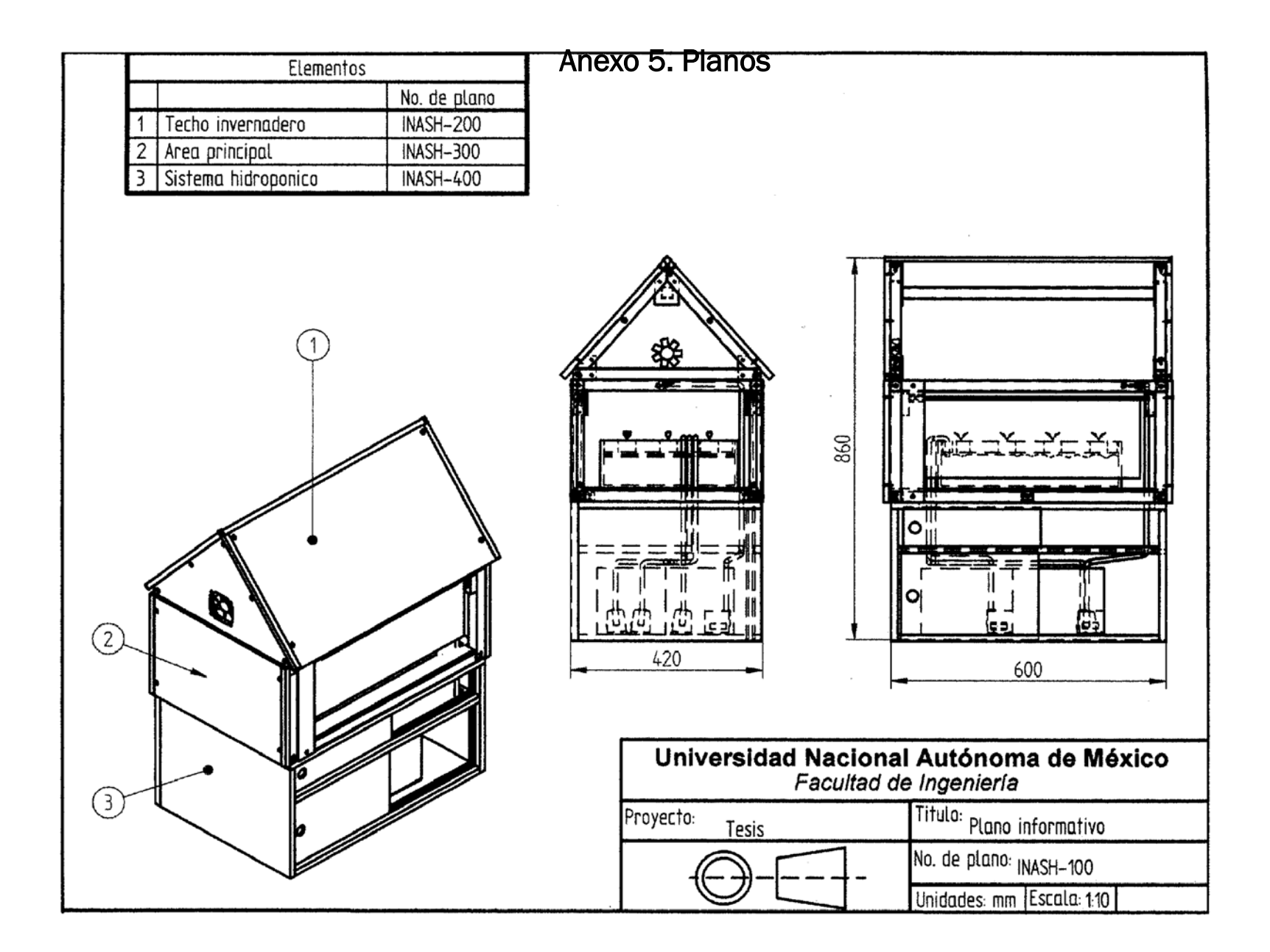

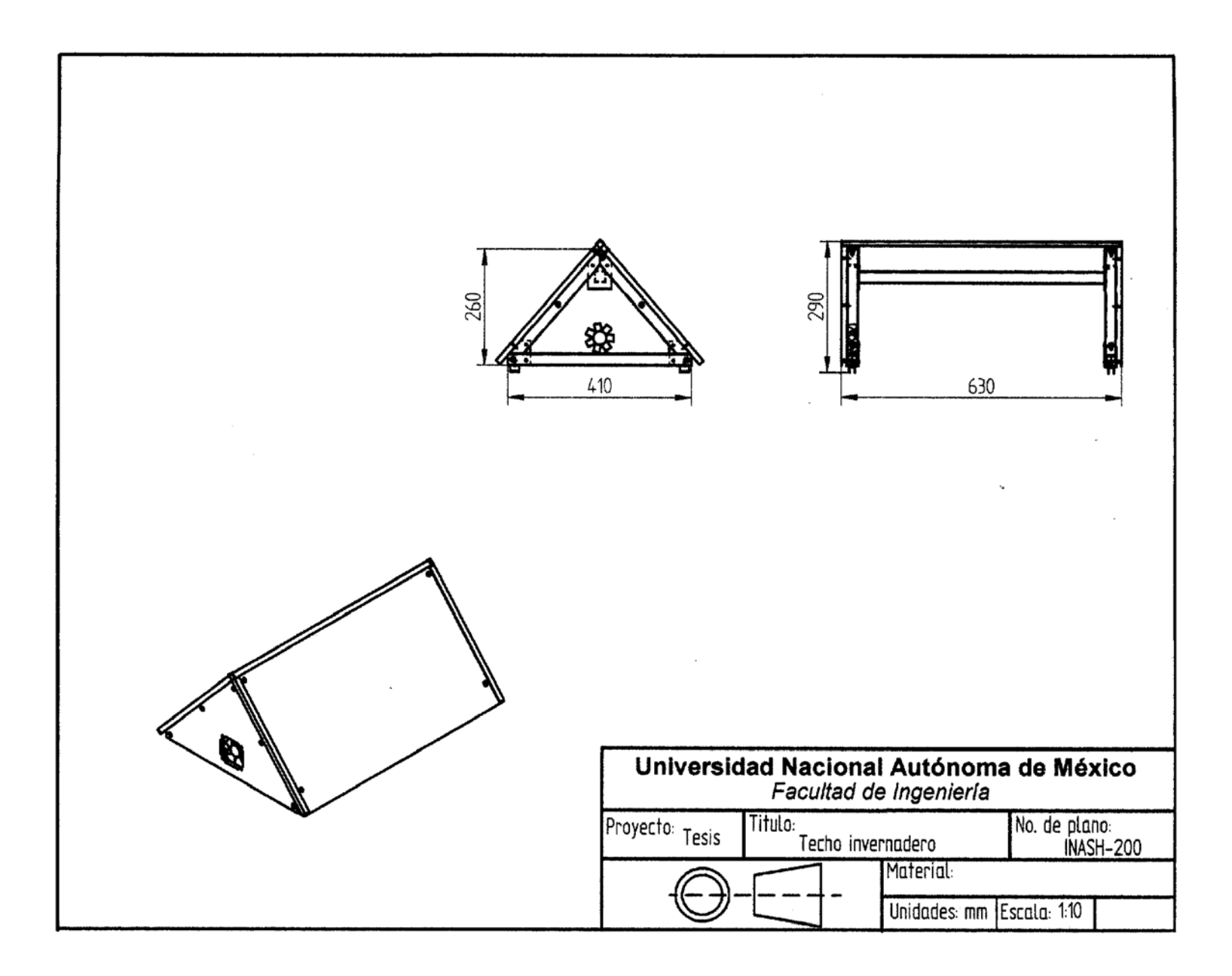

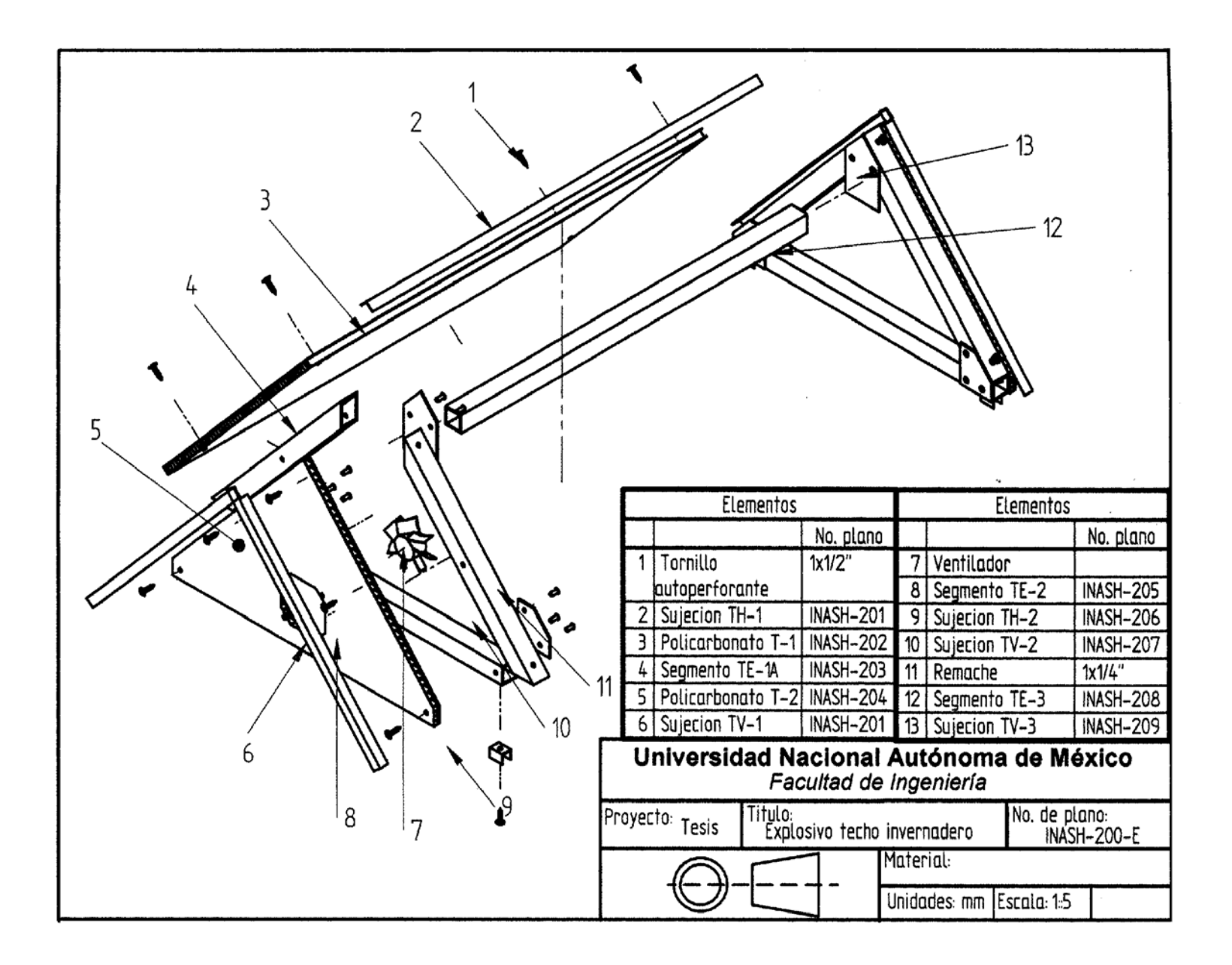

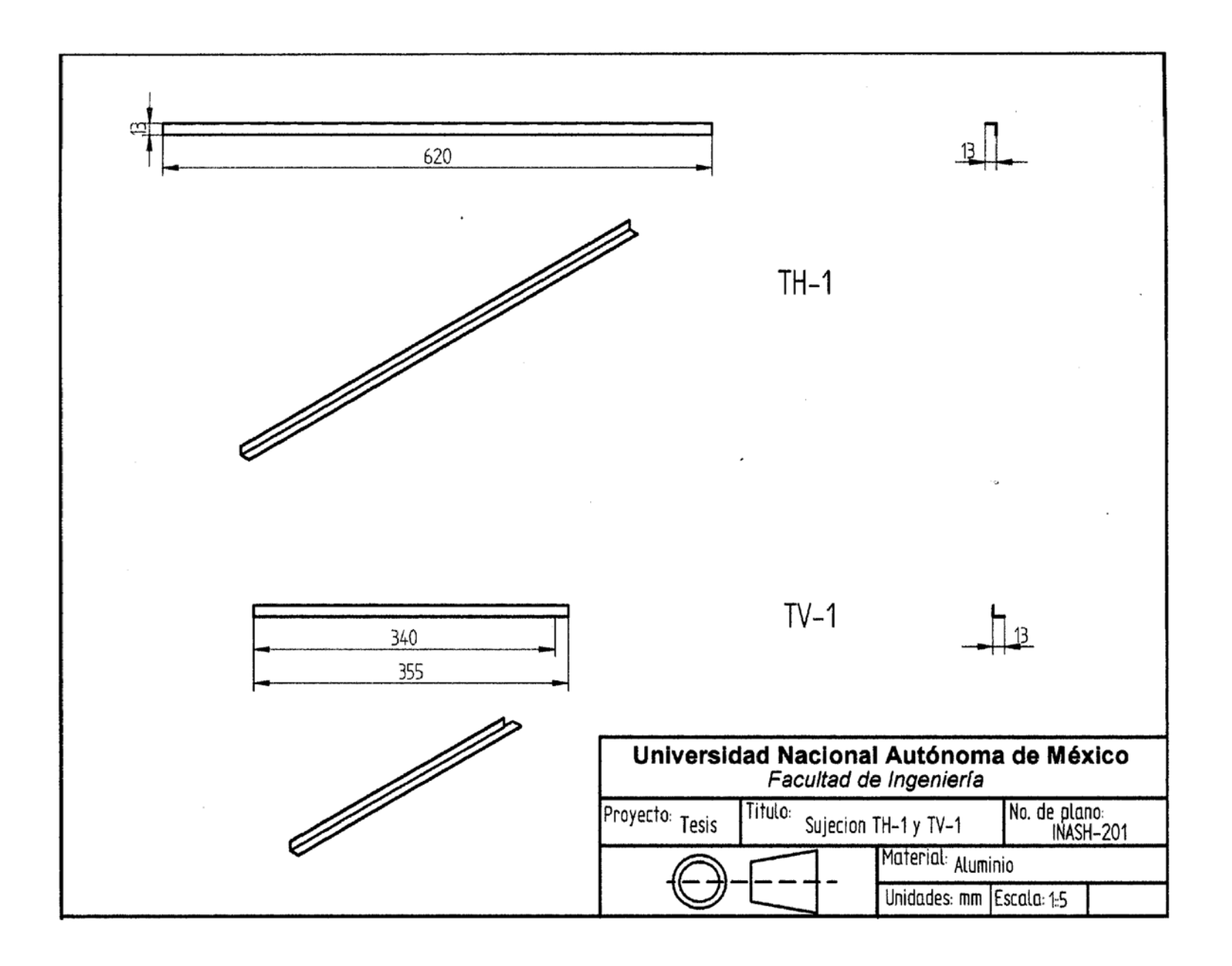

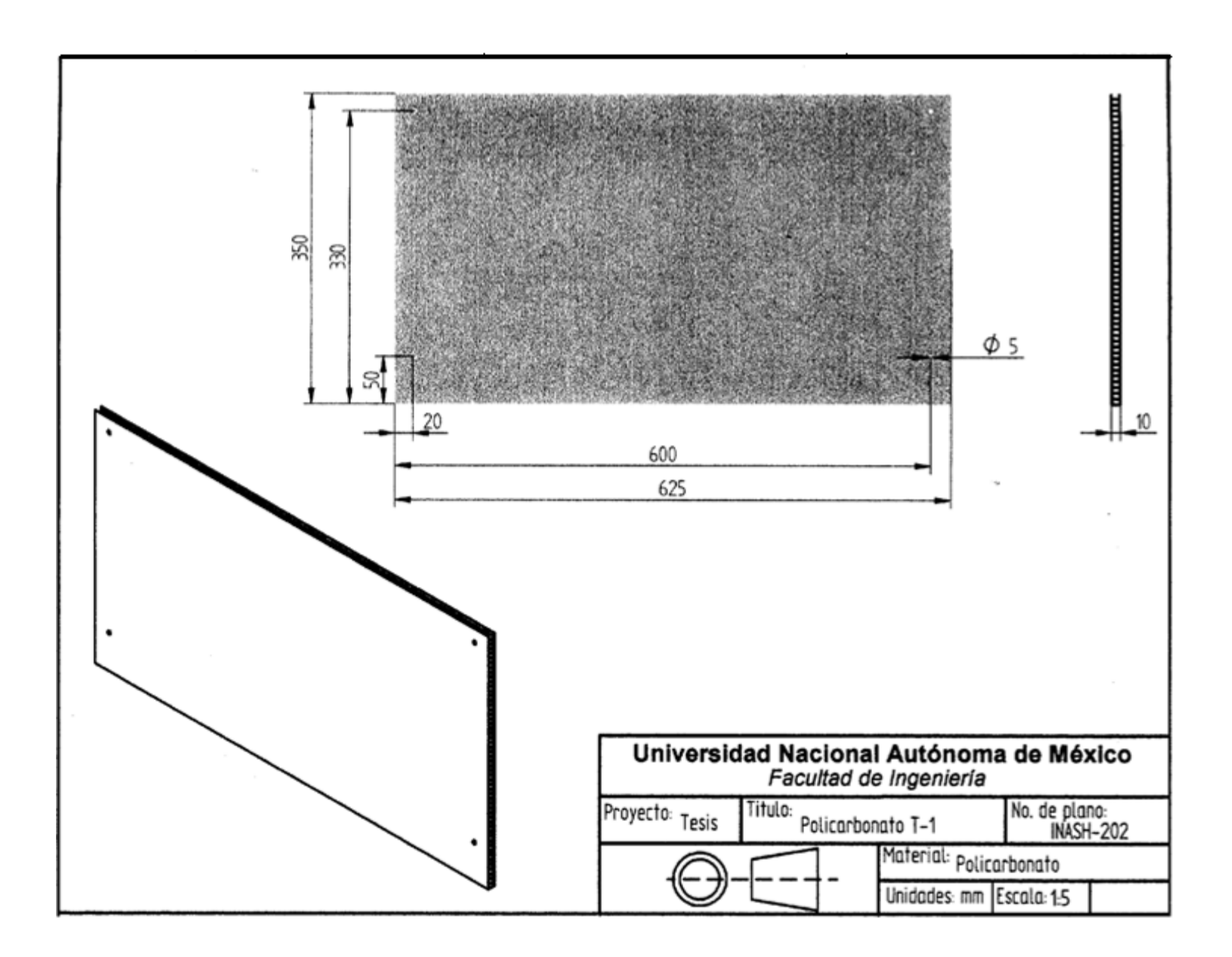

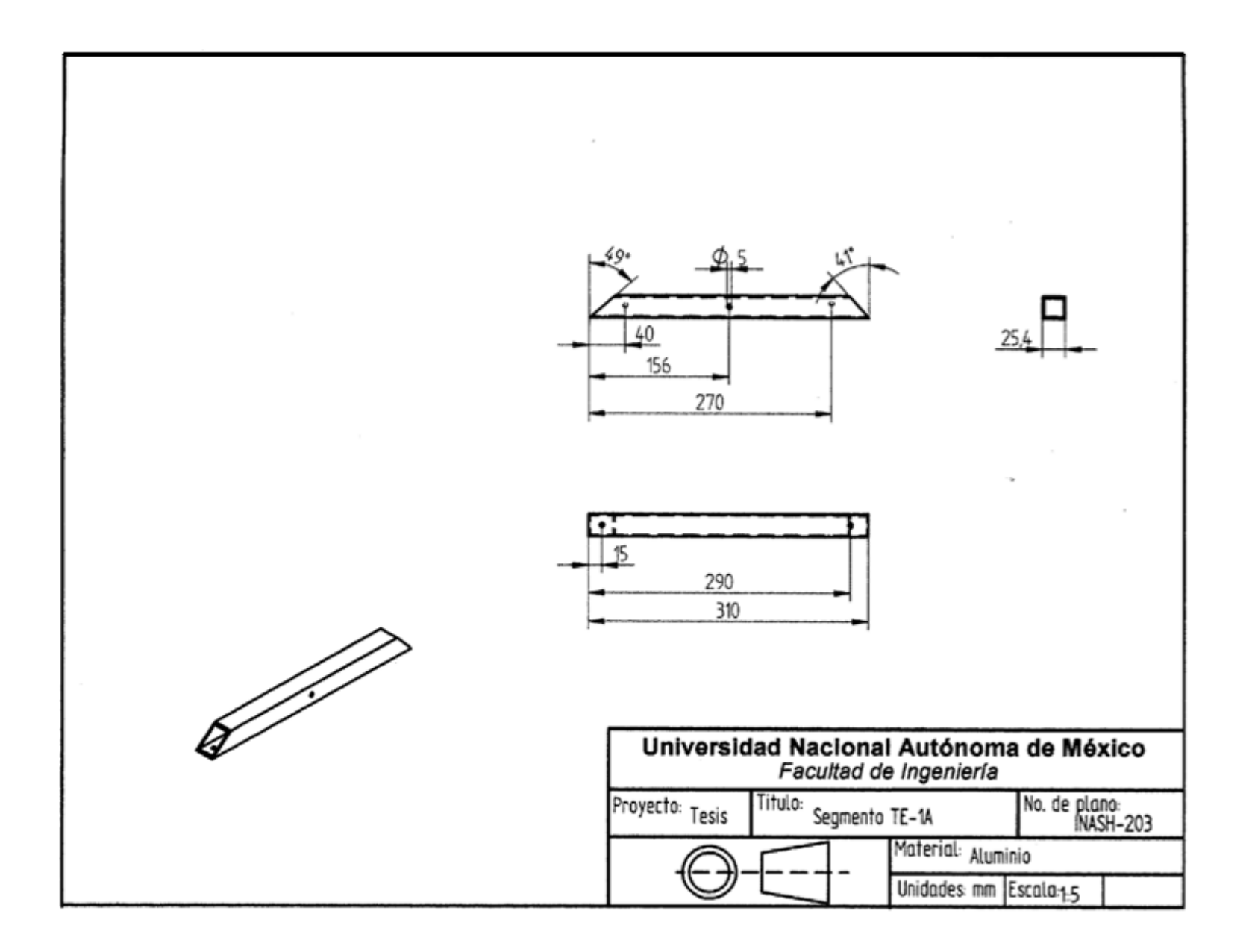

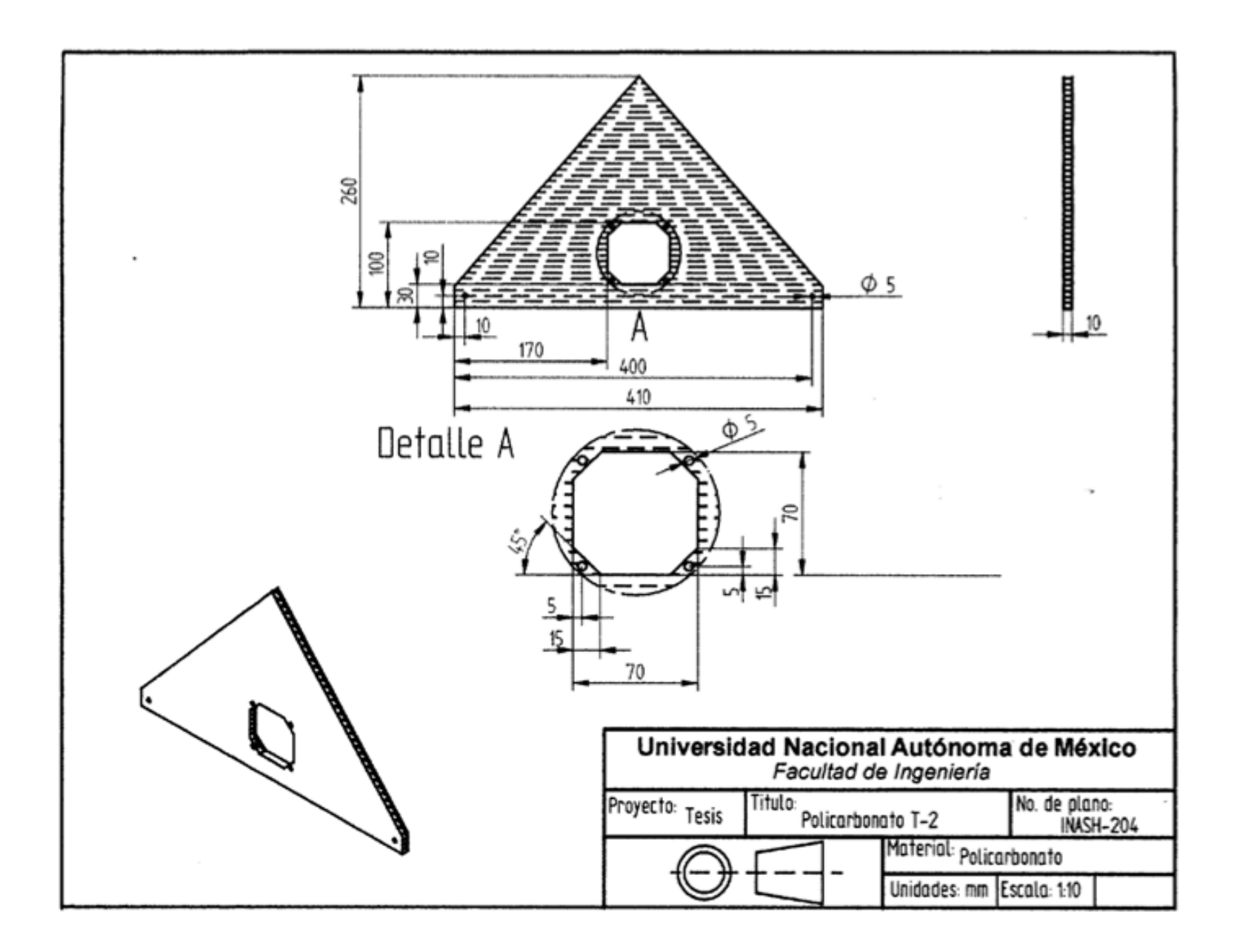

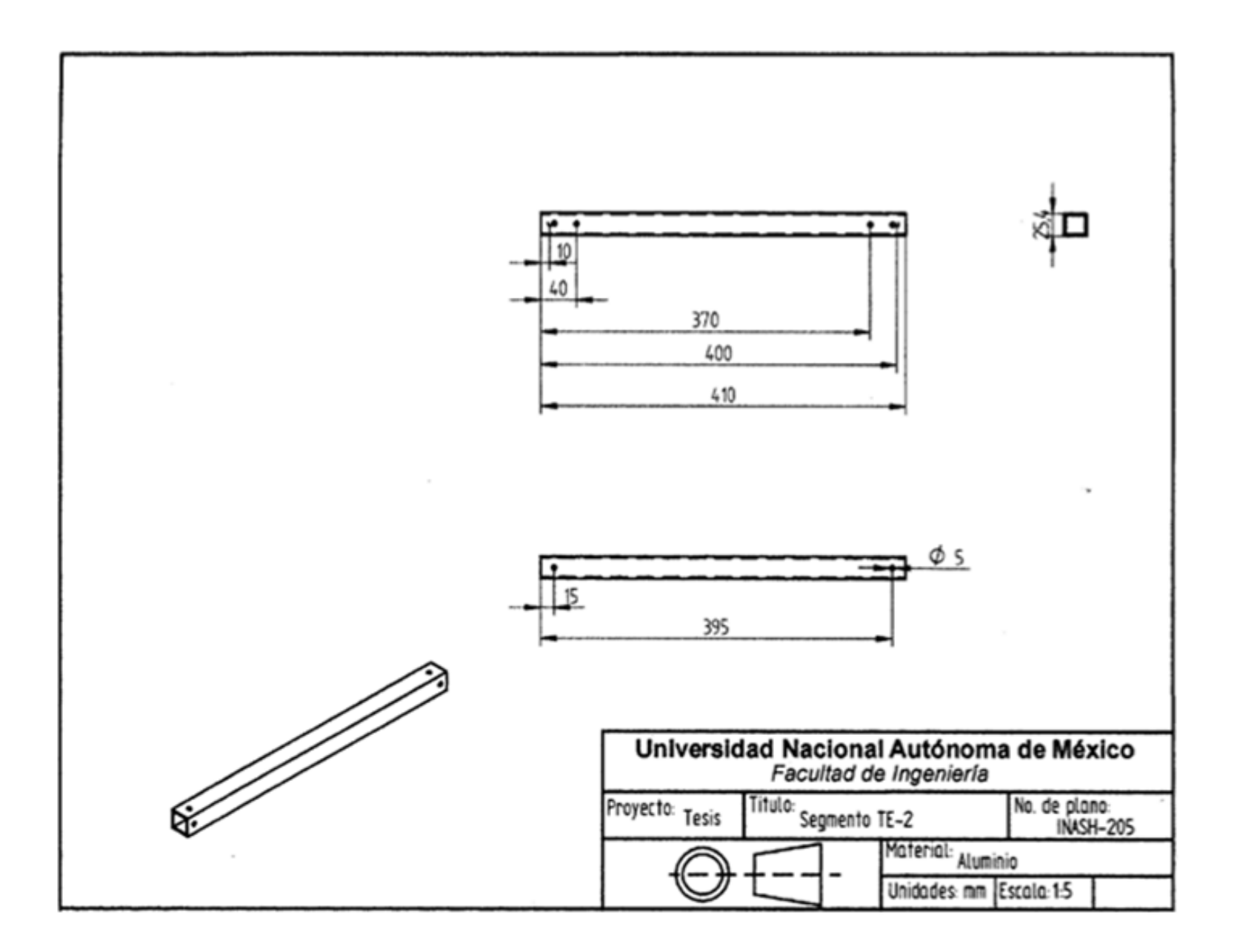

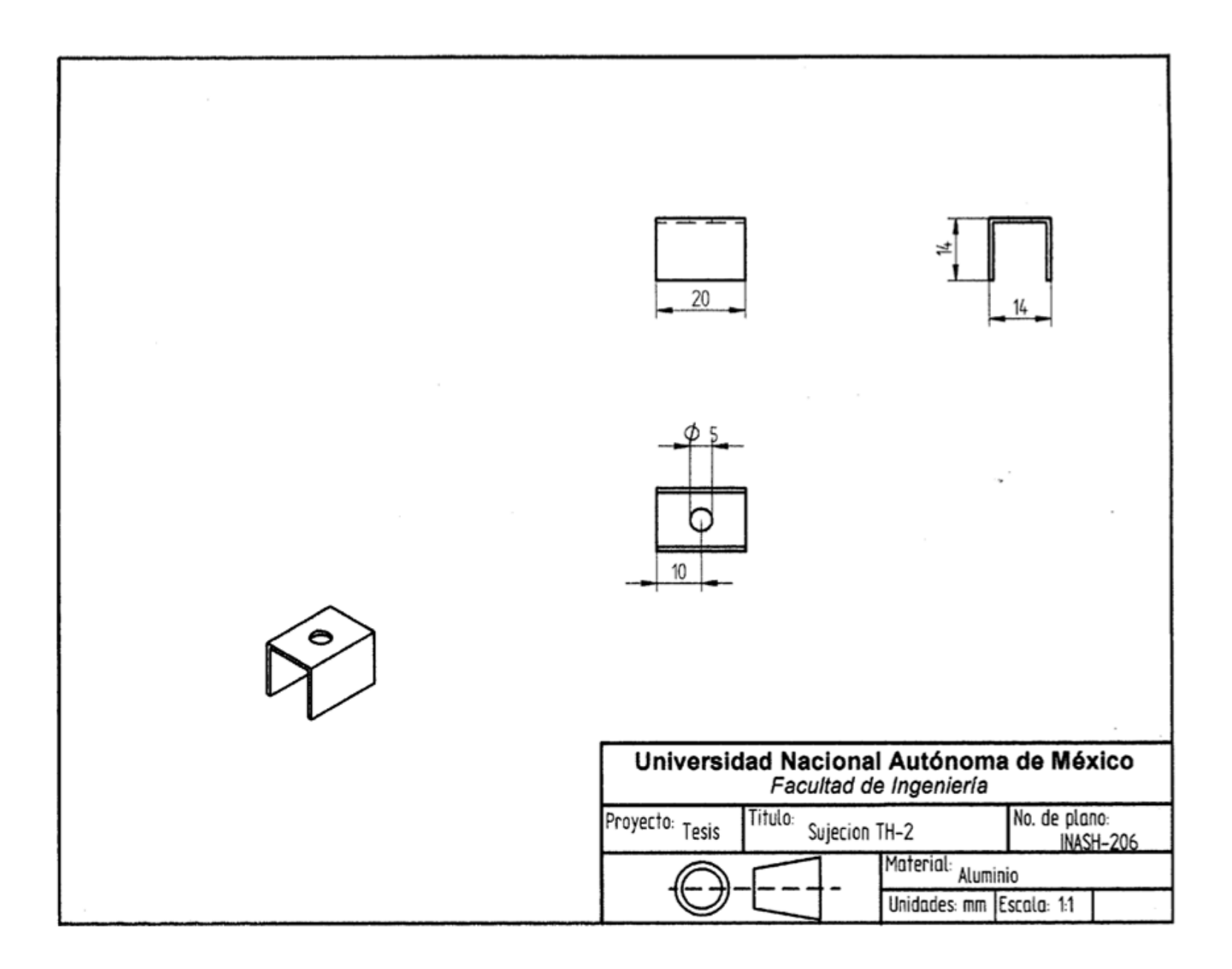

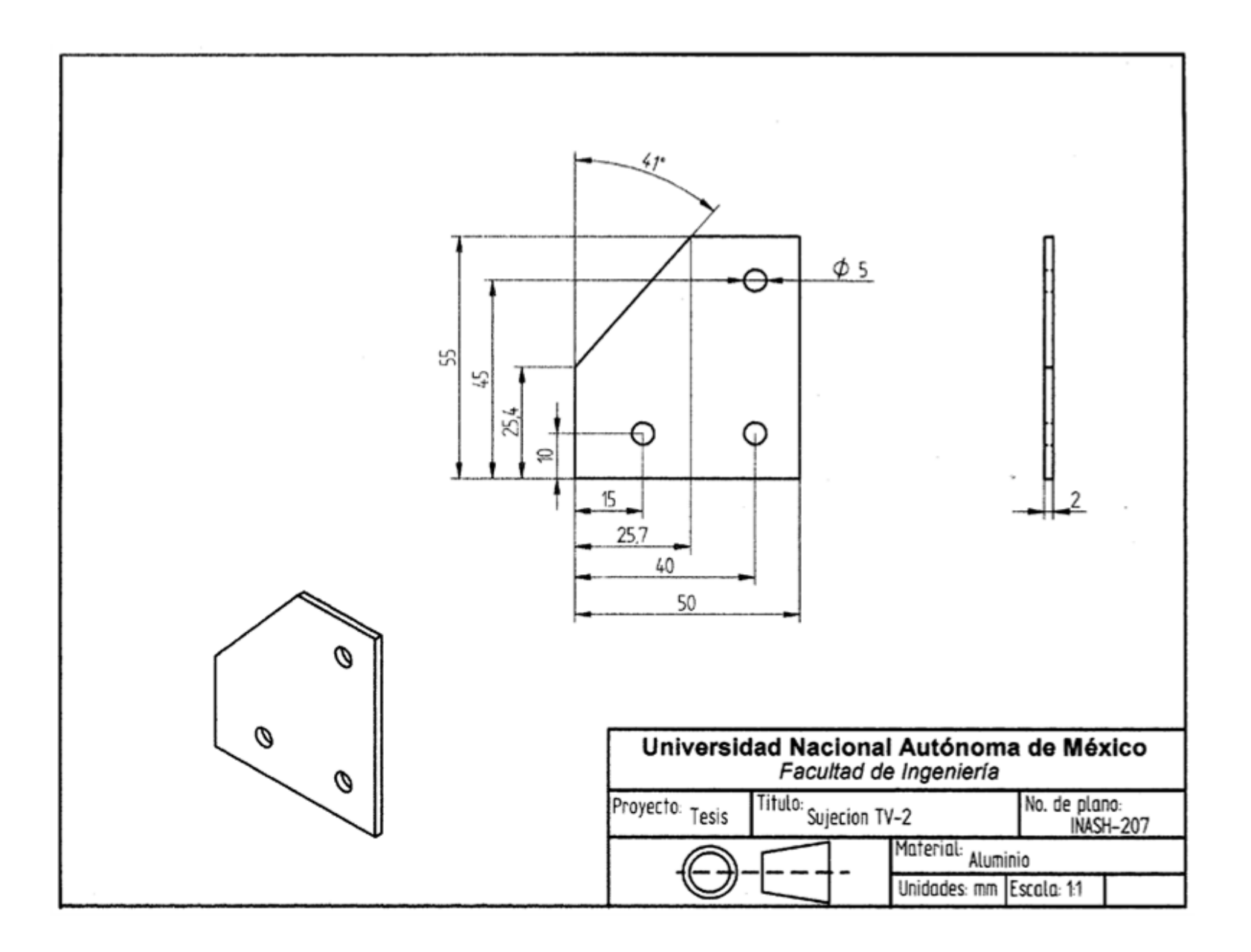

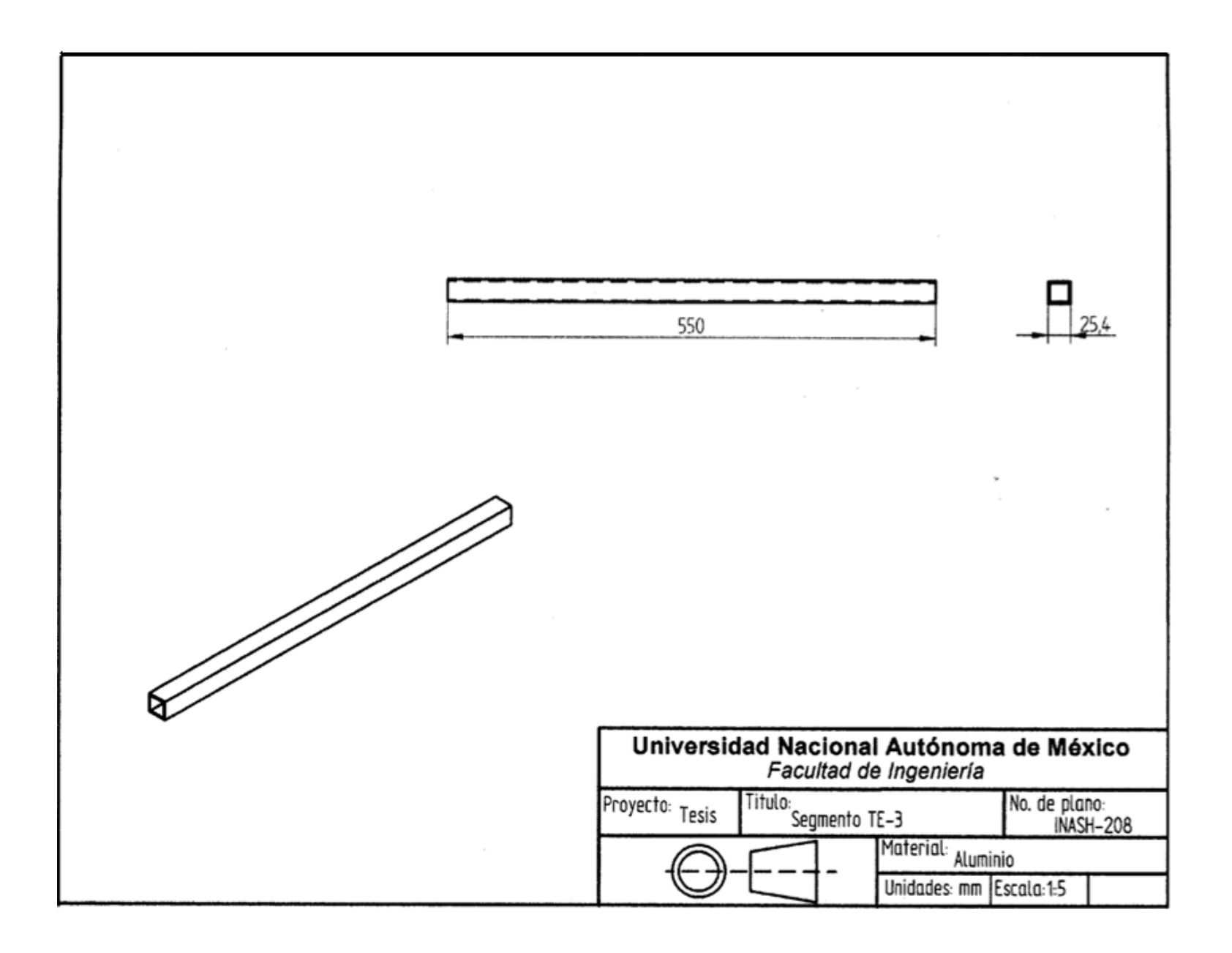

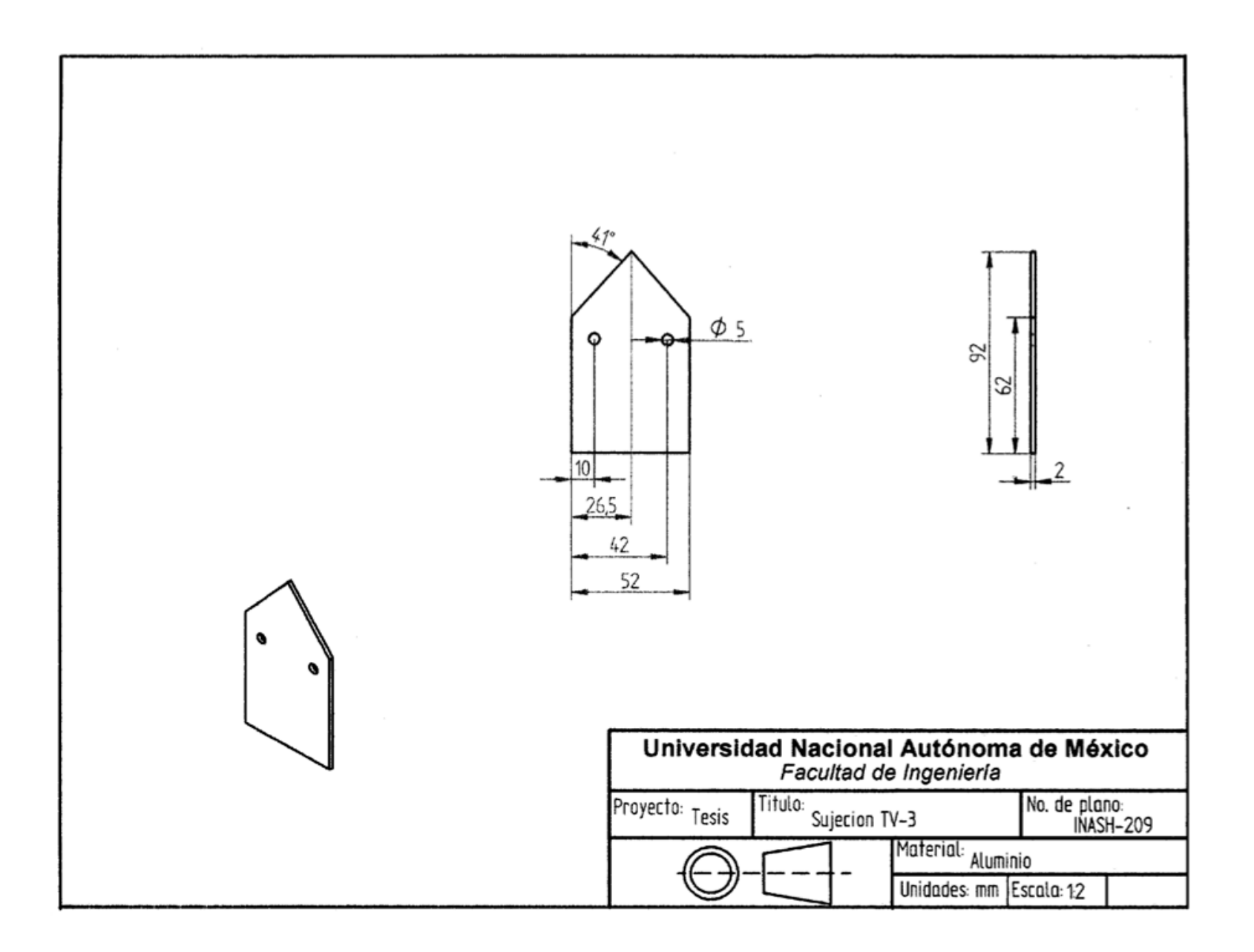

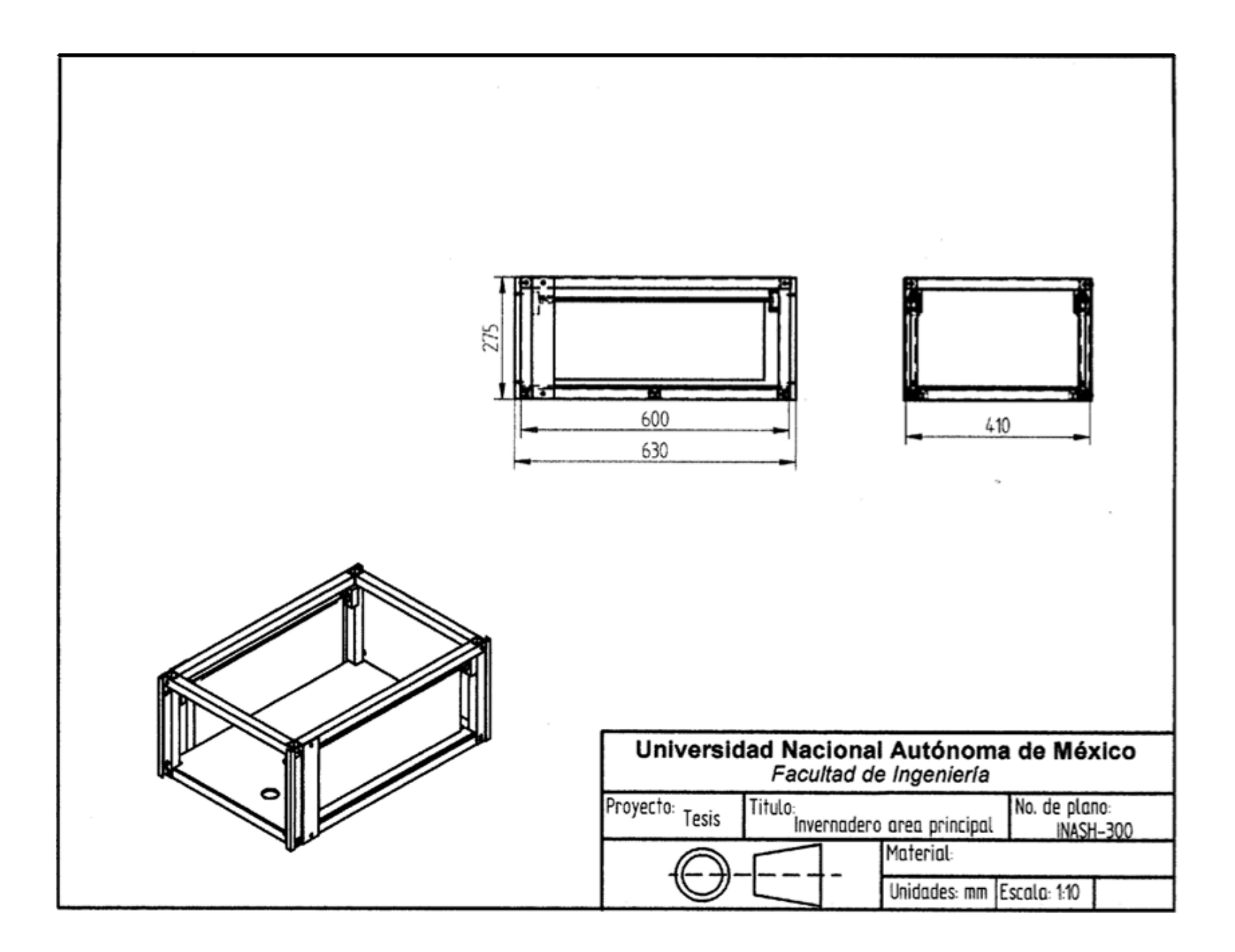

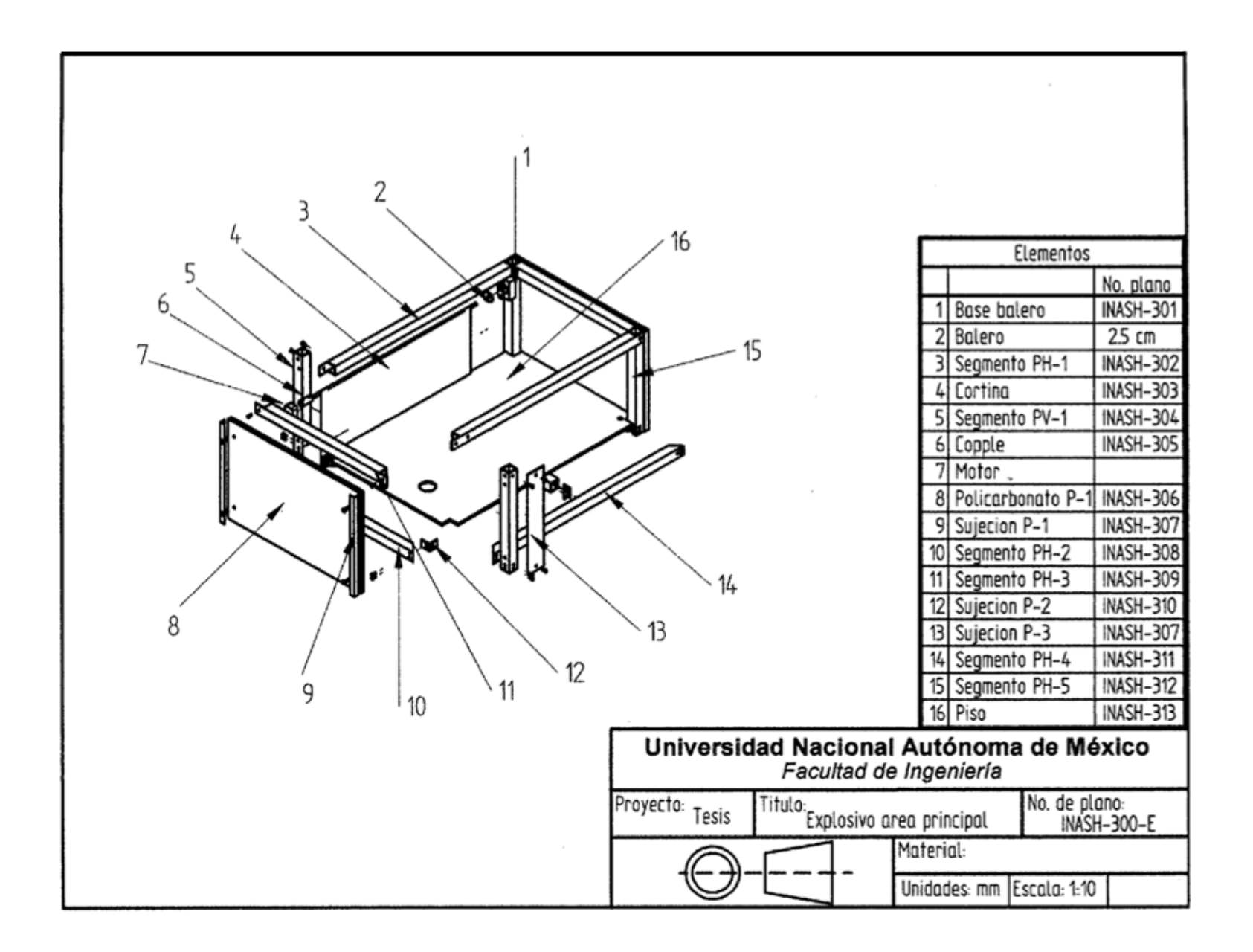

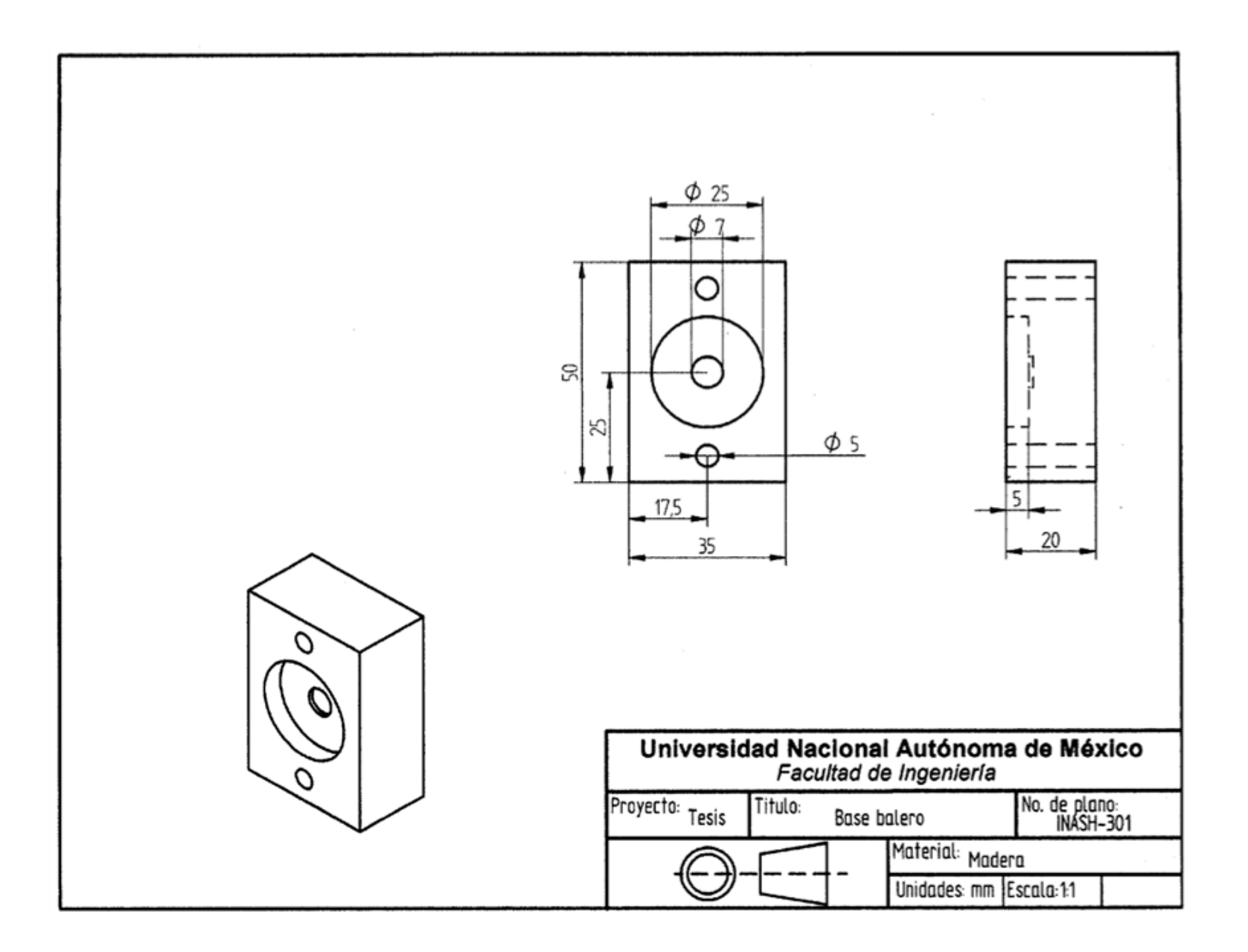

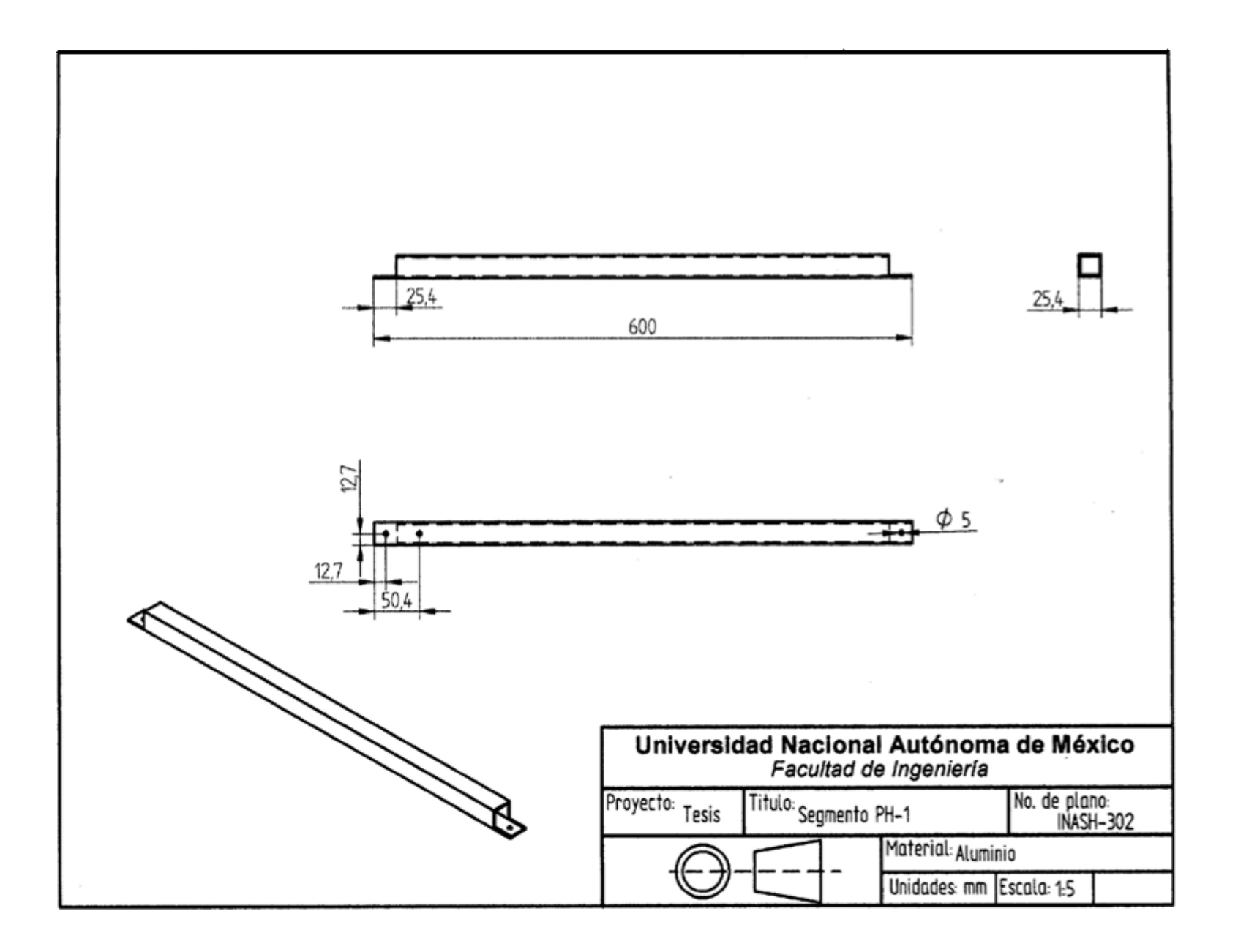

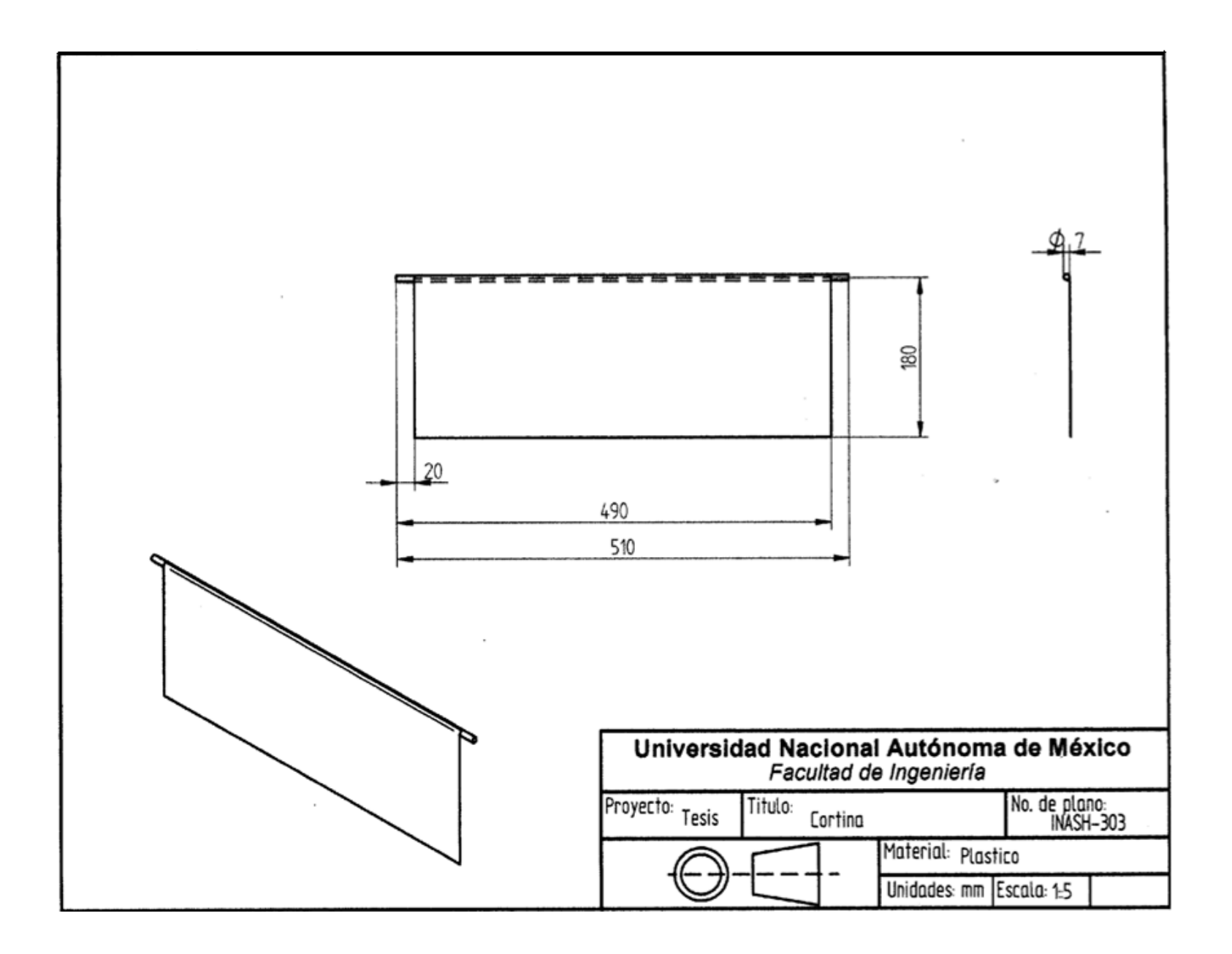

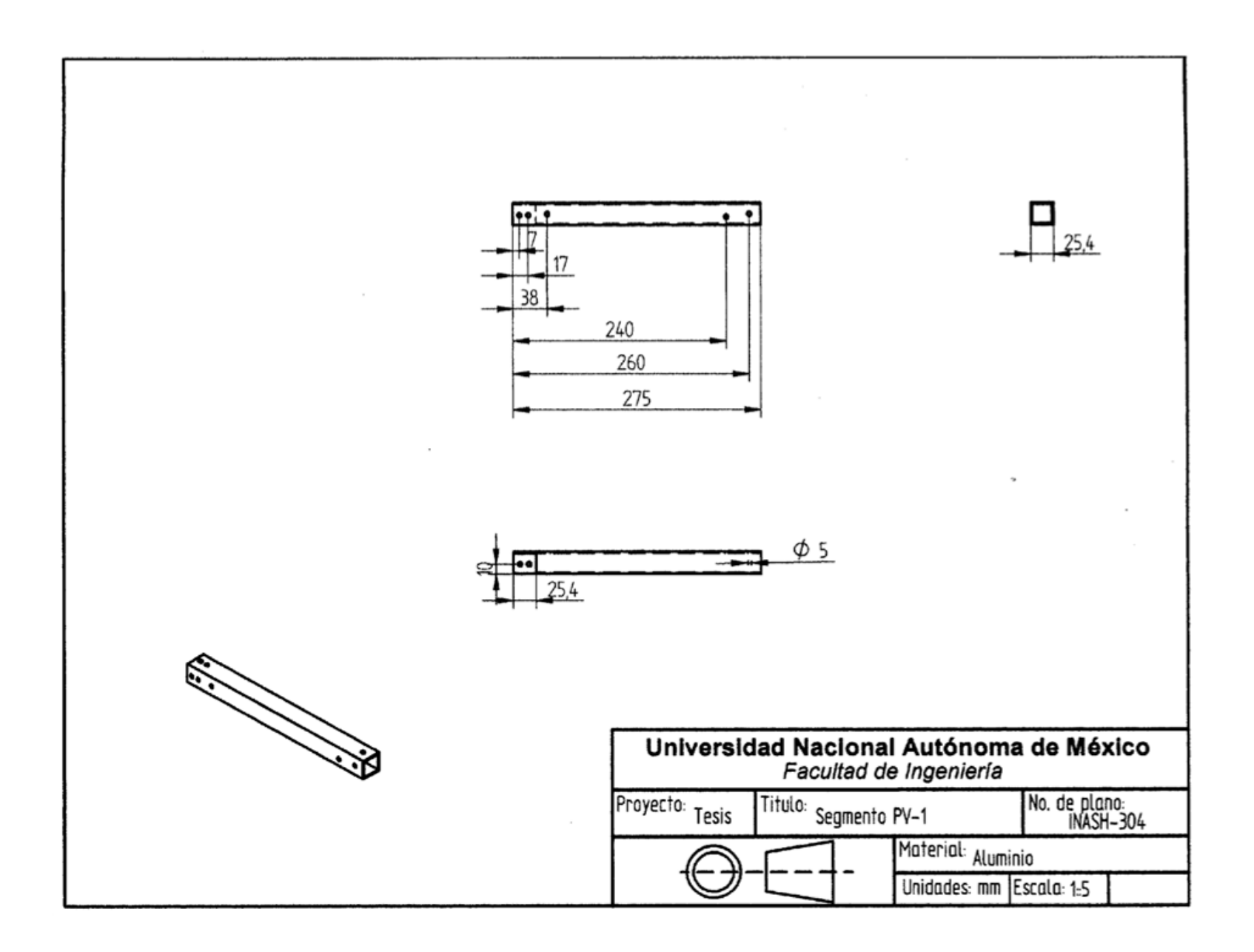

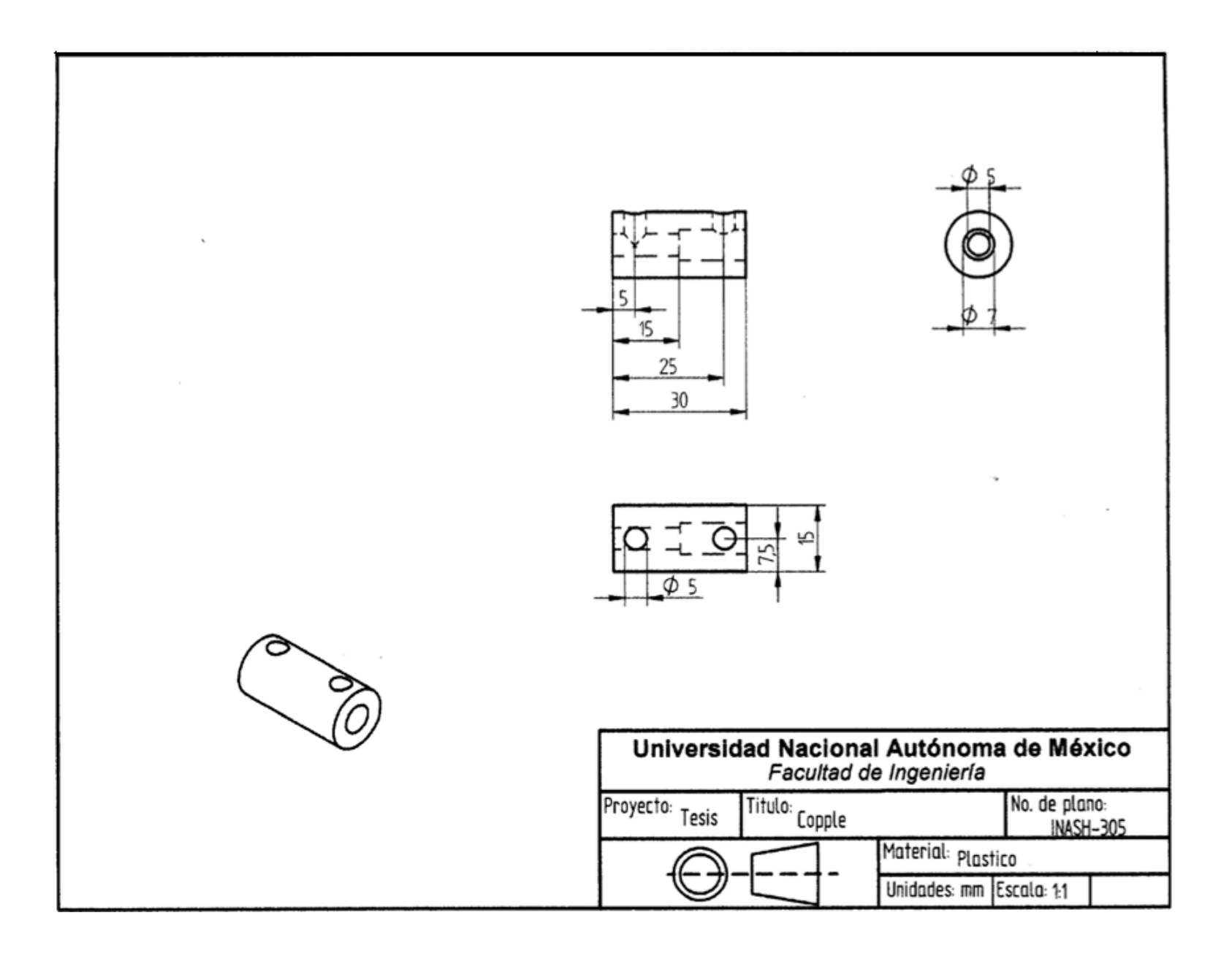

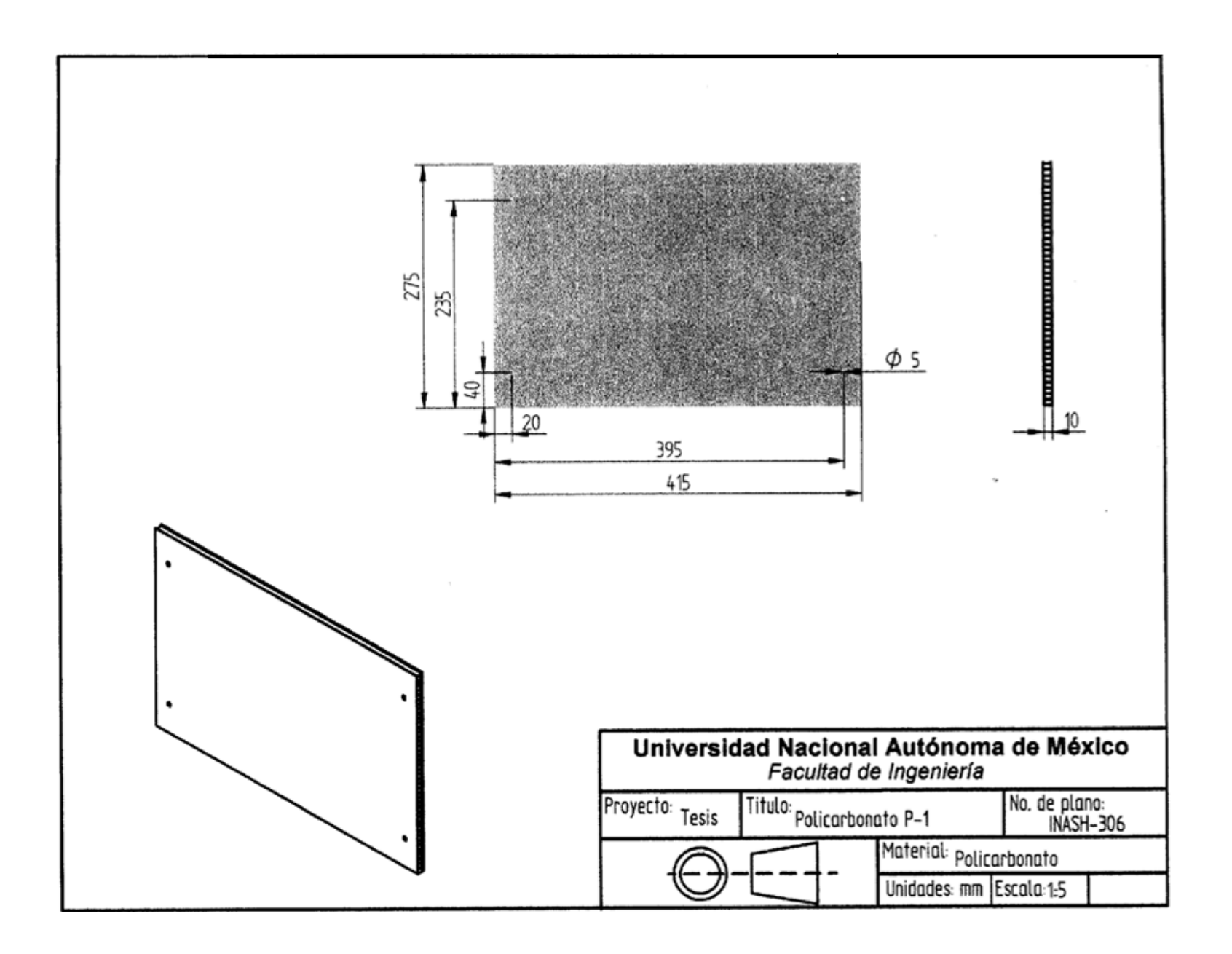

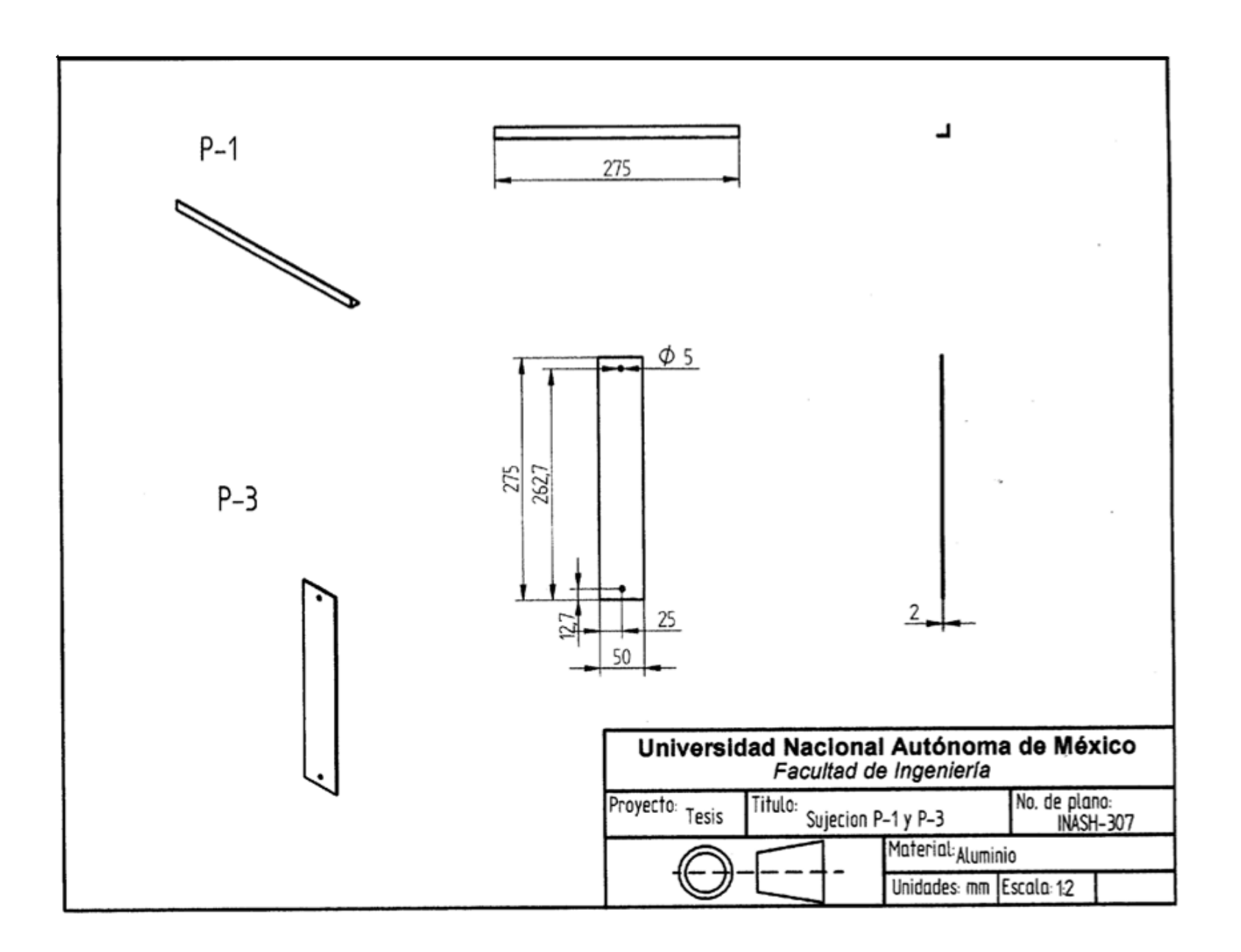

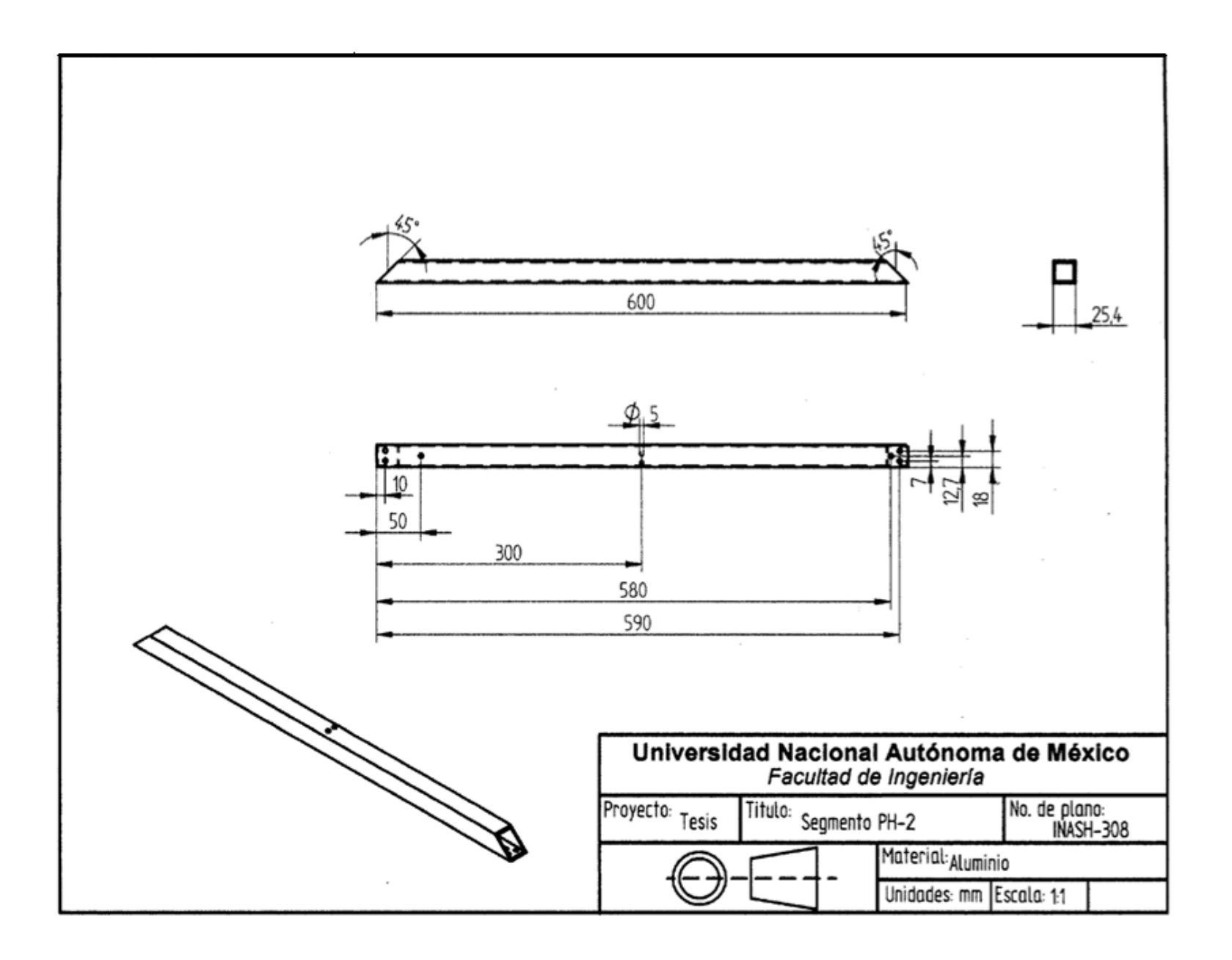
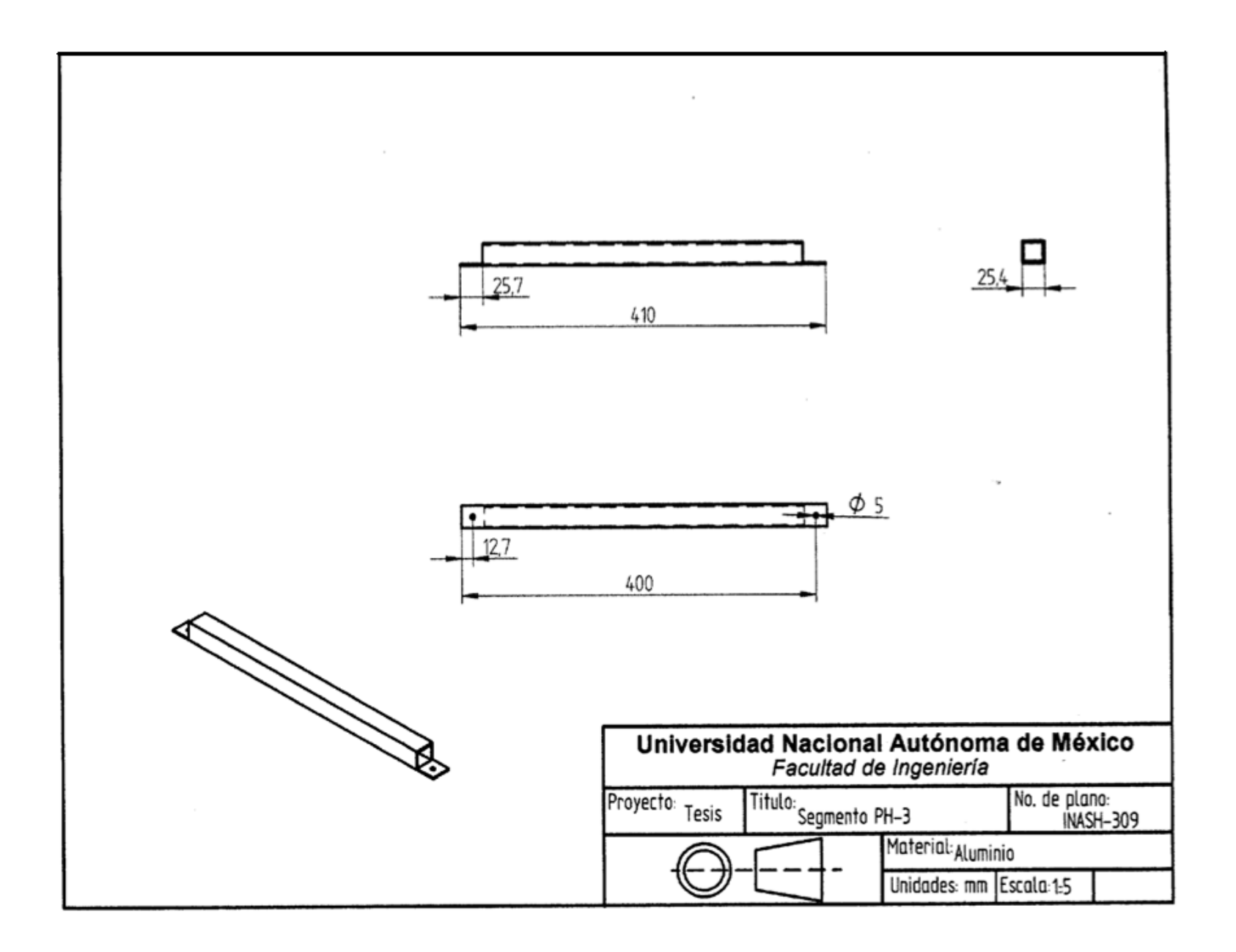

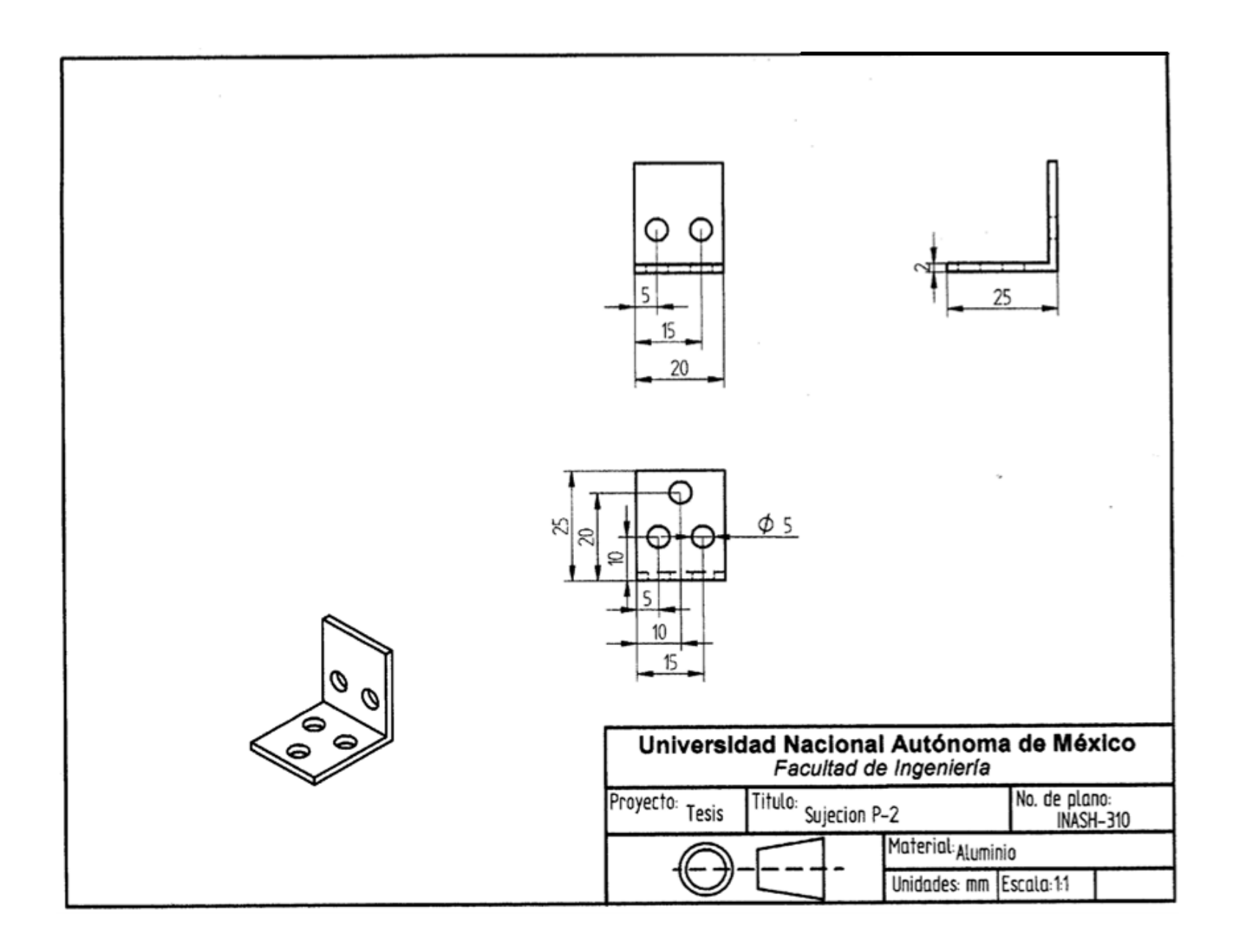

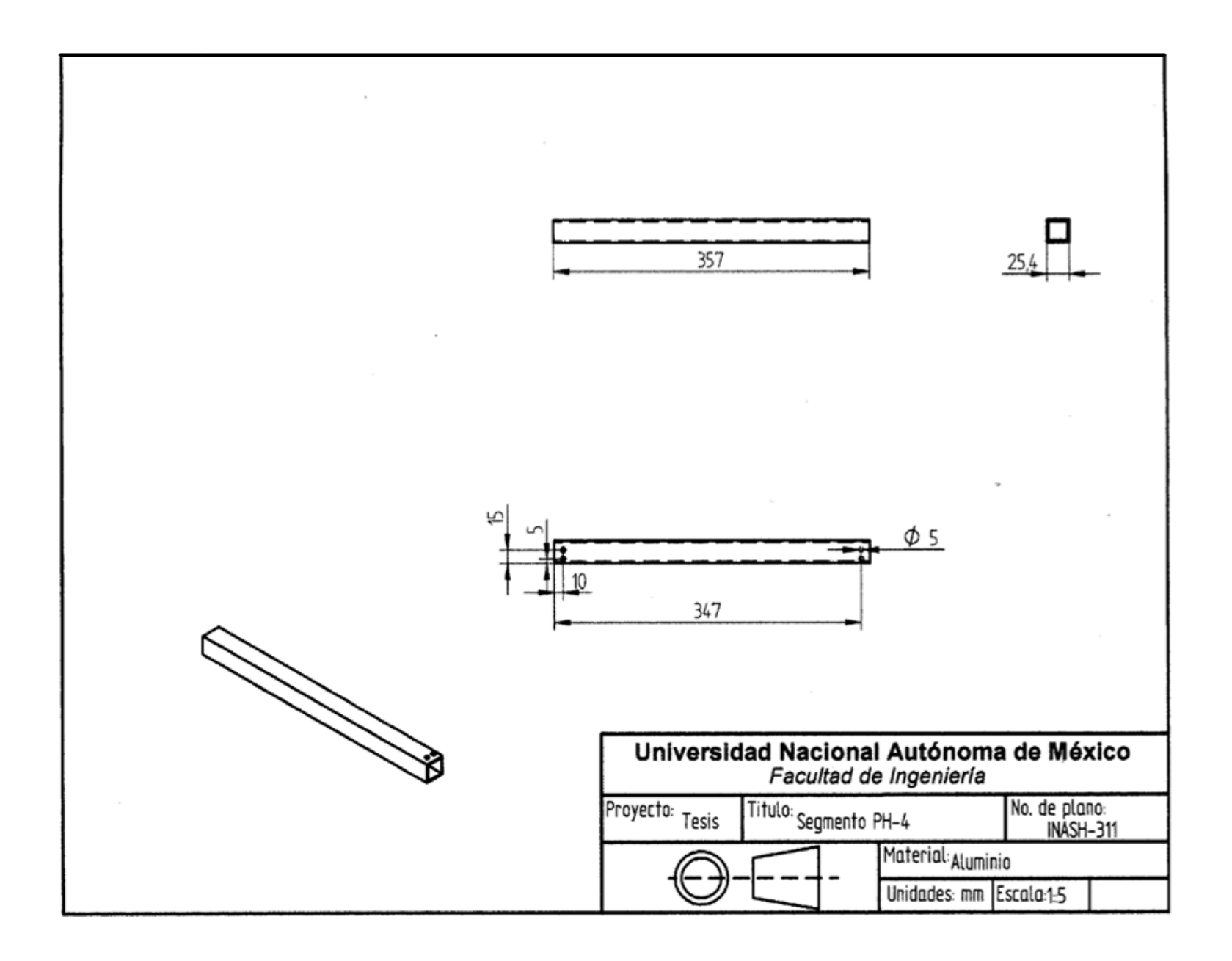

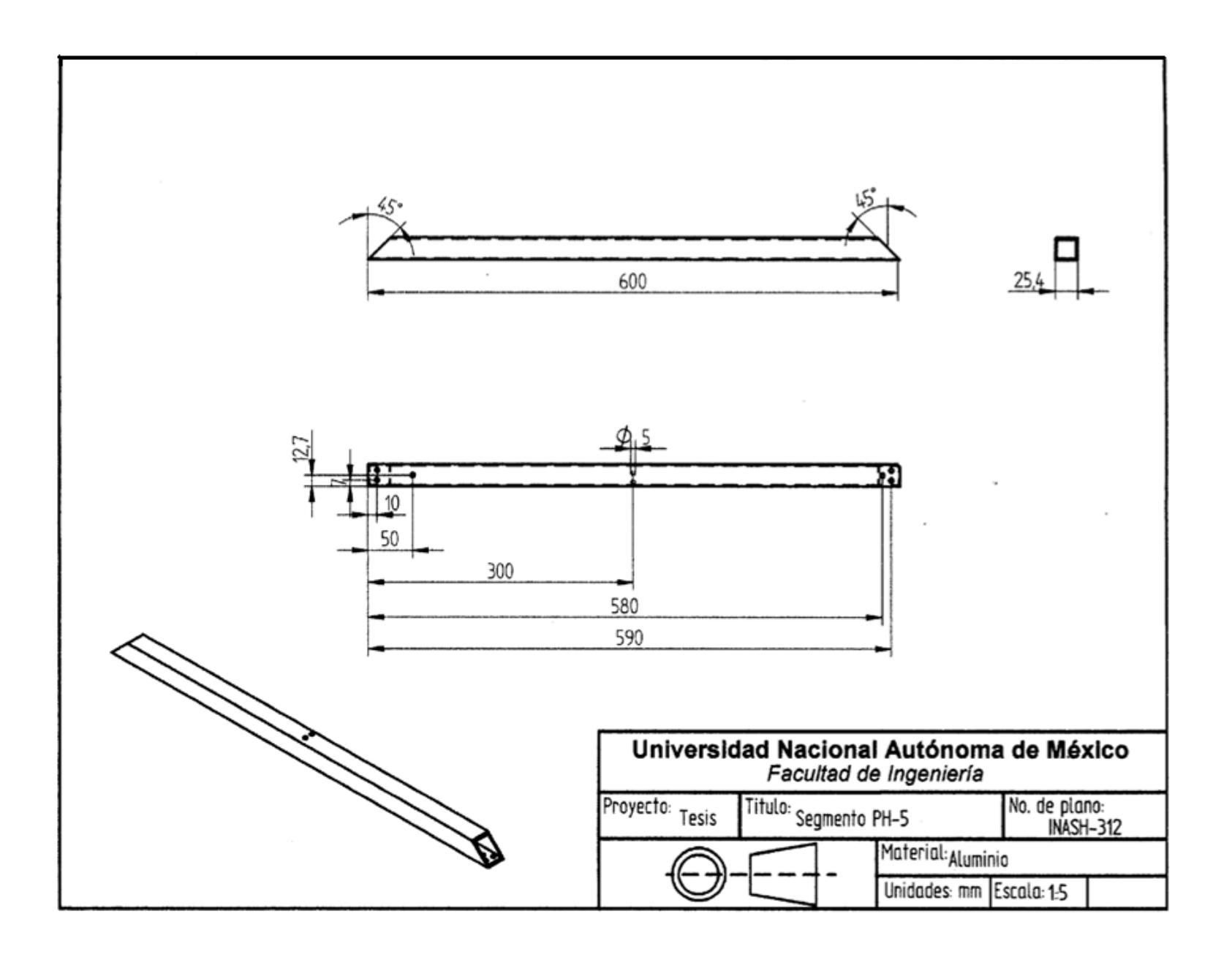

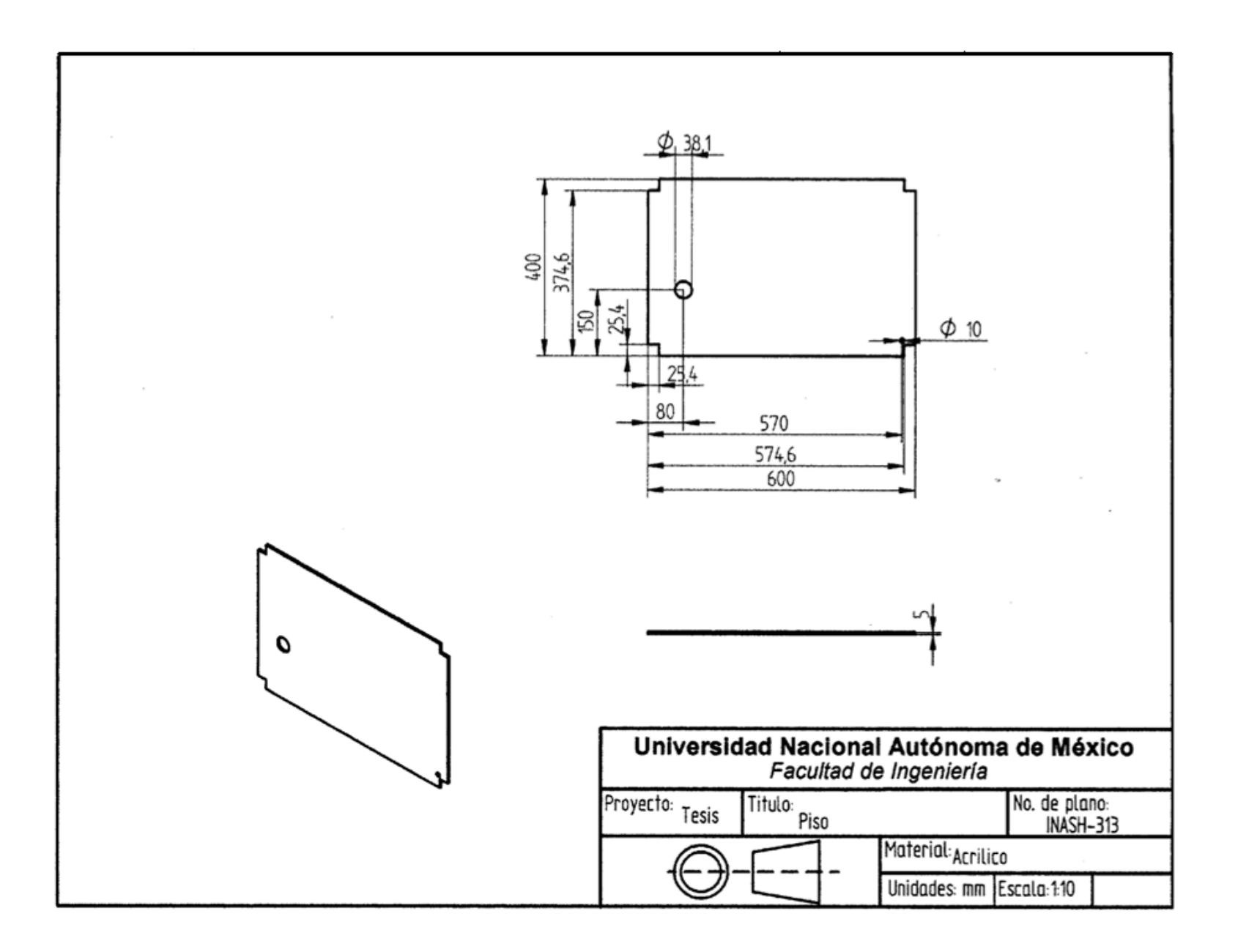

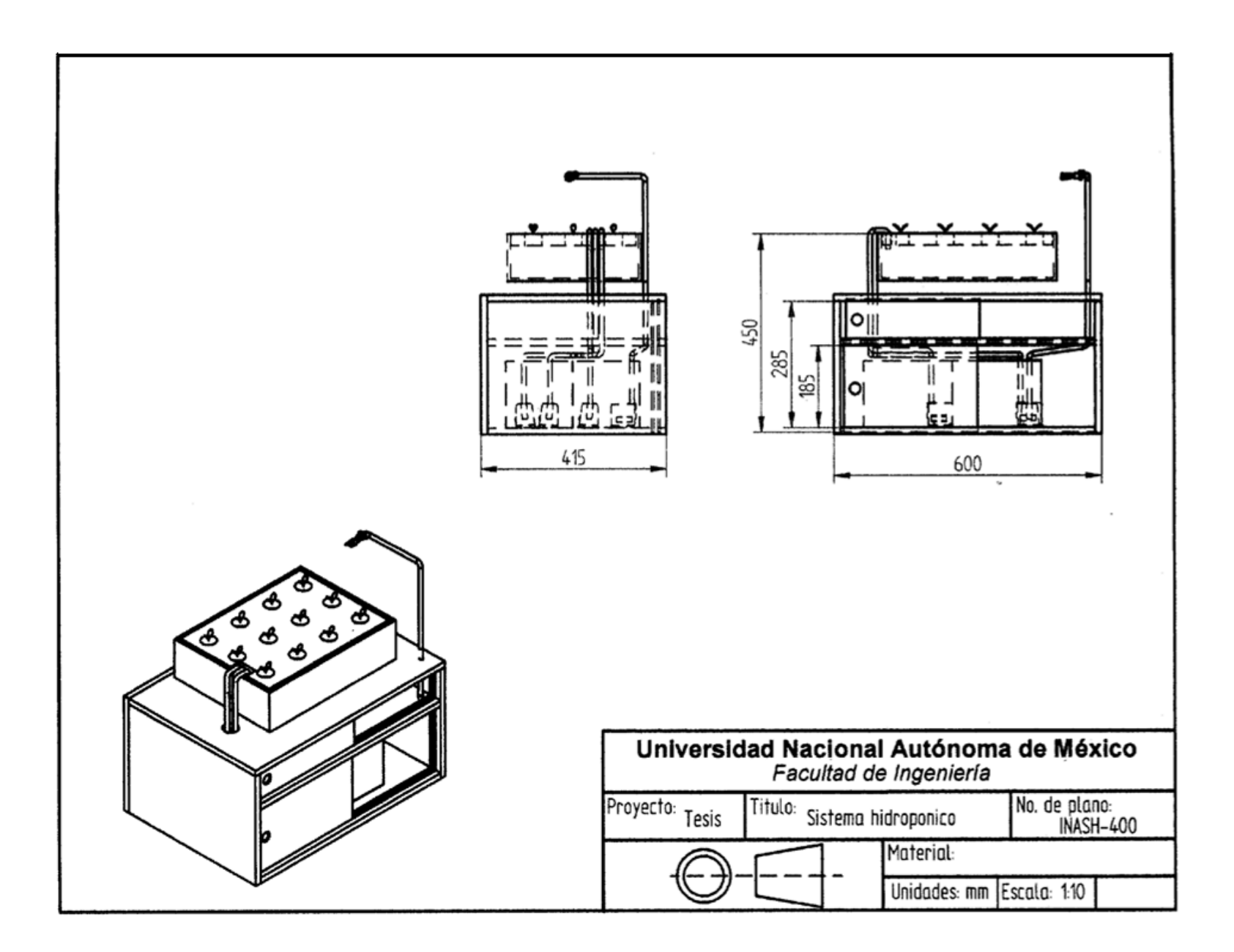

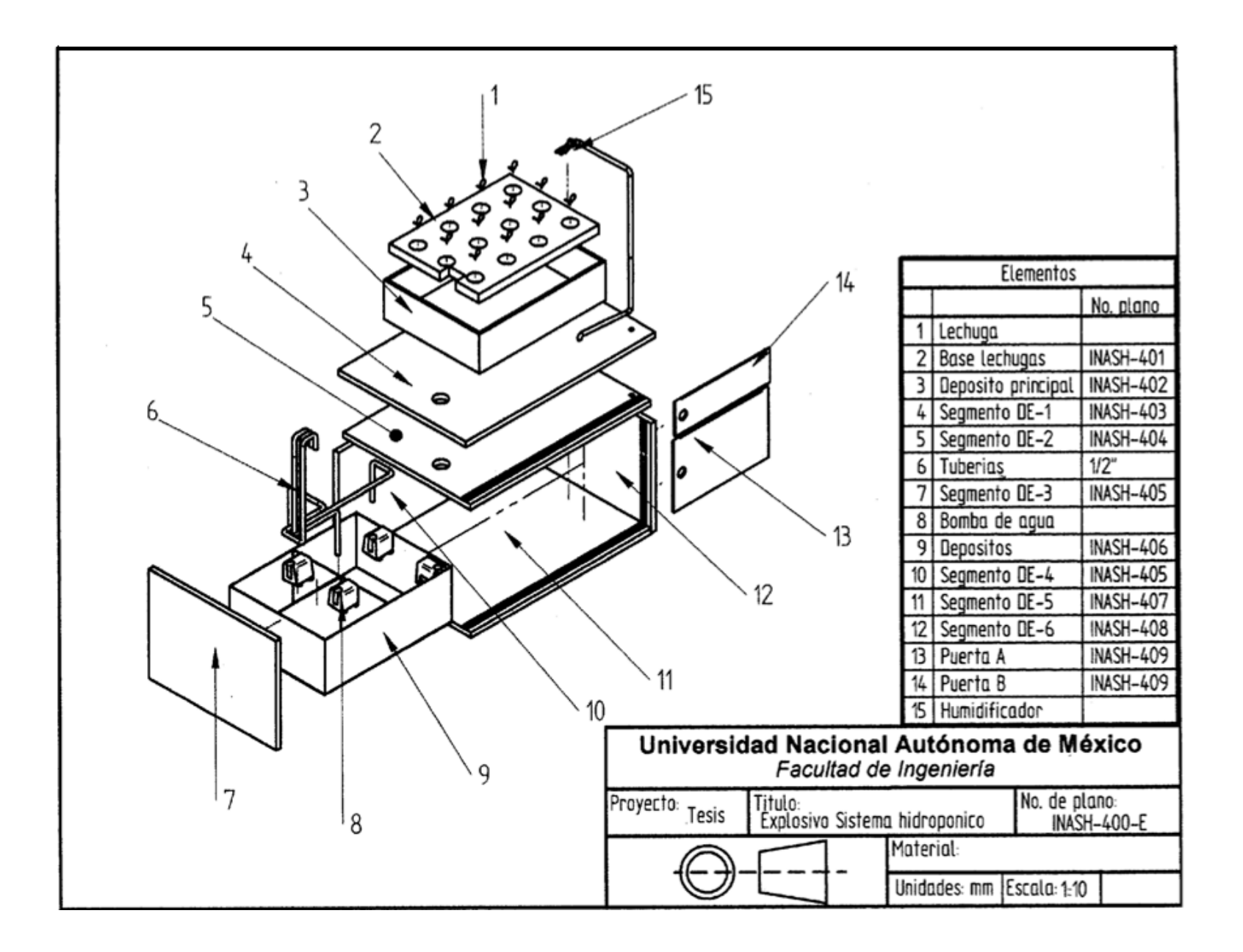

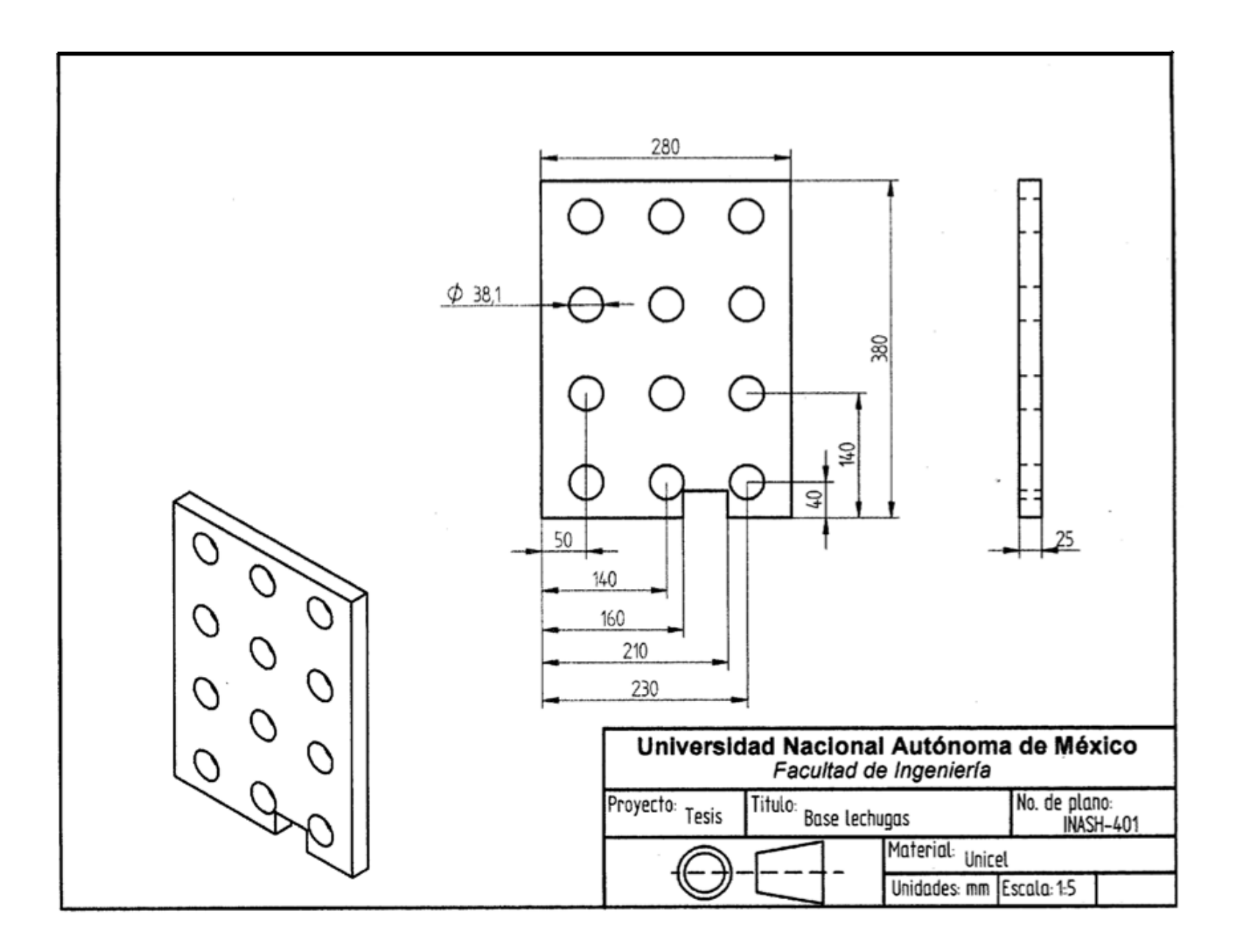

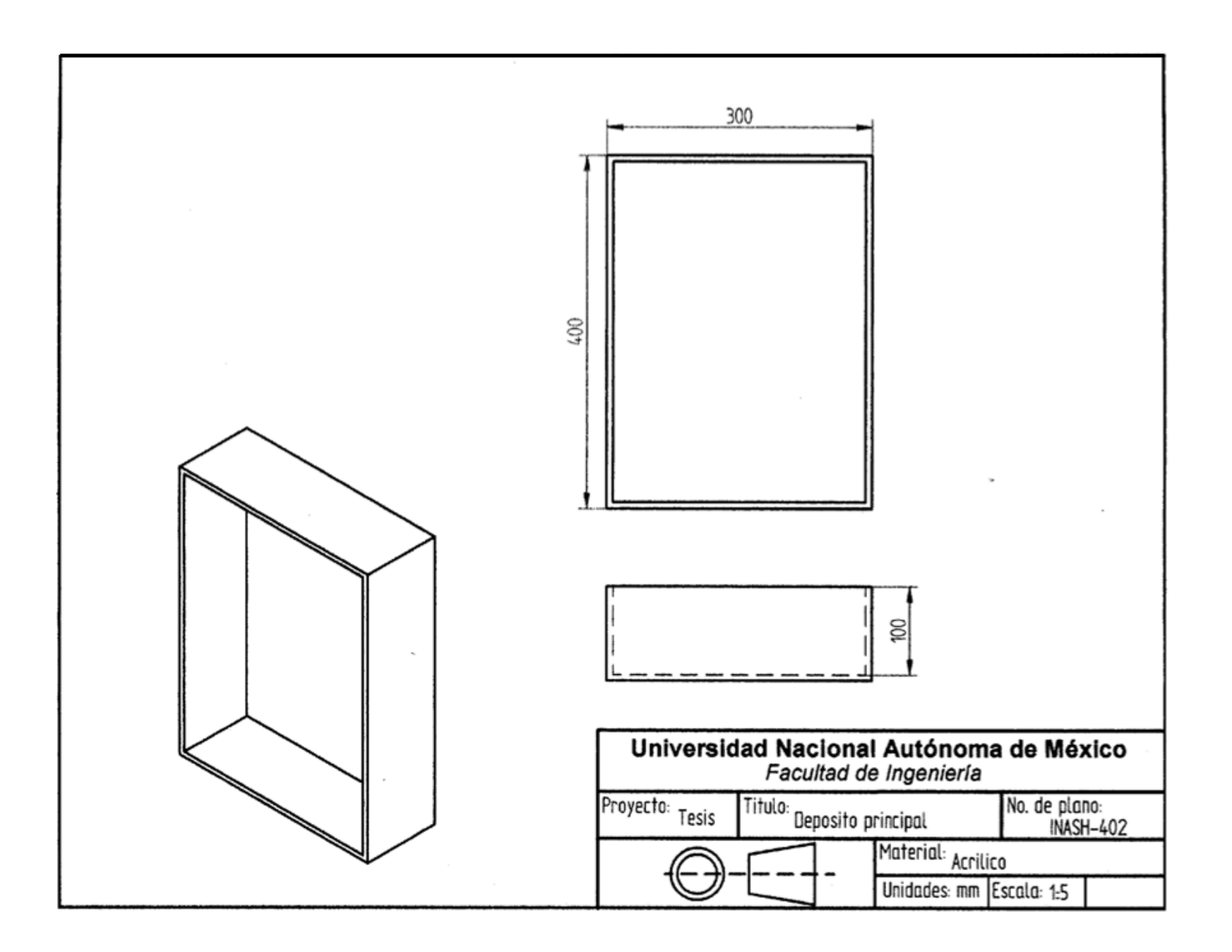

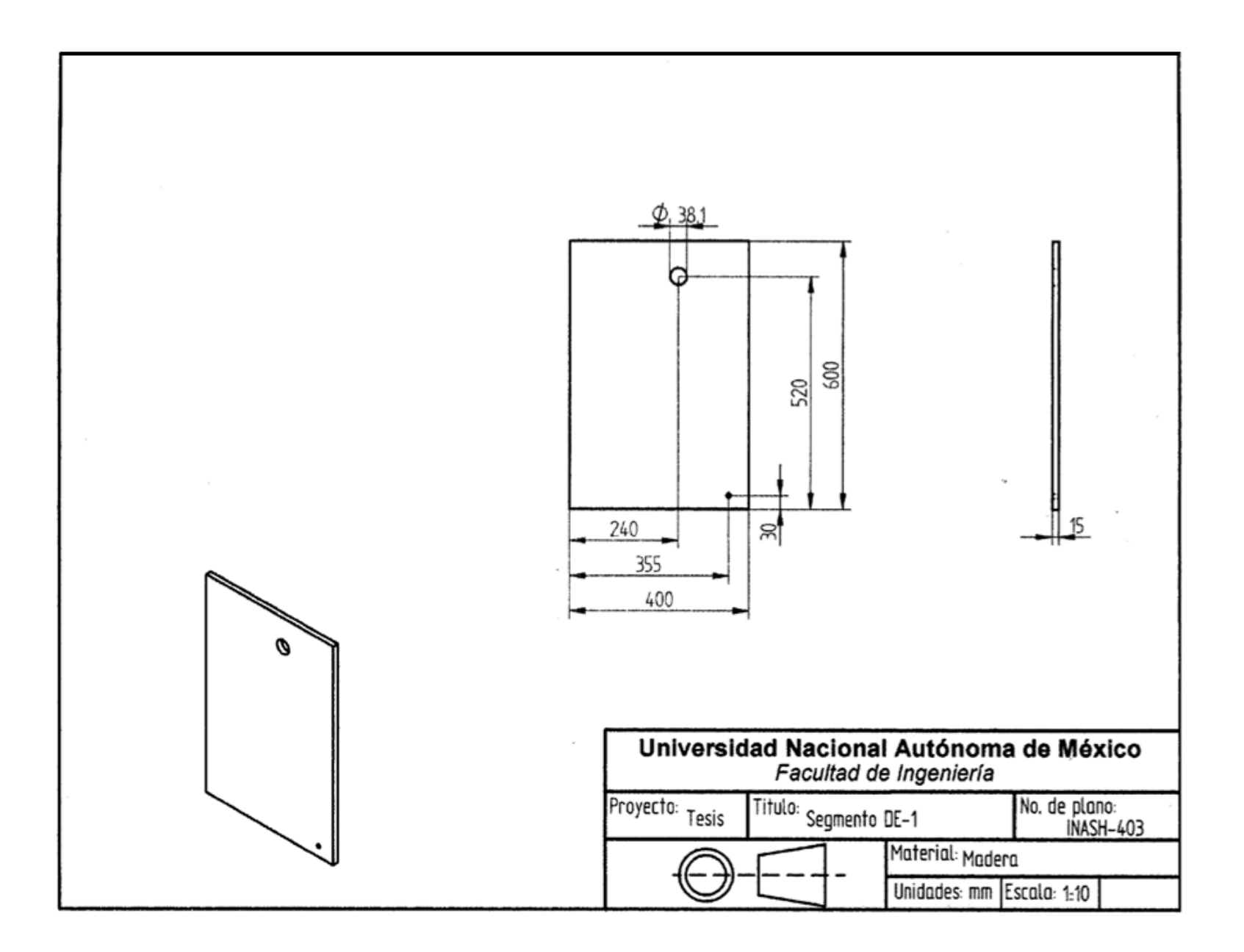

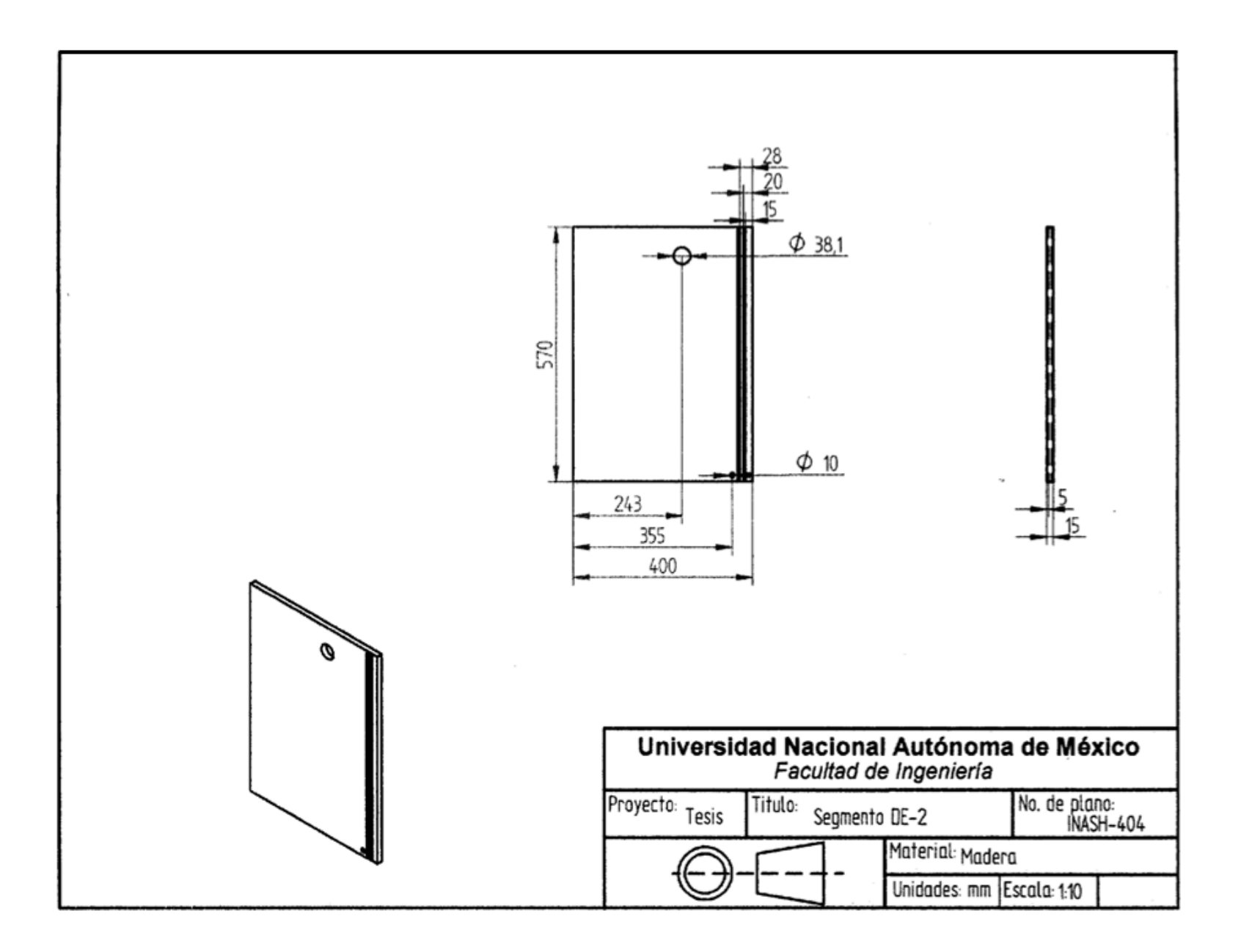

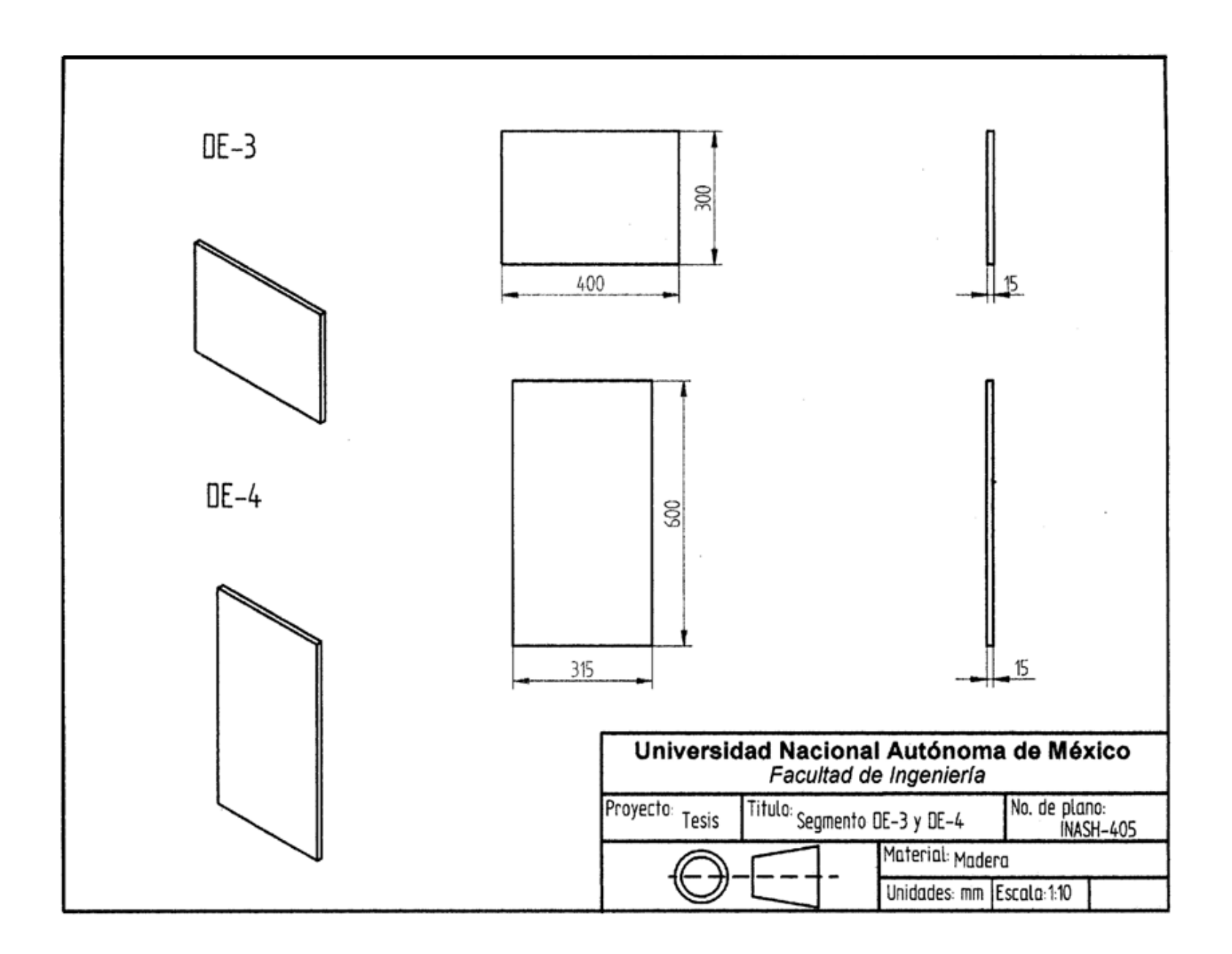

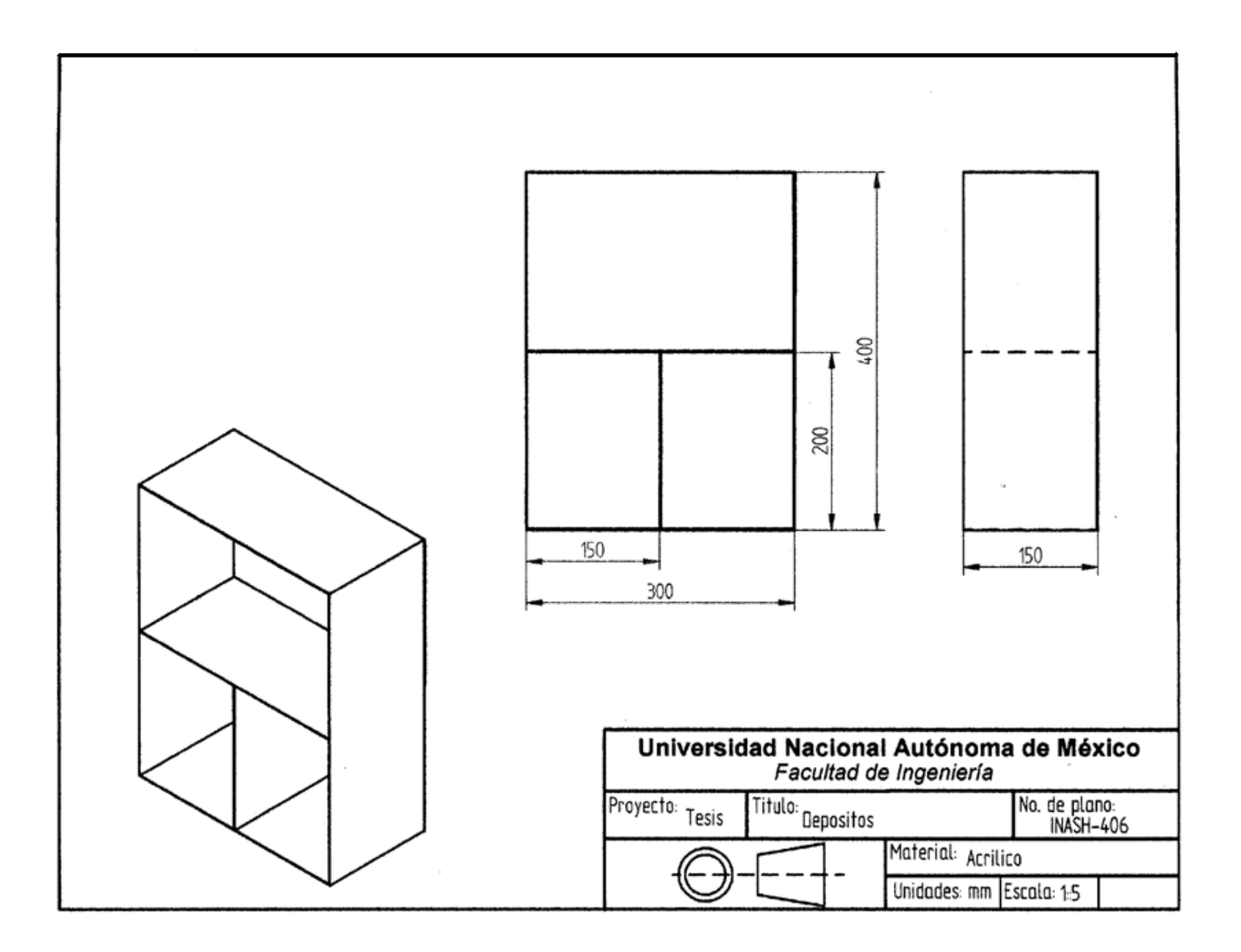

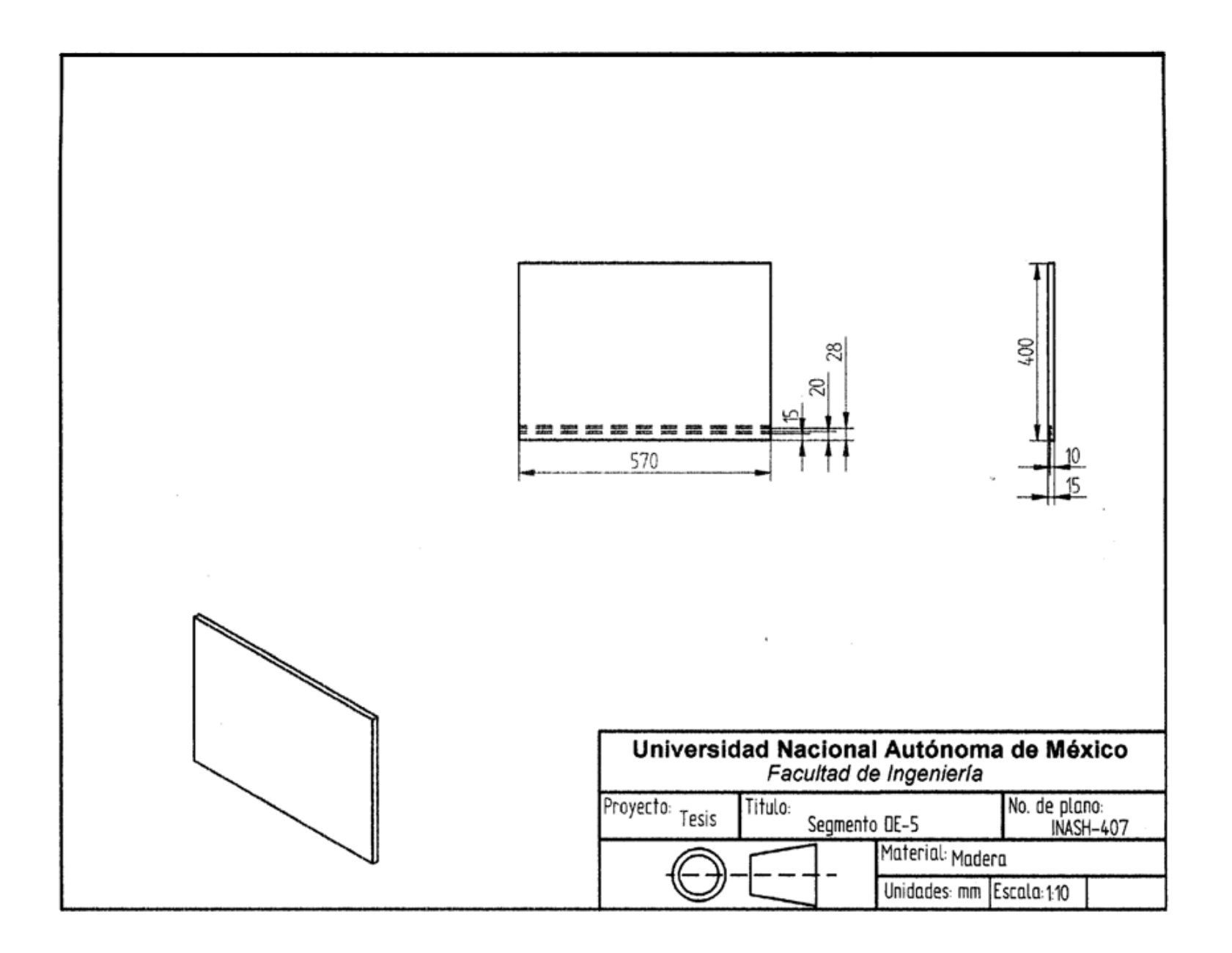

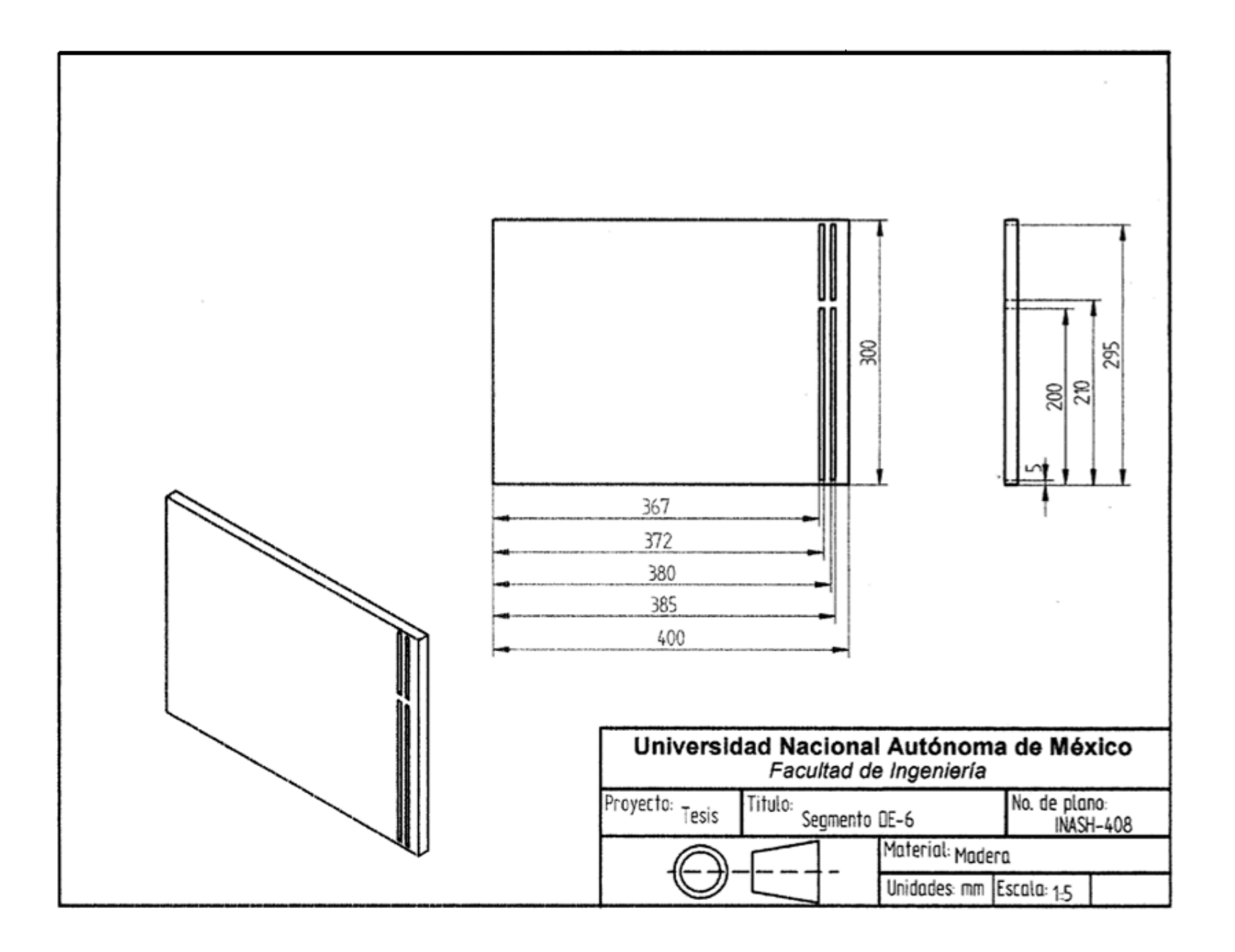

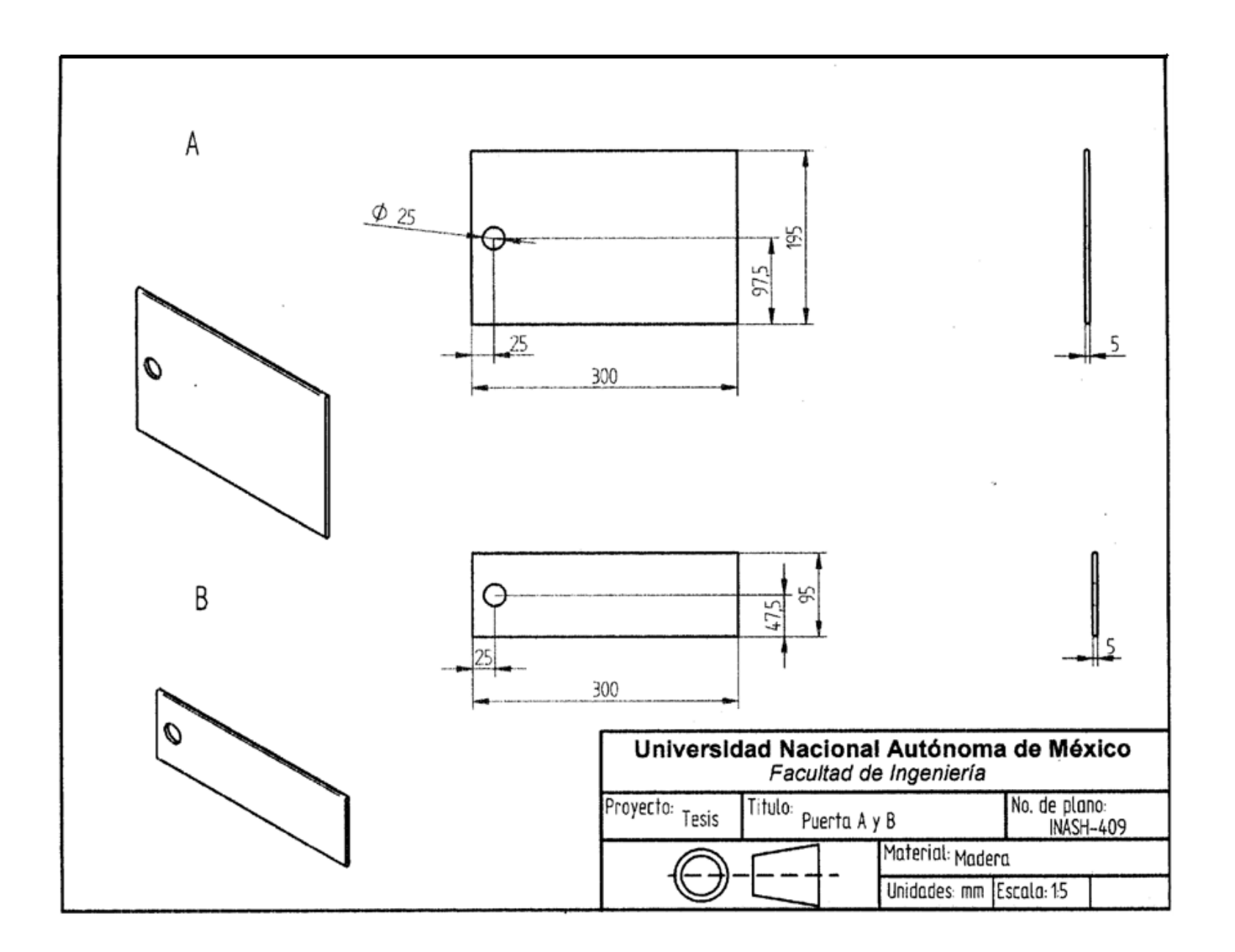

## Anexo 6. Programación

Para una mejor visualización de la programación nos apoyaremos en un diagrama de flujo para mostrar los procesos que se presentan, más adelante en el código señalaremos cada uno de ellos. Para disminuir el tamaño del diagrama solamente se presenta la rutina para un actuador (sección entre A y A'), en el programa final hay otras siete de estas estructuras ejecutándose en paralelo (actuador 2, 3,4 etc.).

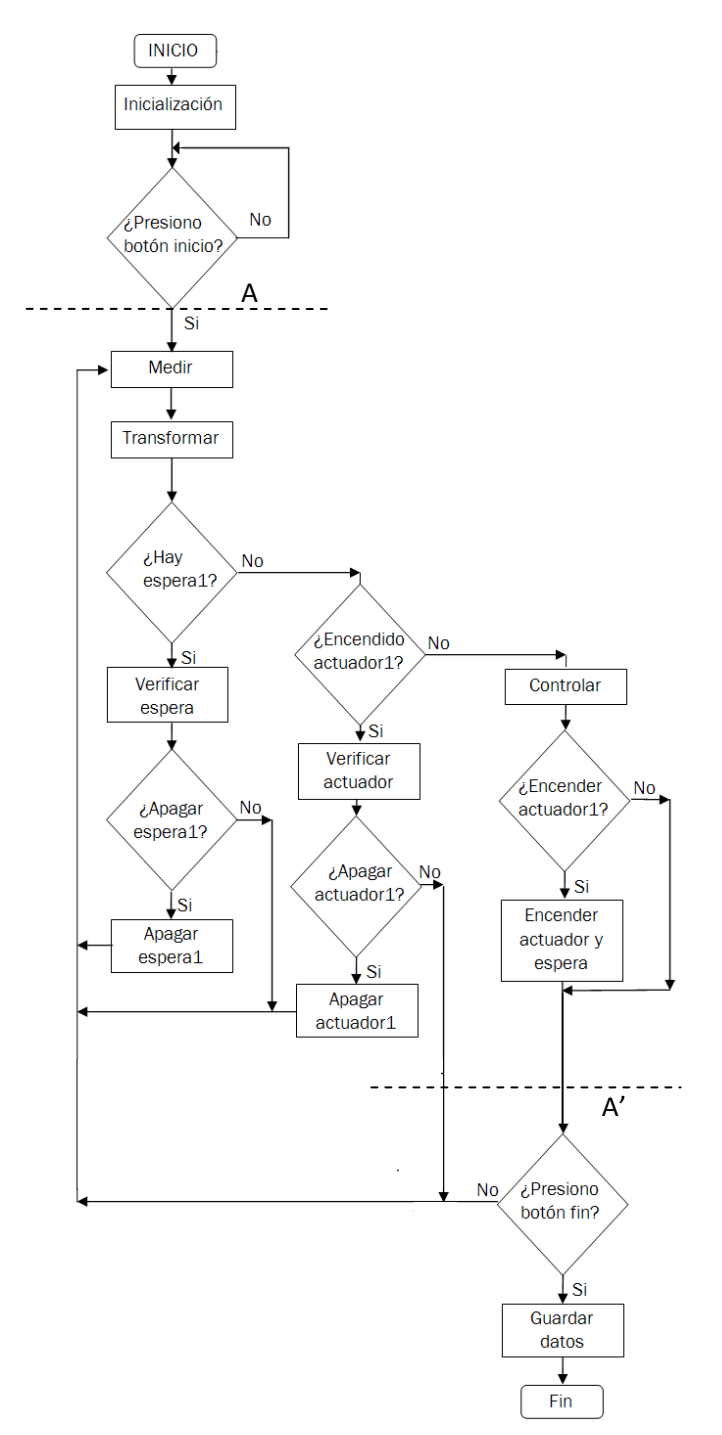

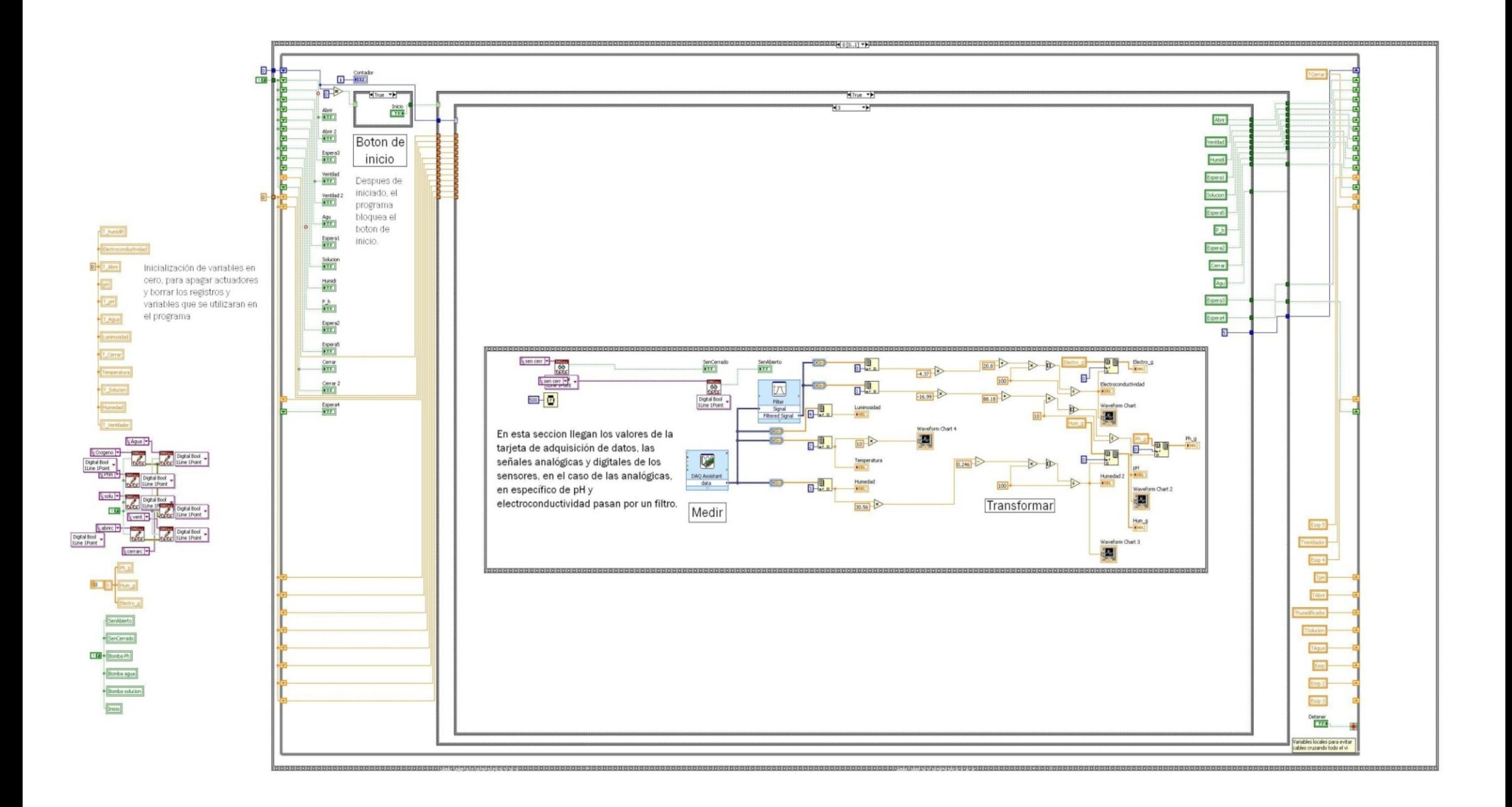

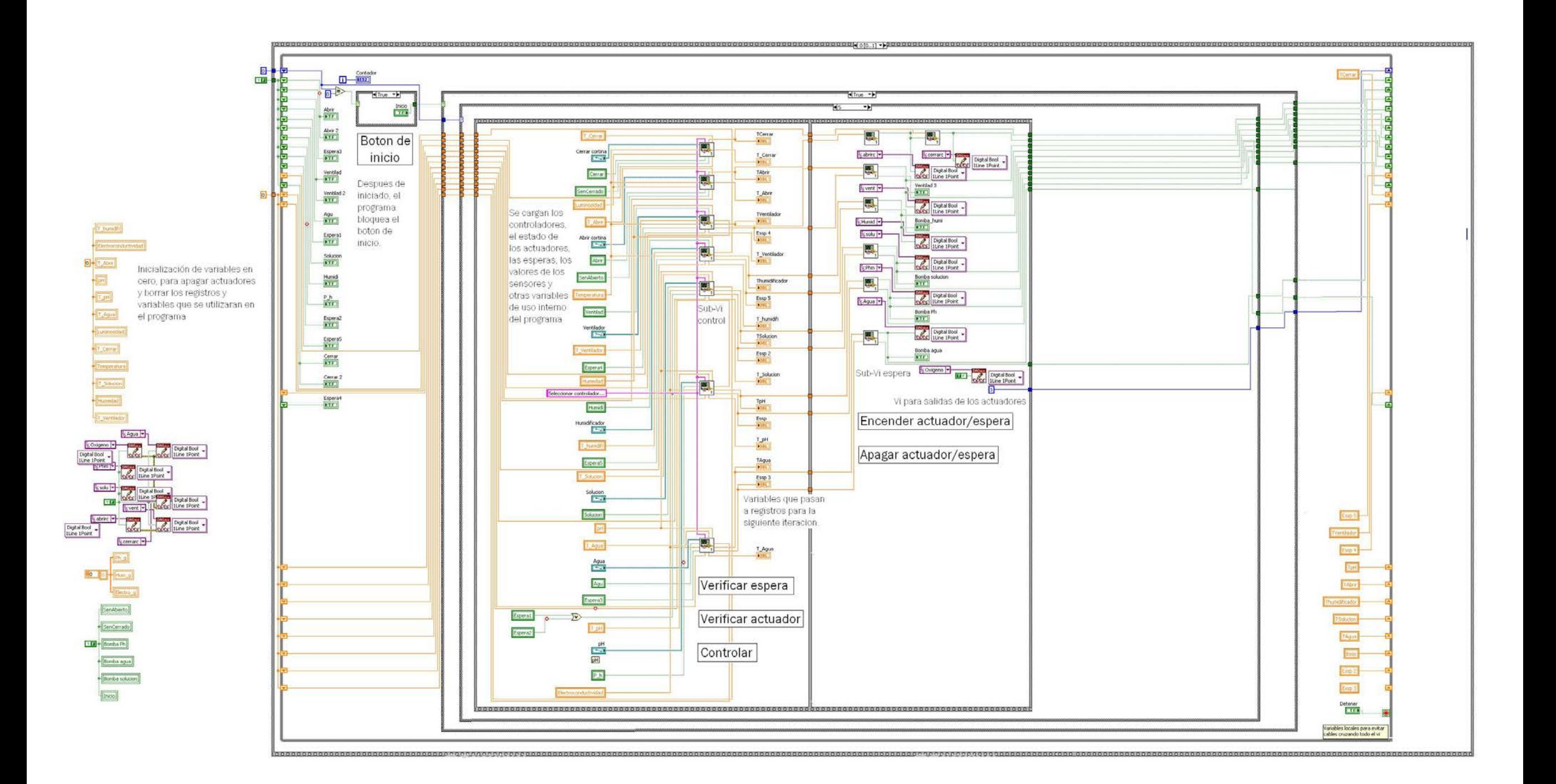

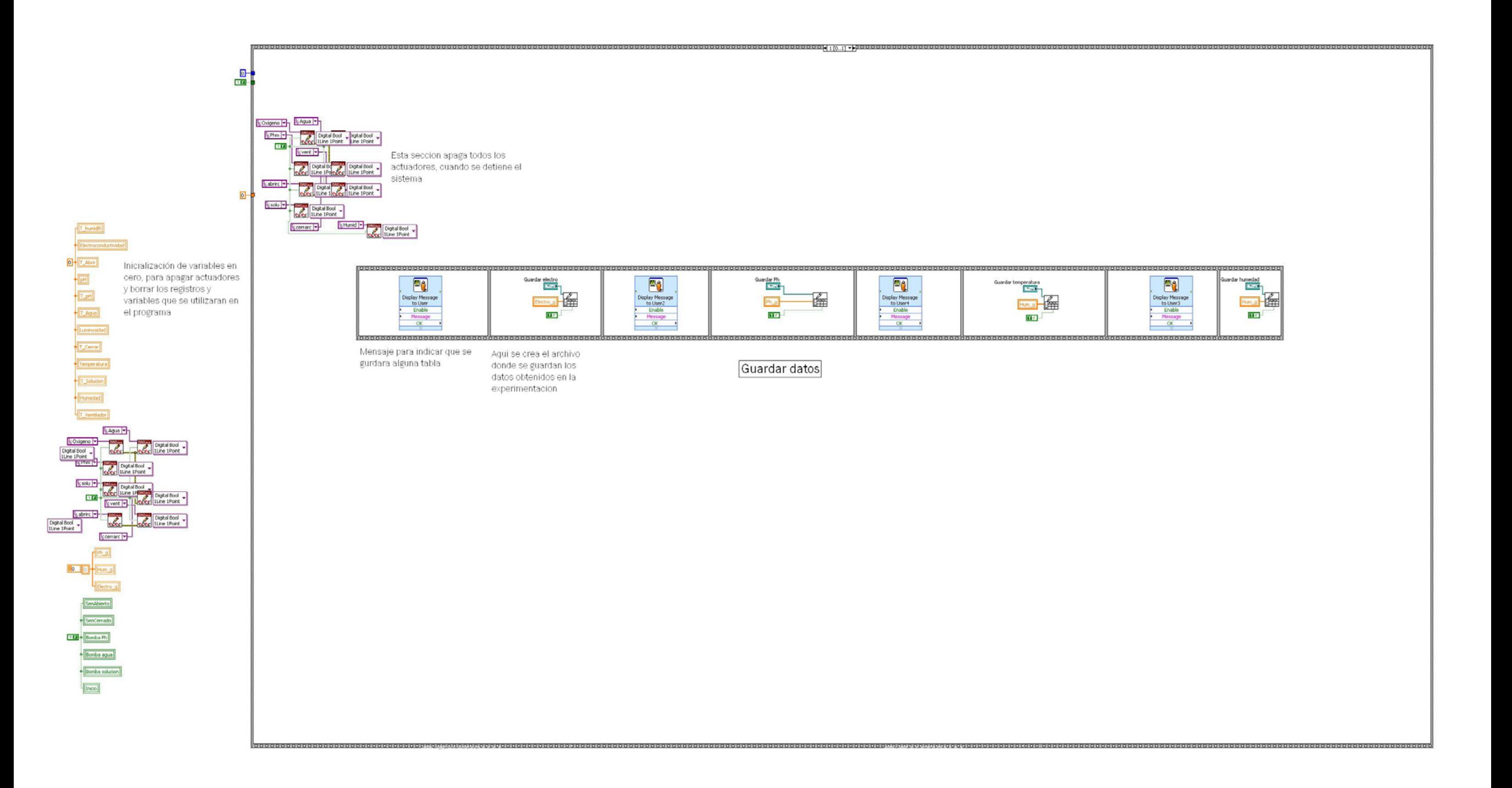

Sub-Vi de control. Este sub –Vi ejecuta el controlador desde el archivo creado anteriormente agregando el tiempo interno que tiene el programa en ese momento para ser procesado en el siguiente sub-vi.

Las estructuras IF son para activar /desactivar el control para esperar tiempos de espera o cuando este en funcionamiento el actuador.

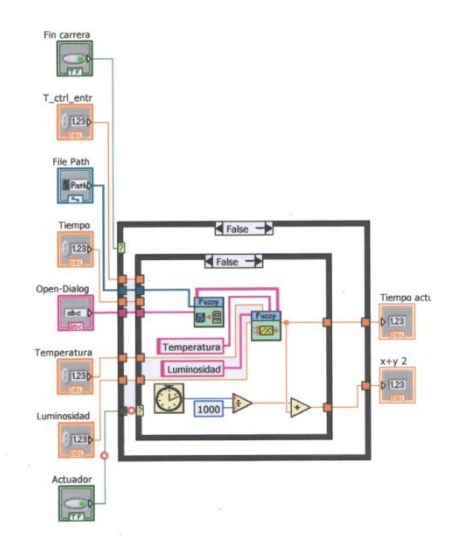

Sub-Vi de espera. Compara el tiempo interno del programa en ese momento contra aquel que salió del sub-vi de control, para activar/desactivar actuadores e indicar si ya pasó el tiempo de espera.

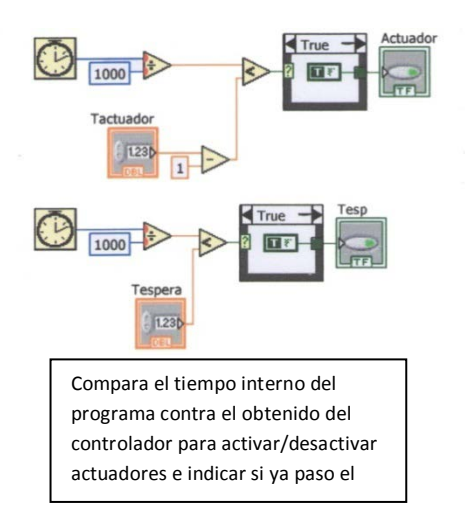

.